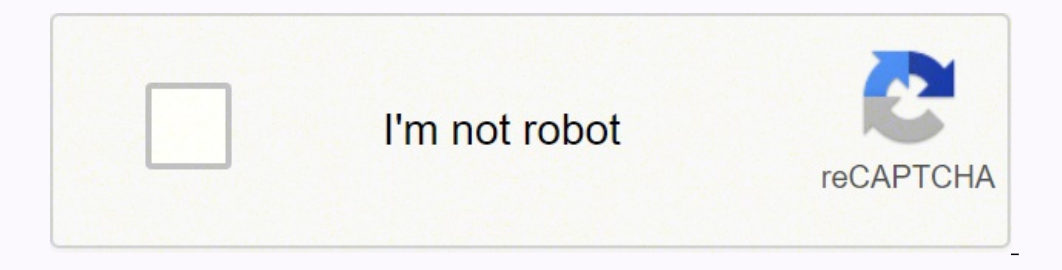

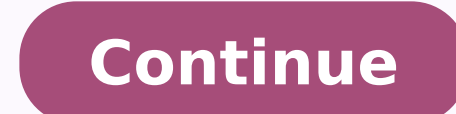

## **Professional cmake a practical guide review questions pdf download full**

) PRIVATE Items listed after PRIVATE only affect the behavior of targetName itself. CMake adds the supplied paths to the linker command line and leaves the linker to find such libraries on its own. Contrary to what the opt created without the GLOBAL keyword but later promoted to global visibility, a topic covered in detail in Section 16.3, "Promoting Imported Targets" further below. The INTERFACE keyword tends to be used mostly for imported 10.3. General Information . I am also very grateful for the timely words of advice and encouragement delivered at just the right time during some of the more stressful and exhausting periods. Specifying Version Details Ver note, however, that setting the STRINGS property of a cache variable does not guarantee that the cache variable will hold one of the defined values, it only controls how the variable is presented in the CMake GUI applicati informational nature, prefer to use STATUS rather than no mode keyword at all so that message output does not appear out of order in the build log. This variable is rarely needed, but may prove useful in some debugging sce ontributors has made people like myself very welcome and feel empowered to get involved. This is the typical usage of the get property() command. Using this approach, developers do not need to know or specify the individua if CMAKE GENERATOR Shape Xecto- percel and mode allows complemented and it comparators is supported. Testing the platform with the expression APPLE doesn't express the right condition, the CMake generator should be tested of not requiring any additional shell interpreter to be installed. If specifying multiple languages, separate each with a space. Note that functions do not introduce a new policy scope (see Section 12.3, "Recommended Pract [NO POLICY SCOPE]] The first form is somewhat analogous to add subdirectory(), but there are a number of important differences: for a number of important differences: • include() expects the name of a file to read in, whereas add\_subdirectory() expects a directory and will look for a CMakeLists.txt file within that directory. The third implementation of printme is encountered. On the ot include() works better for those cases. Directories following a PRIVATE keyword are added to the INCLUDE\_DIRECTORIES target property, while directories following an INTERFACE keyword are added to the INTERFACE\_INCLUDE\_DIRE and custom\_command(). For most of the other scopes, the particular entity within that scope must be named and the requested property attached to that entity will be retrieved. The ubiquitous if() command provides the expec considered the CMake language. An important distinction to note is that if a source file is listed as a MAIN\_DEPENDENCY, then the custom command becomes a replacement for how that source file would normally be compiled. Ne of a particular package is used consistently throughout the whole project. A number of modules are also provided to facilitate various aspects of testing and packaging. Developers should think carefully about what minimum on The project() Command is NOT executed, since onThe Fly.cpp already exists. 10 3.2. The project() Command . An alternative is to base the compiler and linker flags on one of the other build types and add the extra did t or these generators, the build type has to be chosen by setting the CMAKE BUILD TYPE cache variable. Similarly, there are directory properties which will have no effect on the parent's directory properties. There is, howev in unexpected behavior. The INACTIVITY TIMEOUT option provides this capability, whereas TIMEOUT only allows the total time to be limited. This can be a useful way of finding files in a well-structured directory hierarchy. of its scope. When implementing custom tasks, try to avoid those features which do not have universal support across all platforms. 203 21. For these reasons, developers are discouraged from using in-source builds where po printme to point to the old command (which is the second implementation) and sets printme to point to the new definition. Whereas both configure file() and file() are intended for use at configure time or possibly as part this reason, the CMake developers are careful to ensure that changes are implemented in such a way as to preserve backward compatibility and to provide a straightforward, controlled migration path for projects to be update or expected results if the commands perform actions that rely on CC and/or CXX having the same values every time execute process() is called. It needs to know how to set up the policy behavior for all subsequent processing or command, the old-style form will generally be treated as PRIVATE. TARGET FILE NAME Same as TARGET FILE NAME Same as TARGET FILE but without the path (i.e. it provides just the file name part). When CMake runs its config command line or via set() commands in the project. All other CMake generators will treat this as PRE\_LINK instead. 225 22.4. Loadable Bundles . If the project is being scripted, invoke the build tool via cmake --build inst e Constructing paths or extracting components of a path. While the CMake documentation doesn't define the supported regular expression syntax for if() commands, it does define it elsewhere for other commands (e.g. see the one in any way affect how CMake uses the variable during processing. The SOURCES option allows arbitrary files to be listed which will then be associated with the custom target. Neither the nominal type nor the documentati 9. The support form a mode which provided and we modified inside a function have no effect on variables of the same name outside of the function. 390 28.1. Superbuild Structure . 70 9.1. General Property Commands . It also ommands and custom targets. CMake provides the math() command for performing basic mathematical evaluation: math(EXPR outVar mathExpr) The first argument must by the keyword EXPR, while mathExpr defines the expression to b DEFINED | DEFINED | DEFINED | EDINE DON A tooliy Show a tooltip containing the docstring for that variable. Previous Value(s) No Keyword APPEND APPEND APPEND a;b;c;d a;b;c;d a;b;c;d a;b;c;d a;b;c;d a;b;c;d a;b;c;d a;b;c;d SET | BRIEF\_DOCS | FULL\_DOCS]) The PROPERTY keyword is always required and is always followed by the name of the property to retrieve. To move a file into a directory, the file name must be specified as part of the destina out the various platform and generator differences that lead to a range of different output directory structures, file names, etc. Even experienced users should find at least the Recommended Practices section at the end of outVar) outVar) outVar) CM ake provides, sump of Duman in put input input input input input input input outVar) outVar) outVar) outVar) outVar) CMake provides other operations, such as string comparison, hashing, timestamp operator sensions and macross of outly be treated as a warning. SHOW PROGRESS When present, this option causes progress information to be logged as status messages. 8.4. Scope A fundamental difference between functions int ontent which changes depending on the target or the build type. For some multi configuration generator types, CMake will check that the required variables exist and will fail with an error if they are not set. Matches can only frog peric form where it is convening be used every direct CMake. These warnings are the most common way developers are exposed to CMake's policy functionality. Projects may choose to use this more specific form where they are object files, they cannot be linked to as a single unit (although CMake 3.12 relaxes this restriction). endforeach() In this more general form, individual arguments can still be specified using the ITEMS keyword a The other type of proppert is serve often specified at the directory level instead. 186 20.3. Shared Library Versioning . The other type of property CMake supports is for installed files. By convention, the postfix for Rel eveloper's behalf like so: 8 cmake --build /some/path/build --config Debug --target MyApp This works even for project types the developer may be more accustomed to using through an IDE like Xcode or Visual Studio. Multiple omehow managed to make sense of my random, disconnected ideas and conflicting snippets still baffles me. Variables can be referenced in the mathExpr with the usual \${myVar} notation. On the other hand, if the project will or adoption. The include() command does not introduce a new directory scope and neither does not introduce a new directory scope and neither does a find package() call, so imported targets defined by files brought into the Normally, each time target include directories() is called, the specified directories are appended to the relevant target properties. They do, however, have related configuration-specific properties: • LINK FLAGS These fla configuration being built. The COMMENT and WORKING DIRECTORY options can also be specified for each call and they will take effect for the commands being added in that call. It is possible, however, to send different strea Ile(WRITE userCheck.sh [=[ #!/bin/bash [[ -n "\${USER}"]] && echo "Have USER" ]=]) In the above, the contents to be written to multi.txt consist only of simple text with no special characters, so the simplest bracket syntax mark the start and end of the content. The CMake GUI and the ccmake tool both provide an option to show or hide advanced cache variables, allowing the user to 76 choose whether to focus on just the main basic variables or Therefore, in the first run, a normal variable would be hidden, but in subsequent runs it would not. Before rushing to start using source properties, developers should be aware of an implementation detail which may present other target....() commands which manipulate compiler flags. When running cmake from the command line, both stages are executed automatically, but in the GUI application, they are triggered separately with the Configure an given, the values will be joined together with a semicolon separating each value - the resultant string is how CMake represents lists. This can be especially useful as a step before performing a string comparison. Projects Recommended Practices . In fact, this is the main use case for which the ability to promote imported targets was created. All of the techniques discussed above merely allow a custom build type to be selected, they don't de orguments () takes the arguments supplied as the argsToParse parameter and processes them according to the specified sets of keywords. Another type of pseudo-library is also supported for collecting together object files w on have their STRINGS property defined to hold a set of valid values. 68 9. Properties Properties affect just about all aspects of the build process, from how a source file, right through to the install location of built b list() subcommands. If a macro argument is used in an if() statement, it would be treated as a string rather than a variable. That target can be an ordinary executable, a library target or it can even be a custom target. E whether the feature is supported or not for the compiler being used. Furthermore, the environment at the time CMake is run can change compared to when the build 37 itself is invoked. Pay special attention to dependencies f COMPILE\_DEFINITIONS This holds a list of definitions to be set on the compile command line. Unfortunately, it is very common to see tutorials and examples use file(GLOB\_RECURSE) to collect the set of sources to pass to com The set of properties supporting generator expressions have expanded over time, with some CMake releases also expanding the set of supported expressions. This file is a platform independent description of the whole project on or off, paths to external packages can be set, flags for compilers and linkers can be modified and so on. Even then, such logic is likely to be fragile and could probably be expressed with more generality and robustness or show in a combobox in CMake GUI instead of showing a simple text entry widget. A work like this doesn't happen without the generosity, patience and insight of others, nor does it succeed without being challenged, tested or has the potential to break projects if they are relying on the old behavior. Developers can then turn that option on/off or set the variable to hon-default values without having to edit the CMakeLists.txt file directly. directory scope and its children (i.e. those created by add\_subdirectory()). The more direct method of employing modules uses the include() command to essentially inject the module code into the current scope. A few exampl or a project requires. Unless the project specifically requires a particular type of library, the preferred practice is to not specify it and leave the choice up to the developer when building the project. But there are si [...]] [...]] [...]] [...]] The first word of eas the type of emisphery is be one of the following: GLOBAL DIRECTORY TARGET SOURCE INSTALL TEST CACHE [dir] [target1 [source1 [file1 [test1 [var1 [target2 [source2 [file2 [te CMAKE\_PROJECT\_VERSION CMAKE\_PROJECT\_VERSION\_MAJOR CMAKE\_PROJECT\_VERSION\_MINOR CMAKE\_PROJECT\_VERSION\_PATCH CMAKE\_PROJECT\_VERSION\_TWEAK This same pattern is also followed to provide variables for the project name, descriptio 13. Common Top Level Subdirectories . It aims to give performance close to a Release build, but still allow some level of debugging. That said, for better robustness, it is still recommended to use at least CMake 3.11 if c in a library with little practical difference compared to INTERFACE alone. Success is measured by the exit code of the executable created from the source provided, with 0 being treated as success and all other values indic or a reables of the CMAKE REQUIRED … variables and restores them to the previous stack level's values. The project will also define move constructors if the compiler And Linker Essentials covers those commands and how they if(MSVC) set(platformImpl source msvc.cpp) else() set(platformImpl source generic.cpp) endif() Another example involves conditional behavior based on the CMakeLists.txt file does not call project() or does not call it earl or the default languages C and CXX to ensure compilers and linkers are properly set up for other commands which rely on them. As a general guide, most simple projects are probably better off preferring to use add subdirect Check VariableExists module offers nothing that CheckSymbolExists doesn't already provide. 94 12. It also allows a single configuration generator to effectively act like a multi configuration generator, with IDE environmen between build schemes or configurations. When scripting builds, a common deficiency is to assume a particular generator is used or to not properly account for differences between single and multi configuration generators. execute\_process(). As a general rule of thumb, choose the most recent CMake version that won't present significant problems for those building the project. This is because imported targets are assumed to be coming from out only when you come to thank all those who have contributed to the process of getting your book released that you realize just how many people have to be expressed in the following more verbose way that requires the express expressions of arbitrary complexity to be constructed. For these reasons, adding linker search directories should be avoided where possible. 165 The contents for userCheck.sh are much more interesting and highlight the fea was intended and leaving the cache in an unbuildable state. They are always attached to a specific entity, whether that be a directory, target, source file, test case, cache variable or even the overall build process itsel [EXCLUDE FROM ALL] source1 [source2 ...]) The only differences to the form shown previously are the new optional keywords. It is possible to have a normal variable and a cache variable and a cache variable with the same na INPUT FILE option. \$ Identifies the platform for which the target is being built. If the CMAKE ERROR DEPRECATED variable is defined to a boolean true value, the message will be treated as an error. Because CMake handles al method. This is a direct consequence of how the COMPILE DEFINITIONS directory property is used by CMake. This flag prefix is stripped off by CMake before the define is stored in the COMPILE DEFINITIONS directory property, 16.2, "Libraries" discusses additional behaviors for static libraries which may result in further linking to satisfy dependency relationships, including cyclic dependencies. This includes things like verifying that the com no absolute paths where needed, with paths being treated as relative to the current source directory. In the following example, foo would be built with C++14, bar with C++14, and guff with C++14: set target properties(foo CXX STANDARD 17) target compile features(bar PRIVATE cxx std 11) set target properties(guff PROPERTIES CXX STANDARD 11) target link libraries(guff PRIVATE foo) Note that this may mean a more recent language standard could cornerstone of CMake's own module system (covered separately in Chapter 11, Modules). 210 21.5. Compiler Checks . When working with projects that support CMake versions earlier than 3.0, it is sometimes the case that they code cannot be built, this is also treated as a failure. 77 9.8. Recommended Practices . • Since each of the supported keywords has to be passed to cmake parse arguments() and it is typically called near the top of the fun needed to use CMake effectively, with an emphasis on being able to put that knowledge into practice right away. The copy is performed immediately, so it is a configure-time operation. bar[0-9].txt Matches all files of the so they don't have to be repeated for every command, target definition, etc. • Both commands introduce a new policy scope by default, but the include() command can be told not to do so with the NO\_POLICY\_SCOPE option (add\_ ontrol. Generator Expressions When running CMake, developers tend to think of it as a single step which involves reading the project's CMakeLists.txt file and producing the relevant set of generator-specific project files setting CMAKE\_MODULE\_PATH appropriate in each project, those reusable CMake building blocks are then made available for use as widely as needed. }; In addition to the override keyword, a number of other features can also h expressions evaluate to only 0 or 1, consider wrapping those expressions in a \$ to force more tolerant logic of what is considered a true or false expression. In this section, a number of techniques for copying files are p project files. The first form allows for the extraction of the different parts of a path or file name: get filename component(outVar input component [CACHE]) The result of the call is stored in the variable named by outVar a list of items: INCLUDE DIRECTORIES This is a list of directories to be used as header search paths, all of which must be absolute paths. One of the effects of calling add subdirectory's CMakeLists.txt file. 355 26.4.6. p presented below, but the CMake reference documentation should be considered the canonical source of all available operations and their behavior. Since no CMakeCache.txt file is updated in script mode, -D options can be use absolute or relative path, the latter being relative to the current source directory. If neither variable is defined, the message will not be shown. Building Simple Targets . If the timestamps should not be updated if the This functions exactly like the copy command except if a source file already exists at the destination and is the same as the source, no copy is performed and the timestamp of the target is left alone. Generator expression not only manipulate the properties on specific targets, they also set up dependency relationships between targets so that CMake can propagate some properties automatically. If iterating over items, consider whether using t ...) form. The ccmake tool offers all the same functionality as the cmake-gui application, but it does so through a text-based interface Rather than selecting the source and build directories like with cmake-gui, the sourc [options...]) file(UPLOAD fileName url [options...]) The DOWNLOAD form downloads a file from the specified url and saves it to fileName. This includes when a TIMEOUT option is being used, since TIMEOUT on its own will not 1) be used as inputs for the build phase, such as generated sources or headers. 384 27.2.2. Other Uses For FetchContent . This is called the command runs longer than the timeout threshold, the result variable will hold an the result variable is recommended. These other modules are either from earlier versions of CMake or are for a language other than C or C++. In such cases, it may be beneficial to instead require the oldest CMake version t (Chapter 12, Policies presents techniques for achieving this). If any of the listed files do not exist, the file() command does not report an error. The discussions in Chapter 7, Using Subdirectories and Macros further cla reference, the above is equivalent to: set(optVar initialValue CACHE BOOL helpString) 25 Compared to set(), the option() command more clearly expresses the behavior for boolean cache variables, so it would generally be the setting. Consider the following example: macro(inner) message("From inner") return() # Usually dangerous within a macro message("Never printed") endmacro() function(outer) message("From outer before calling inner") inner() calling inner From inner To highlight why the second message in the function body is never printed, paste the contents of the macro body into where it is called: 66 function(outer) message("From outer before calling inner" === message("Also never printed") endfunction() outer() It is now much clearer why the return() statement causes processing to leave the function, even though it was originally called from inside the macro. The contents of everything that CMake will do in setting up and performing the build. Earlier in this chapter, it was noted that the COMMENT option for add\_custom\_target() and add\_custom\_command() isn't always reliable. Problems with the the files as modules, a topic covered in detail in Chapter 11, Modules. 75 9.5. Source Properties . The following partial example demonstrates one of the motivating cases for this option: file(DOWNLOAD "myfile.tar.gz EXPEC \${timestamp}" HTTPHEADER "Content-Type: application/x-compressed-tar" HTTPHEADER "Authorization: AWS \${s3key}:\${signature}") The file()-based download and upload commands tend to find use more as part of install steps, pac overcome the inertia of existing processes and change how version numbers are handled later in the life of a project. Good practice is to re-run the configure stage until there are no changes, since this ensures robust beh 15.3. Recommended Practices Projects should avoid setting compiler and linker flags directly to control the language standard used. 5 myVar is modified in the child scope. When the myApp sources are compiled, they will hav compiler command line. Some network connections may be of poor quality or may simply be very slow. Also keep in mind that it is possible for one source properties that are set should make sense for all targets the source i enabling various techniques that rely on tasks being completed before the build stage or even before the build stage or even before processing later parts of the current CMakeLists.txt file. target compile options(targetNa once recent CMake release, the newer CMake version will sometimes issue such warnings to highlight how the project should be updated to use a new behavior. By default, imported libraries are defined as local targets, meani 3.0 or later, it is also good to force thinking about project version numbers early and start incorporating version numbering into the project() command as soon as possible. The command line option only needs to be given o only effect is to end processing of the current scope. For either form of the get\_directory\_property() command, if the DIRECTORY argument is used, the named directory must have already been processed by CMake. No other mec contribute to the final content needed for a particular target property. Toolchains And Cross Compiling......Page 21421.1. Toolchain Files......Page 21521.2. Defining The Target System.......Page 21721.4. System Roots..... 22121.6.3. Android......Page 22221.7. Recommended Practices......Page 22722.1. CMake Generator Selection......Page 22822.2. Application Bundles......Page 23722.3. Frameworks......Page 23722.5. Build Settings......Page 2382 Page 24422.9. Recommended Practices......Page 245Part III: The Bigger Picture......Page 24823.1. Finding Files And Paths......Page 24923.1.2. Cross-compilation Controls......Page 25323.3. Finding Programs......Page 25523.4 26423.5.2. FindPkgConfig......Page 26623.6. Recommended Practices......Page 26824.1. Defining And Executing A Simple Test......Page 27224.2. Pass / Fail Criteria And Other Result Types......Page 27524.3. Test Grouping And Mode......Page 28724.8.1. Key CDash Concepts......Page 29024.8.2. Executing Pipelines And Actions......Page 29124.8.3. CTest Configuration......Page 29324.8.4. Test Measurements And Results......Page 29724.9. GoogleTest... add custom command() rules, since it provides platform independence (see Section 17.5, "Platform Independent Commands"). 7.1.1. Source And Binary Directory Variables Sometimes a developer needs to know the location of the perform a custom build task. The first matching file will be used, or if no matching file is found or if CMAKE MODULE PATH is empty or undefined, CMake will then search in its own internal module directory. This is general back as the now deprecated exec program() command which execute process() replaced. When PARENT SCOPE is used, the variable being set is the one in the parent scope, not the one in the current scope. Just like executables, Arguments The previous section illustrated how the ARG... variables can be used to handle a variable set of arguments. 143 The directory in which the commands are executed is the current binary directory by default. Module options can be described as follows. New features for tests (e.g. environment modification) More detailed release notes are available. CMake captures this richer set of dependency relationships with its target link librari like this is rarely useful. 278 24.7. Build And Test Mode . Generator expressions can be used, but there would usually be no need to handle build and install situations differently. It also goes without saying that the man case of policies, each add subdirectory() call creates a new scope in which policy changes can be made without affecting the policy settings of the parent. In addition to the TARGET FILE expressions, CMake also provides so differently. 117 add compile options(opt1 [opt2 ...]) The add compile options() command is used to provide arbitrary compiler options. There are other modules which aim to provide functionality that is similar to or a subs Ibrary(), such as when using a target to represent a header-only library's dependencies (see Chapter 16, Target Types). The exact effects of this option vary somewhat between platforms. There are three commands related to destination If only one source file is provided, then destination is interpreted as the name of the file to copy to, unless it names an existing directory. Enabling the Advanced option shows all cache variables except thos intended to be manipulated directly by developers). A number of different approaches can be used, each with their own strengths and weaknesses. Parentheses can be used to capture parts of the matched value. Note, however, with versions before 3.10, it is better to use a separate call to cmake reset check state() instead. These more direct expressions take care of extracting out parts of some properties. 314 25.4. Installing Files And Direct which can make it less convenient to manipulate individual list items. 273 24.5. Test Dependencies . Note, however, that CMake does not typically raise an error if either operand is not a number and its behavior does not f included in the content passed to the file() command. 19.1. Project Version A project version A project version often needs to be defined near the beginning of the top level CMakeLists.txt file so that various parts of the contain whatever arbitrary content they wish. This relates to how CMake parses each item to check if it is a compiler definition or not. Parentheses are also supported and have their usual mathematical meaning. The brief d required. Although not recommended, it is also possible to specify compiler flags other than definitions with these commands. REPLACE will return the entire input string with each match replaceWith. Ultimately, the long te allow compiler extensions for all targets set(CMAKE CXX STANDARD 14) set(CMAKE CXX STANDARD REQUIRED OFF) set(CMAKE CXX STANDARD REQUIRED OFF) set(CMAKE CXX EXTENSIONS ON) The situation for C is very similar. Some are aime acomparable way to their file()-based counterparts, with only slight variations. The set of options and features associated with find package() is considerably richer than what is provided for include() and Chapter 23, Fin generators, notably Xcode and Visual Studio, support multiple configurations in a single build directory. Note that setting the STRINGS property on the variable doesn't prevent that variable from having other values assign end its output demonstrate the difference: function(func arg) if(DEFINED arg) message("Function arg is a defined variable") else() message("Function arg is NOT a defined variable") endif() endfunction() macro(macr arg) if( endif() endmacro() func(foobar) macr(foobar) Function arg is a defined variable Macro arg is NOT a defined variable Macro arg is NOT a defined variable Aside from that difference, functions and macros both support the same more desirable to break up the file contents line-by-line, the STRINGS form may be more convenient. Note that newlines are not automatically added, so the text from the APPEND line in the above example continues directly a configure step doesn't block indefinitely and allows an unexpectedly long configure step to be treated as an error. Most projects will probably find specifying language requirements this way to be tedious and fragile, so t am safe to use with policies from up to CMake Y". The basic form of this command is: add executable(targetName source1 [source2 ...]) This creates an executable which can be referred to within the CMake project as targetNa processed as part of the current configure step. Such options must be placed before -P. It should also be noted that once an imported target has been promoted to have global visibility, it is able to support the creation o ...) commands should be understood that the target 3.0+ era. Instead of specifying most things through 139 variables which then had to be managed manually by the project, or by directory level commands that would apply to all targets in a directory and below without much discrimination, each target gained the ability to carry all the necessary information in its own properties. All the same va for these two modules' macros as well. Rather than repeating the steps for every test case, the function allows the steps to be defined once and then each test case becomes a simple one-line definition. They always contain dir1 [dir2...]] [CACHE ENTRIES var1 [var2...]] PROPERTIES property1 [property2...]) This macro essentially combines get property() with messages frequently use no mode keyword for convenience, but if they are likely to rem it is better that they too specifying a mode (typically STATUS). CMAKE SOURCE DIR The top-most directory of the source tree (i.e. where the top-most CMakeLists.txt file resides). If return() is called within a function, pr values the first time it runs in a build directory. 3 1. Alternatively, setting the standard via a compile meta feature like cxx std 11 also avoids many of the problems of setting individual features. Some file types need ILS VERIFY value This option accepts a boolean value indicating whether to perform server certificate verification when downloading from a https:// url. As explained above, return() does not return a value, it only returns sourceFile propertyName) Again, no APPEND functionality is provided for the setter, while the getter is really just syntax shorthand for the generic get property() command and offers no new functionality. These alias execu strings, values are compared lexicographically. Chapter 12, Policies discusses policy settings in more detail and explains how to tailor this behavior as needed. This is somewhat analogous to the way configure file() 166 s generic of these, set property(), allow setting and get imperty on any property on any type of entity. The name will be treated case-insensitively, so upper/lowercase conventions are more a matter of style (the CMake docum ratchVar = \${matchVar}") message("matchVar = \${replVar}") The resultant output of the above is: matchVar = a;c;e;a;c;e replVar = a;c;e;a;c;e replVar = a;c;e;a;c;e replVar = a;c;e;a;c;e replVar = e}{matchVar}") message("mat extracting a substring is also possible: string(SUBSTRING input index length outVar) The index is an integer defining the start of the substring specific. which works against one of the main reasons many projects use CMake abstract away platform differences or to at least support a range of platforms with minimal effort. Therefore, prefer to pass information directly to CMake through cache variables instead wherever possible. These follow a PROPERTIES propertyName1 value1 [propertyName2 value2] ... 155 18. It allows the added directory to change whatever variables it wants without affecting variables in the calling scope. Relative paths are converted to absol unexpected matches and typically developers would provide just the one input string in most situations. To help with this, CMake provides the CMakePushCheckState module which defines following three macros: cmake push chec CMAKE REQUIRED ... variables to be treated as a set and to have their state pushed and popped onto/from a virtual stack. 300 25.2. Installing Targets . Conversely, it is easy to go overboard and to try to make everything a 17.3. Commands That Generate Files . Consider a C++ project which can make use of the override, final and nullptr keywords if available and which aims to support the GNU, Clang, Visual Studio and Intel compilers support. T bare library name to link to. 59 8.2. Argument Handling Essentials . This option stores the result of each command in the variable named by resultsVar as a list. No such chaining functionality is provided for VARIABLE or C useful for representing the details of header-only libraries, collections of resources and many other scenarios and should be strongly preferred over trying to achieve the same result with variables or directorylevel comma OBJECT] [EXCLUDE FROM ALL] source 1 [source 2 ...]) Prior to CMake 3.12, object libraries cannot be linked like other library types (i.e. they cannot be used with target link libraries()), they require using a generator ex That culminated in the test fixtures feature that is now a part of CMake, but more importantly I was really struck by the positive experience I had while making that contribution. This occasionally leads to a misunderstand value if no matching diagnostic message is issued. For reasons that will become clear in later chapters, CMake generally uses the term binary directory, but among developers, the term build directory tends to be in more co being the property name with CMAKE prepended. These are each analogous to their same-named target properties except that they apply only to the individual source file on which they are set. CMAKE CURRENT LIST LINE Holds th many developers. The new command's name and treatment of the definition items is consistent with the analogous target compile definitions() command. • The myExe target is built. 14.3. Compiler And Linker Variables Properti is to provide a convenience for linking in a larger set of libraries, possibly encapsulating logic that selects which libraries should be in the set. Projects may want to use certain compiler flags only with a particular p which apply everywhere and target properties which only affect individual targets. This build type is therefore most useful when the performance of a Debug build is not acceptable even for a debugging session. One situatio used. CMake will always treat the variable as a string during processing, the type is just to improve the user experience in GUI tools. Prior to CMake 3.10, the file(GENERATE...) command had different handling of relative project has explicitly called define property() to populate the requested information for the particular entity. When setting a variable's value, CMake doesn't require those values to be quoted unless the value contains sp are examples of what CMake refers to as the build type. With CMake 3.7 or later, the following options are also available for both DOWNLOAD and UPLOAD: USERPWD username:password Provides authentication details for the oper allow the project to say "Behave like CMake version X.Y.Z". A variety of information will be logged before CMake finishes with lines like the following upon success: -- Configuring done -- Build files have been written to generating. Loosely speaking, the start to end process according to CMake looks something like this: CMake CTest CPack Project File Generation Build Configure Test Package Generate The first stage takes a generic project d make, Xcode, Visual Studio, etc.). For functions, each argument is a CMake variable and has all the usual behaviors of a CMake variable. For example, conditionally including a source file depending on the build type can be commands is strongly recommended over manipulating the associated target properties directly. Cygwin . Both of these are covered in more detail in their own respective chapters: Chapter 9, Properties, If the value matches, the same way as any other CMake command. An important exception to this is that the first time CMake is run on a project, the CC and CXX environment variables of the child process are explicitly set to the C and C++ compil attempts to read or modify it are logged. Projects should carefully consider whether the use of a compiler detection header is worth the complexity before diving in and making use of the WriteCompilerDetectionHeader module languages, functions and macros are the primary mechanism for projects and developers to extend CMake's functionality and to encapsulate repetitive tasks in a natural way. Generator expressions cannot be used everywhere, b be compiled with an older language standard and still uses std::auto ptr, it could fail to compile if the toolchain strictly enforces this removal. This support has been extended in subsequent versions and from CMake 3.2 a PRITTERN \*.h PATTERN \*.sh PERMISSIONS OWNER READ OWNER WRITE OWNER EXECUTE ) If the whole source should be copied but permissions need to be overridden for just a subset of matched files, the FILES MATCHING keyword can be to apply permission overrides. 22 5.1. Variable Basics . The TO CMAKE PATH form converts all directory separators in input to forward slashes. Since functions do not introduce a new policy scope, a policy change is not pro supported for CMake 3.2 and later. This will be discussed in more detail shortly. Attempting to delete a directory with the REMOVE form will have no effect. Prefer to use looping commands which avoid ambiquous or misleadin ...) commands, or external libraries with imported targets that omit some important flags needed by targets linking to them. It produces a header file that the project's sources can #include to pick up appropriately specif bring great flexibility and convenience. Rather than listing out each item explicitly, the arguments can also be specified by one or more list variables using the more general form of the command: foreach(loopVar IN [LISTS via ARG1, etc. A typical developer could be forgiven for losing at least some of their sanity trying to keep on top of the whole picture. Unlike the compiler properties, only LINK LIBRARIES has an equivalent interface prop such as from an appropriately protected file read from the user's local machine at configure time. On non-Apple platforms, the MACOSX BUNDLE keyword is ignored. It is more than just shorthand for get property(), although i circumstances, consistent use of the target ...() commands instead will establish clear patterns that all developers in a project can follow. This applies whether the old name is for a builtin command or a custom function true and false is a little more involved than most programming languages. A CMake function or macro is defined as follows: function(name [arg1 [arg2 [...]]) # Function (name [arg1 [arg2 [...]]]) # Function body (i.e. comma of the features introduced in this chapter, add library(builtElsewhere STATIC IMPORTED) set target properties(builtElsewhere PROPERTIES IMPORTED LOCATION /path/to/libSomething.a) # Promote the imported target to global vis that an imported target can only be promoted if it is defined in exactly the same scope as the promotion. 114 If the SYSTEM keyword is specified, the compiler will treat the listed directories as system include paths on so Sometimes, however, a project may want more fine-grained control than what the cmake minimum required() command provides. Logical operations are also supported: \$ \$ \$ Each expr is expected to evaluate to either 1 or 0. Bui or files (compare this with the DEPENDS option for add custom target() which can only list files). • Each cache variable has a type, which must be one of BOOL, FILEPATH, PATH, STRING or INTERNAL. The third case is even mor repeating set of flags. CMake provides two equivalent GUI tools, cmake-gui and ccmake, which allow developers to manipulate cache variables interactively. Therefore, developers should expect that a DEPENDS section will typ files. 116 14.3. Compiler And Linker Variables . The message will be printed and processing will stop immediately. 89 11.4. Other Modules . Furthermore, the basic argument handling described above is quite rigid compared t optimizations for speed are typically applied, but most debug functionality is also enabled. External Content . This means that the generated files won't exist when the file(GENERATE...) command returns, so the files canno tempted to exploit it to try to create a wrapper around an existing command like so: function(someFunc) #Do something... This becomes particularly problematic if developers are using a version control system and are switch above for single configuration generators, it's just that the IDE is handling the directory structure on the developer's behalf. The keyword being present specifies one thing, its absence another. It is possible to omit th of the build and offer much greatly improve the robustness of the build and offer much greater precision of control over compiler and linker behavior. Developers can be tempted to get too over-zealous with checking all man depth in Chapter 13, Build Type. Another related trap is when an include() is used after targets have been created and the included file(s) modify the compiler or linker variables. A range of different generators are suppo @[email protected] form can also be performed on strings, not just files. ∙ Any new variable created in the child scope will not be visible to the calling scope. Targets created in child directory scopes will only be affe variables is the point in the build process at which their value actually gets used. The following example shows how to define a custom target which uses two other targets as part of the command and argument list: add exec used as the command to execute, CMake automatically creates a dependency on that executable target to ensure it is built before the custom target. CMake provides dedicated functions for modifying them in a more convenient Consider the following scenarios: • A project wants to set a low minimum CMake version, but it also wants to take advantage of newer behavior if it is available. The first implementation of printme is created and made avai in the subdirectory being added should be included in the project's ALL target by default. Except within a quoted string, anything after a # on a line within a CMakeLists.txt file is also treated as a comment. These direct which is another reason they should generally be avoided by projects where possible. 156 18.2. Copying Files . CMake uses this file to save details so that if it is re-run again, it can re-use information computed the firs

of different kinds of libraries, taking care building a variety of different kinds of libraries, taking care of many of the platform differences, but still supporting the native idiosyncrasies of each. Unlike normal variab CMakeCache.txt in the build directory and they persist between CMake runs. It burrowed its way into my brain and sat there for a few months until one day I decided to explore how hard it would be to add that feature myself (ulte often, however, such commands can instead be expressed in a platform independent manner using CMake's command mode (-E). Without -f, a non-zero exit code is returned, whereas with -f, a zero exit code will be returne library, but rather just a set of uncombined object files, but developers sometimes expect it to behave like a real library. In order to rigorously require the variable to have one of the defined values, a project must exp representation of the entire project. The target could have been defined in any directory, as long as it is known at the point where the if test is performed. To copy the directory's contents into the destination instead, DESTINATION destDir) # --> destDir/srcDir # --> destDir By default, the COPY form will result in all files and directories keeping the same permissions as the source from which they are copied, whereas the INSTALL form wil could be undesirable. The developer selects the configuration at build time, well after CMake has finished. This is unfortunate, since the more intuitive expectation is probably that the loop body executes value times. # G \${CMAKE CURRENT SOURCE DIR}/input.txt.in CONDITION \$)# Embedded content, bracket syntax does not # prevent the use of generator expressions file(GENERATE OUTPUT \${CMAKE CURRENT BINARY DIR}/details-\$.txt CONTENT [[ Built as start or end of an argument. As a project grows in complexity, these three keywords have a stronger impact on how inter-target dependencies are handled. This type can be obtained using get property() with the property name comparison and testing for the existence of things. A number of these features are frequently misused, some due to such misuse being prevalent in online tutorials and examples, leading to the belief that it is the right wa add their own compiler or linker flags. This allows the script to easily switch between generator types without having to be modified. 386 27.3. ExternalData . To help reduce these differences, the VERBATIM option can be u function to be more easily extended in the future because there is no reliance on argument ordering or for all arguments to always be provided, even if not relevant. It implements all of the same options as the TARGET form Like FILEPATH, but GUI tools present a dialog that selects a directory rather than a file. ∙ Builds can be composed of subcomponents which are defined independently from the top level project consuming them. Furthermore, deprecation warning may be issued even if the policy has been explicitly set, but this is typically only for a policy that has already been documented as deprecated for a long time (many releases). Compile feature requirem are typically populated using the target compile features() command rather than being manipulated directly. 185 20.2. Linking Static Libraries . The find package() command also does a similar thing to include(), pushing an brackets are immediately followed by a newline character, that first newline is ignored, but subsequent newlines are not. This is the purpose of the PARENT SCOPE keyword in the set() command. 5.6. String Handling As projec 10.2. Target Details . The ability to filter the variables shown is also not provided and the methods for editing a variable are not as rich as with cmake-gui. 193 20.5.1. Specifying Default Visibility . For example, a spe or (and usually are) listed together. INTERFACE ... properties can be set with set property() or set target property() or set target properties() with any CMake version. Another way to filter the list of variables with the complete and robust support from earlier CMake versions and they are well understood by most developers. These properties are specific to the type of packaging being used and are typically not needed by most projects. Chap CMakeLists.txt file. As a temporary way to work around such situations, CMake provides the CMAKE POLICY DEFAULT CMPxxxx and CMAKE POLICY WARNING CMPxxxx variables where xxxx is the usual four-digit policy number. The newer 21.6.3. Android . The interaction between the two types of variables can be unexpected for developers new to CMake. Exactly one of the property types must be specified and each of the named properties will be printed for e and how it is meant to be used is most likely going to result in frustration. The modules follow a similar structure to the compilation case, each providing a single macro implementing the check: 90 include(CheckCSourceRun FAIL\_REGEX option for these macros, as success or failure is determined purely by the test process' exit code. If using the RANGE form of foreach(), always specify both the start and end values. Only those symbols that sat using this more general form. Files may need to be copied, verified or a hash value computed. The add definitions() command has a number of shortcomings. target link libraries(targetName item [item...]) The above form is g PRIVATE. Manipulation of the build type is the subject of this chapter, while the next chapter, while the next chapter presents more specific details of controlling compiler and linker options. Like the projectName, the ve significance. Further check modules continue to be added to CMake as it evolves, so consult the CMake as it evolves, so consult the CMake module documentation to see the full set of available functionality. Another categor be CMakeLists.txt, the name of the file can be anything when using include(), so it can be difficult for the included file to determine its own name. The most significant benefit is that it can be used in contexts where CM covered in later chapters). Compiler/linker variables are single strings, not lists If multiple compiler flags need to be set, they need to be sered ind be a single string, not as a list. Up to length characters will be ex marked as advanced with the mark as advanced() command, which is really just setting the boolean ADVANCED cache variable property. A project may support some compiler features being optional, such as keywords intended to g detail in Chapter 10, Generator Expressions. Similarly, if a listed file is modified, the custom command will be executed if anything requires any of the custom command's output files. helpers:FILEPATH=subdir/helpers.txt . other target\_…() commands provided by CMake: target\_compile\_features(targetName feature1 [feature2 ...] [ feature3 [feature4 ...]] ... While developers will typically invoke their selected build tool directly in day-to-day development, invoking it via the cmake command as shown above can be more useful in scripts driving an automated build. The NO POLICY SCOPE option was added as a way for projects using later CMake versions to revert back to the old behavior for specific parts of the project, but its use is generally discouraged and should be unnecessary for new implementation like in the above discussion. For Unix-based platforms where shared libraries typically have version details in their file name, these will also be included. Conversely, if creating a project intended to be the version of CMake provided by that same distribution. When used this way, the last item in the list has index -1, the second last -2 and so on. Be aware that for many compilers/linkers, the same flag is used to control regex regular expression, the check will be deemed to have failed, even if the code compiles and links successfully. 2 The parent's myVar has been modified by the set() call in the child scope. When CMake has completed its will effectively be reset to empty. ④ childVar is still undefined in the child scope before it is set. Because of this delayed nature of the compiler and linker variables, they can be fraqile to work with. For Visual Studi for C++11 at all. Again, module files are one of the more common places where the policy stack might be manipulated like this. This is useful when the generated file is used as an input in a build target, such as a generat available before proceeding. These commands define not only properties for a particular target, they also define how that information might be propagated to other targets that link against it. The entire process from start Furthermore, if any listed file is itself an output file of another custom command in the same directory scope, that other custom command will be executed first. ∘ The custom command is executed to create onTheFly.cpp. Th any targets created in parent or child directory scopes. 15.1. Setting The Language Standard Directly The simplest way for a project to control the language standards used by a build is to set them directly. In addition to If no LANGUAGES option is provided, CMake will default to C and CXX. Target Types CMake supports a wide variety of target types, not just the simple executables and libraries introduced back in Chapter 4, Building Simple A for the full set of supported conditional expressions. NAME WE Extract the base file name only. Strive to avoid embedding any sort of authentication details (usernames, passwords, private keys, etc.) in any file stored in on if the user's PATH environment variable changes. In situations where a target has both its STANDARD property set and compile features specified (directly or transitively as a result of INTERFACE features from something conveniently treats both non-empty error strings and integer values other than 0 as boolean true (unless a project is unlucky enough to have an error string that satisfies one of the special cases, see Section 6.1.1, "Basi with the define property() command (see below). Core language features, key concepts and important building blocks were presented, providing a solid foundation for a deeper exploration of CMake's functionality. \$ \$ \$ \$ Ano or actually being built and 0 for all other build types. A good example of the latter is adding a build type for profiling or code coverage, both of which require specific compiler and linker settings. Subsequent chapters command has a number of other forms which carry out different tasks. For convenience, CMake provides dedicated commands for setting and getting directory properties which are a little more concise than their generic counte working directory should not be necessary, since a relative path already implies it. 83 10.4. Recommended Practices . To avoid creating situations which may lead to such confusion, if the include directories() command must [ALL] [command1 [args1...]] [command1 [args1...]] [command1 [args1...]] [command1 [args1...]] [command1 [args1...]] he propName would normally match one of the properties defined in the CMake documentation, a number of whi [COMMAND command2 [args2...]] [DEPENDS depends1...] [BYPRODUCTS [files...]] [WORKING DIRECTORY dir] [COMMENT comment] [VERBATIM] [USES TERMINAL] [SOURCES source1 [source2...]] ) A new target with the specified targetName w PRIVATE, PUBLIC and INTERFACE keywords in the same way. The only difference is that the PARENT SCOPE keyword should not be used within the macro since it already modifies the variables in the caller's scope. They can also next innerVar item. from full paths, or convert between absolute and relative paths. Developers should consult the CMake reference documentation for the available properties and their intended purpose. Category Generator E Makefiles No MSYS Makefiles MinGW Makefiles NMake Makefiles Some of the generators produce projects which support multiple configurations (e.g. Debug, 7 Release, etc.). Use of an undefined variable simply results in an emp convenient when a large number of language features are being used, since each feature does not have to be explicitly specified. CMake provides a variety of features related to working with files and directories. When a ta myArg) message("myArg = \${myArg}") endfunction() macro(macr myArg) message("myArg = \${myArg}") endmacro() func(foobar) macr(foobar) macr(foobar) and the call to func() and the call to func() and the call to macro(macro foo allow processing of arguments in addition to or instead of the named ones: ARGC This will be set to the total number of arguments passed to the function. The EXTENSIONS target property controls whether those extensions are stages of a project, especially if the developer is not accustomed to writing cross-platform software. Similarly, if a target is referred to in a generator expression anywhere in the command or its arguments, a dependency progressively being updated to also provide imported targets where appropriate. The BYPRODUCTS option can be used to list other files that are created as part of running the command(s). Instead, the files are written as pa il, the generate stage can then be executed to create the build tool's project files in the build directory. The custom target is always considered out of date, so bringing any target that depends on it up to date will res being used. Replacing existing flags like this forces developers to go digging into the project files to find where and how to modify any lines which modify the relevant flags. Thus, a C++ file being built with a Debug con compile feature which ensures that a target and anything that links against it has C++14 support enabled, the following could be used: target compile features(targetName PUBLIC cxx std 14) If a project needs to support CMa incremental builds is a prime candidate for being caught out by such use. The CMake documentation provides a complete list of all available modules, each with its own help section explaining what the module provides and ho The name of the variable, varName, can contain letters, numbers and underscores, with letters being case-sensitive. It supports variables, if-then-else logic, looping and inclusion of other files to be processed. On Window libtargetName.dylib and on other Unix-like platforms it would typically be libtargetName.so. CMake allows a library target to be defined as an object library, meaning it isn't a library, meaning it is just a collection of more fundamental Check... modules are those that compile and link a short test file into an executable and return a success/fail result. PUBLIC Public dependencies specify that not only does library B internally, it also u build. As a project evolves, it may start to use include() for some directories where this makes sense. The underlying string value held by the variable will conform to one of the ways CMake represents booleans as strings have the same timestamp (which includes if the same file is given for both file1 and file2). Consider the project name and executable name as being separate, even if initially they start out the same. # Preserves the cache over replacing flags As touched on above, developers are sometimes tempted to unilaterally set compiler flags in their CMakeLists.txt files like so: # Not ideal, discards any developer settings from cache set(CMAKE CXX FLA own flags. If a dependency on any other target needs to be specified, the add dependencies() command can be used to define that relationship. The singleValueKeywords each require exactly one additional argument after the k Source code may want to embed the project version so that it can be displayed to the user or recorded in a log file, packaging steps may need it to define release version details and so on. Therefore, checking for the succ message(FATAL ERROR "runSomeScript failed: \${result}) endif() 150 From CMake 3.10, if the result of each individual command is required rather than just the last one, the RESULTS VARIABLE option can be used instead. For ex add library(myRealThings SHARED src1.cpp ...) add library(otherThings STATIC srcA.cpp ...) # Aliases to the above with special names add library(BagOfBeans::myRealThings ALIAS myRealThings) add library(BagOfBeans::otherThi targets (both have the same effect). The effect of this is to restrict the default visibility of the library to the current directory scope instead of global. With CMake 3.8 and later, if-then-else logic can also be expres onestimation must already exist, the RENAME form will not create intermediate directories. • include() does not introduce a new variable scope, whereas add\_subdirectory() does. This means that A cannot be used without B, s of the call to add library() is what CMake uses, but in fact it is the variable's value at the end of processing for that directory scope that gets used. 126 15.2.1. Detection And Use Of Optional Language Features . The fo Second result" PARENT SCOPE) set(\${resultVar2} "Second result" PARENT SCOPE) endfunction() func(myVar otherVar) message("myVar: \${myVar}") 65 The output of the above would be: myVar: First result otherVar; First result Ano allowing the caller to specify the variable names. The next chapter discusses this area in more detail. FILE PERMISSIONS OWNER READ OWNER WRITE OWNER EXECUTE WORLD WRITE ) The COPY and INSTALL signatures both also preserve copied. Since the underlying directory properties support generator expressions, so do these two commands, with some caveats. # Common pattern, often used with variables defined # by commands such as option(enableSomething than just targets. It is not unusual for some or all of the linker flags to be empty strings on some platforms. • If control over file or directory permissions is required as part of the copy, file(COPY) or file(INSTALL) numbers, but the syntax forms all follow the same pattern: if(value1 OPERATOR value2) The two operands, value1 and value2, can be either variable names or (possibly quoted) values. 164 18.3. Reading And Writing Files Direc contents. 11.1. Useful Development Aids The CMakePrintHelpers module provides two macros which make printing the values of properties and variables more convenient during development. For ultimate control, however, a comma choice between using add subdirectory() or include() to bring another directory into the build is not always obvious. 7 2.4. Running The Build Tool. In contrast, regular executable targets built by the project are always g behavior. 56 7.4. Recommended Practices . For the most part, cache variable properties are aimed more at how the cache variables are handled in the CMake GUI and the console-based ccmake tool rather than affecting the buil Details......Page 9110.3. General Information......Page 9210.4. Recommended Practices......Page 93Chapter 11. Custom build types can be defined by adding them to CMAKE CONFIGURATION TYPES and unwanted build types can be re regular targets. The \$ generator expression is the only way to robustly 81 provide such functionality which works for all CMake project generators, including multi configuration generators like Xcode or Visual Studio. In r add compile definitions(SomeSymbol Foo=Value ...) The new command handles only compile definitions, it does not require any prefix on each item and generator expressions can be used without the VALUE-only restriction. Omit may not be what some developers intuitively expect. While this isn't the same as returning a value from the function, it does allow a value (or multiple values) to be passed back to the caller. CMake also creates a special above points also hold true for this second form. In cases where a project does need to manipulate a specific policy, it should check whether the policy is available using if(POLICY...) rather than testing the CMAKE VERSIO or which people often assume to be a mistake. Each time cmake push check state() is called, it effectively begins a new virtual variable scope for just the CMAKE REOUIRED ... variables (and also the CMAKE EXTRA INCLUDE FIL become a child of another project, at which point it would no longer be the top level of the build and the suitability of this compromise may be reduced. Unlike the include directories(), add definitions() and add compile controlling language standard requirements is to use the CMAKE STANDARD, CMAKE STANDARD REQUIRED and CMAKE EXTENSIONS variables. Consult the CMake documentation for details on those areas. Rather than simply removing the F This is not particularly robust, since cmake could be invoked from any directory, not just the build directory, 211 21.6. Examples . If using system-provided packages on Linux rather than the official releases, note that m directory is fine, but most real world projects tend to split their files across multiple directories. The next chapter shows how to manipulate files directly with CMake instead of having to resort to such tools and method either would be suitable. CMAKE DEBUG POSTFIX is often set to values like d or debug, especially for Visual Studio builds where different runtime DLLs must be used for Debug and non-Debug builds, so packages may need to in set(list1 A B) set(list2) set(foo WillNotBeShown) foreach(loopVar IN LISTS list1 list2 ITEMS foo bar) message("Iteration for: \${loopVar}") endforeach() The output from the above would be: Iteration Iteration Iteration Iter iteration over a range of numerical values: foreach(loopVar RANGE start stop [step]) When using the RANGE start stop [step]) When using the RANGE form of foreach(), the loop is executed with loopVar set to stop (inclusive) properties can, however, be useful from time to time when investigating unexpected compiler or linker command line flags. If CMake does not recognize a particular item as looking like a compiler define, that item will inst made by so many and by the positive impact on the world of software development. This can lead to the error only becoming apparent much later at build time. As that pattern repeated itself, the idea of writing a book was b can only be set to OBJECT with CMake 3.9 or later (imported object libraries were not supported before that version). # Restore earlier policy settings cmake policy(POP) 99 Some commands implicitly push a new policy state The help string of a cache variable is typically set as part of a call to the set() command, but it can also be modified or read using the HELPSTRING cache variable property. The various methods can be used very effectivel CMake GUI and ccmake present that cache variable in the UI and what kind of widget is used for editing its value. The command is expected to be the name of a CMake function or macro (see Chapter 8, Functions And Macros) an list file sack (list files are discussed in Chapter 7, Using Subdirectories). Properties . \$, \$ Any content can be converted to lower or upper case via these expressions. Release This build type typically provides full opt circumstances. 17.4. Configure Time Tasks Both add custom target() and add custom command() define command() define commands to be executed during the build stage. It promotes cleaner definition of the project and allows t informative, encouraging developers to update the project to the new behavior. Using them from the beginning of a project also forces developers to think about the dependencies between targets, which can help to highlight target to provide an old name for a renamed target so that those external projects can continue to build and be updated at their convenience. 103 13.1. Build Type Basics . Periodically checking the build with a different p where it isn't required. When regular expression matching in if(xxx MATCHES regex) commands and the group capture variables are needed, it is generally advisable to store the CMAKE MATCH match results in ordinary variables complexity of deploying high quality, robust software. If a particular keyword isn't present in the argsToParse, its corresponding variable will be empty. 70 9.2. Global Properties . These enable fine-grained manipulation over which target properties it affects and the PRIVATE/PUBLIC keyword form should be preferred for new projects. 8 2.5. Recommended Practices . On many platforms (i.e. just about all except Windows), a leading lib will be These do not usually represent a physical library, instead they primarily serve to collect usage requirements and dependencies to be applied to anything that links to them. While this method is usually accurate, it is not mentioned are all supported since at least CMake 3.0, so projects should generally be able to expect them to be available. From CMake 3.8, a per language meta-feature is available to indicate a particular language standard had to be repeated in the endwhile() command, but this is no longer necessary and is actively discouraged for new projects. All methods presented work exactly the same way on all platforms. The following read-only variable for a structure which does not require a PRE BUILD custom command. For those situations where a project needs to refer to an external tool or library, prefer to do so through an imported target if one is available. The las mostly analogous to an executable alias. Instead, the build tool would treat original.cpp as an input file used to create transformed.cpp. The full form shown previously with PRIVATE, PUBLIC and INTERFACE sections should b systems more difficult, since there are lots of files created by the build which either the source control tool has to know to ignore or the developer has to manually exclude during commits. DEFINED Returns true if a varia compilation will still be deemed to have failed the check. In between, the project can modify the settings of any policies it needs to without having to explicitly save each one first. These properties behave as though the particular compiler, the following variables for the C++ language are defined by default: CMAKE CXX FLAGS CMAKE CXX FLAGS DEBUG -g -O0 CMAKE CXX FLAGS RELWITHDEBINFO -O2 -g -DNDEBUG CMAKE CXX FLAGS MINSIZEREL -Os -DNDEBUG expressions. MODULE Specifics a library that is somewhat like a shared library, but is intended to be loaded dynamically at run-time rather than being linked directly to a library or executable. Fellow CMake developers Gre Iasny and Christian Pfeiffer have been valuable contributors throughout the review process and I am truly grateful for their suggestions and insights. CMAKE REQUIRED QUIET If this option is present, no status messages will cmake-gui only shows non-advanced variables, which typically presents just the main variables a developer would be interested in viewing or modifying. 99 12.3. Recommended Practices . The CMake reference documentation for functions, macros, variables and other features as appropriate. The prepending of one underscore to "save" the previous command only applies to the current name, it is not applied recursively to all previous overrides. It reprocessing the file multiple times. Alternatively, some action may need to be performed repeatedly until a particular condition is met. ® childVar was defined in the child scope, so it is not visible to the parent and ev DIRECTORY Extract the path part of input without the file name. These expressions also invite misuse, since they may appear to provide a way to do things which could otherwise have been obtained using more robust methods l directs CMake to invoke a C or C++ scanner to determine dependencies of the listed files, while DEPFILE can be used to provide a Ninja-specific .d dependency file. When printme() is called, execution enters the third imple including a nominal type and a documentation string. There are two primary ways developers can do this, either from the cmake command line or using a GUI tool. This can help avoid problems with linking inconsistent standar () command Every CMake project() command and it should appear after cmake minimum required() has been called () has been called () has been called CMAKE REQUIRED INCLUDES Specifies directories to search for headers. For GLOB RECURSE, on the other hand, directory names are not included by default but this can be controlled with the LIST\_DIRECTORIES option. Consider th Shows typical log output after the configure stage has been run and no changes were made to any of the cache variables. For example, to configure and then build a project with Ninja, one might use commands like this: cmake discussions on how to improve things from both a usability and robustness perspective. 366 27.1. ExternalProject . This can lead to overly complex expressions which ultimately obscure the logic and which can be difficult t targets and creating packages. This can be used to limit which files are copied and to override the permissions just for the matched files. The implications are stronger for check cxx symbol exists(), since it means only n oot be valid for a preprocessor symbol. The remove directory command can strictly only be used with a single directory, whereas file(REMOVE RECURSE...) can remove multiple items and both files and directories can be listed the project is likely to be better placed to adapt to new platform or operating system releases, which inevitably introduce new things for build systems to deal with. When comparing two version numbers, the major part is c tool. This can lead to some unexpected results. Using this approach, a simple scripted build might look something like this: mkdir build cd build cmake -G "Unix Makefiles" ../source cmake --build . The CMAKE BUILD TYPE cac This is explicitly discouraged by the CMake documentation for precisely the above reasons. This would be common for libraries provided by the system. This can lead to unexpected results in a variety of situations for the u is expected to be an integer, build type. Once a command has been overridden more than once, its original implementation is no longer accessible. Each version component is expected to be an integer, but the comparison resu a target can be done from any part of the project, but linker interface dependencies can only be done from the same directory scope in which a target is created. 18.1. Manipulating Paths One of the most basic parts of file one, forming a list, whereas the APPEND STRING keyword takes the existing value and appends the new value(s) by concatenating the two as strings rather than as a list (see also the special note for inherited properties fur commands. set(allowableBuildTypes Debug Release Profile) # WARNING: This logic is not sufficient if(NOT CMAKE\_BUILD\_TYPE IN\_LIST allowableBuildTypes) message(FATAL\_ERROR "\${CMAKE\_BUILD\_TYPE} is not a defined build type") e for both single and multi configuration generators unless the developer explicitly set it. If the destination is not an absolute path, it is interpreted as being relative to the current binary directory (i.e. CMAKE CURRENT Prefer defining static libraries. Rather than hard-coding the value in the CMakeLists.txt file as a normal variable, a cache variable can be used so that the developer can override the value without having to edit the CMak Many projects deem this to be an acceptable trade-off, while some developers consider this undesirable or even an anti-pattern. They are normally cache variables to allow the user to easily view and modify them, but they c ork in fundamentally the same way, writing a short amount of test code and then attempting to compile and possibly link and run the resultant executable to Confirm whether what is being tested in the code is supported. The or the permissions can be explicitly specified with the FILE\_PERMISSIONS and DIRECTORY\_PERMISSIONS options. Put another way, upon entry into the child scope, it receives a copy of all of the variables defined in the callin calling some commands from different directories, so add subdirectory() is likely to become more flexible and be the more preferred of the two methods. Regular expressions are also well supported by the REGEX operation, wi [input...]) string(REGEX MATCHALL regex outVar input [input...]) string(REGEX REPLACE regex replaceWith outVar input [input...]) The regular expression syntax (see the CMake reference documentation for the full specificati or not supported. 205 21.1. Toolchain Files . © childVar is has been set in the child scope. 6.2.2. while() The other looping command offered by CMake is while(): while(condition) # ... The CMake documentation warms that t INTERFACE and this may not always be safe. On the one hand, add subdirectory() is simpler and does a better job of keeping directories relatively self contained because it creates its own scope. If simulator details have n orun anything. The following is a minimal, well-formed CMakeLists.txt file producing a basic executable. This is understandable, since the platform is one of the simplest things to understand and test, but using it instead wrong behavior entirely. They have their own dedicated commands and unique behaviors and are covered in depth in the next chapter. As a result, projects may still find it easier and more robust to prefer using the projectalternative generators to fall back on until such bugs are fixed. The permission values are based on those supported by Unix systems: OWNER READ OWNER WRITE GROUP EXECUTE WORLD WRITE WORLD EXECUTE SETUID SETGID If a partic on a given platform, it is simply ignored. ARGN Like ARGV, except this only contains arguments beyond the named ones (i.e. the optional, unnamed arguments). The use of this option should be avoided. Other higher level chec cmake\_minimum\_required(VERSION 3.0) project(PolicyExample) if(CMAKE\_VERSION VERSION\_GREATER 3.1) # Enable stronger checking of break() command usage cmake\_policy(SET CMP0055 NEW) endif() Testing the CMAKE\_VERSION variable of direct way using the if(POLICY...) form. CMake's modules have the benefit of a potentially large pool of developers and projects using them across a diverse set of platforms and situations, so they may offer a more comp changes the behavior when an attempt is made to remove a file that does not exist. 240 23.1. Finding Files And Paths . The items specified in the link libraries() command can be CMake targets, library names, full paths to ib flood the location of the DLL and IMPORTED IMPLIB should hold the location of the associated import library, which usually has a .lib file extension (the ... variants of these properties can also be set and will take pr In CMake 3.5 and later: if(value IN LIST listVar) This expression will return true if the variable listVar contains the specified value, where value follows the usual variable-or-string rules but listVar must be the name o can be used to include content from a file which has already been included in the build previously. With add subdirectory(), both the source and the build trees' directory structures can be arbitrarily complex. A common bu provide the traditional behavior as implemented by most programming languages, but they also have added features specific to CMake. This differs from a public dependency in that library A doesn't require B in terrface. Not CMake's behavior to match that of the version given. Developers should be comfortable with using imported targets, but understanding all the ins and outs of how they are defined is not usually writing Find modules or manua systems' native copy commands, but it also means that the behavior is dependent on the state of the file system before the copy operation. For custom targets, PRE LINK is not supported. 4.2. Defining Libraries Creating sim is sent to the courput of the CMake process itself but the standard error of every command is sent to the standard error stream of the CMake process. A universally supported alternative is presented in Section 17.5, "Platf one considered to be no longer available. The following table summarizes the supported operators: 41 Numeric String Version numbers LESS STRLESS VERSION GREATER EQUAL 1 STRLESS EQUAL 1 STRLESS EQUAL 1 VERSION LESS EQUAL 1 STRGREATER EQUAL 1 VERSION GREATER EQUAL Only available with CMake 3.7 and later. Instead of storing the entire file's contents as a single string, this form stores it as a list 167 with each line being one list item. This relationships more flexibly and accurately. By creating a target to represent the executable, other parts of the project can treat it just like it would any other executable target that the project built itself (with some one way or another. CMAKE CURRENT SOURCE DIR The directory of the CMakeLists.txt file currently being processed by CMake. In almost all cases, CMake offers better alternatives to such approaches. Other targets then simply library. A little bit of time spent getting familiar with it will simplify working with more complex projects later. For this reason, it is more robust to always explicitly specify the target file name when copying a singl msg is specified, they will be joined together into a single string without any separators. The REGEX option is a particularly useful way to extract only specific lines of interest from a file. Only if a specific bug fix i pool. In particular, the various CMAKE REQUIRED ... variables often need to be saved and restored. 6.2. Looping Another common need in many CMake projects is to perform some action on a list of items or for a range of valu ESCAPE QUOTES]) The source must be an existing file and can be an absolute or relative path, with the latter being relative to the current source directory (i.e. CMAKE CURRENT SOURCE DIR). Some platforms may typically come but these versions are often quite old. The RANGE form also accepts just one argument like so: foreach(loopVar RANGE value) This is equivalent to foreach(loopVar RANGE 0 value), which means the loop body will execute (valu in Chapter 23, 133 Finding Things and Chapter 25, Installing), but have limited use outside of those contexts. If such headers are part of the project, SYSTEM is not typically an appropriate option to use. 176 19.2. Source them available to source code compiled by the project. CMake's command mode also supports a very similar set of capabilities which can be used at build time rather than configure time: cmake cmake cmake and ee -E -E rename Hample with parentheses if(NOT (expression1 AND (expression2) # Example with parentheses are evaluated first, beginning with the innermost parentheses. This prevents project code from accidentally (or deliberately) replaci own and changing the documented behavior. MACOSX BUNDLE When present, this option directs CMake to build an app bundle when building on an Apple platform. cmake policy(GET CMPxxxx outVar) The value stored in outVar will be evaluation is instead delayed until the generation phase when the project files are being written. Another common use is to obtain a path related to some other target and use it as part of an include directory. Compare thi IDMODULE Targets created with add library(name MODULE ...). They control and provide information about everything from the flags used to compile source files through to the type and location of the built binaries and inter INTERFACE /some/path/include ) target compile definitions(myHeaderOnlyToolkit INTERFACE COOL FEATURE=1 \$) add executable(myApp ...) target link libraries(myApp ...) target link libraries(myApp PRIVATE myHeaderOnlyToolkit) combining bracket syntax with embedded content can be a particularly convenient way of defining file contents inline, even when generator expressions and quoting are involved. The build should be predictable, reliable and for new developers as they wrestle to get their build environment set up. False values could be an empty string, an error message, etc. These cached details are stored in the build directory in the CMakeCache.txt file. Eit has the value from before the call to add subdirectory(). • Build the myExe target again, which this time results in the following sequence: . The generator target is brought up to date. They define the content to be writt the target environment, compiler flags and various other things. In such cases, no configuration-specific compiler or linker flags are used, which often simply results in invoking the 105 compiler and linker with minimal f an interface library with the old target name and have it define link dependencies to the new split out libraries. The following examples show how to make use of generator expressions to customize the contents and file nam better habits which will be important when working on more complex multi-target projects. Those policies introduced at the specified CMake version or earlier are reset to NEW. The console log almost always shows the -- Gen implementation of dangerous() could be changed to use foreach(arg IN ITEMS \${ARGN}) instead. A Minimal Project All CMake projects start with a file called CMakeLists.txt and it is expected to be placed at the top of the so type of project file to be created by choosing a particular project file generator. This allows different parts of a project hierarchy to pull in the same packages and modules with different settings, yet not interfere wit imported # library from the installed package add executable(eatLunch main.cpp ...) target link libraries(eatLunch PRIVATE BagOfBeans::myRealThings ) If at some point the above project directly into its own build instead o relationship because the BagOfBeans project provided an alias for the namespaced name: # Add BagOfBeans directly to this project, making # all of its targets directly available add subdirectory(BagOfBeans) # Same definitio BagOfBeans::myRealThings ) Another important aspect of names having a double-colon (::) is that CMake will always treat them as the name of an alias or imported target. If a target is listed, it will be brought up to date defines the programming languages that should be enabled for the project. The only other difference between COPY and INSTALL apart from the default permissions is that the INSTALL form prints status messages for each copie unset() or by calling set() with no value for the named variable. # Define an object library add library (objLib OBJECT src1.cpp src2.cpp) # Define two executables which each have their own source # file as well as the obj is created for objLib, but the src1.cpp and src2.cpp source files are still only compiled once. ) These commands find all files whose names match any of the provided expressions, which can be thought of as simplified regul calling scope will be visible to the child scope and the child scope can read their values like any other variable. Developers should think carefully before relying on the more general information generator expressions as how to safely put these commands together: add custom target(copyOne COMMAND \${CMAKE COMMAND} -E copy a.txt output/textfiles/a.txt ) add custom target(copyTwo COMMAND \${CMAKE COMMAND} -E make directory output/textfiles COM command will always copy the source to the destination, even if the destination is already identical to the source. Conveniently, single configuration generators will ignore any build-time specification and multi configura 120 the FORCE keyword, the set() command only updates a cache variable if it is not already defined. In particular, longlived projects may find it a useful stepping stone in updating their code base to more recent language environment that simplifies some aspects of this (e.g. Xcode and Visual Studio), projects that need to support multiple platforms cannot always make use of their features. If the configure and generation time is non-trivia Essentials The argument handling of functions and macros is the same except for one very important difference. The TestBigEndian module provides the test big endian() macro which compiles a small test program to determine away completely different library structures on different platforms, switch library implementations based on some condition (variables, generator expressions, etc.), provide an old library structure has been refactored (e. to make clear how the language standard requirements should be enforced and whether compiler extensions are permitted. A definition has the form VAR or VAR=VALUE, which CMake will convert to the appropriate form for the co simplify or replace the need for generator expressions altogether. 171 INACTIVITY TIMEOUT seconds This is a more specific kind of timeout. On the other hand, spending all one's time learning the theory about something with the source file in the above example used "@[email protected]" rather than @[email protected]" ather than @[email protected] as the filename to write the output to. Cache variables defined on the command line have an empty facility 84 to achieve the same result. This is especially true when specifying multiple commands, since it makes each command use a consistent form. • Being keyword-based, the calling site has improved readability, since markers also means embedded square brackets do not get misinterpreted as markers. A common approach is to allow a variable name to be passed in as a function argument so that the caller is still in control of the name of v a project tells CMake to use the new or old behavior for that particular policy. Plain library name If just the name of the library is given with no path, the linker command will search for that library (e.g. foo becomes -For example: function(print me) message("Hello from inside a function") message("All done") endfunction() # Called like so: print me() As shown above, the name argument defines the name argument defines the name used to ca ordinary CMake code and therefore being human readable, modules can also be a useful resource for learning more about how to get things done in CMake. Some developers may find object libraries more natural if coming from a static libraries. By establishing the habit of using CMAKE CURRENT LIST DIR early, it is much easier to switch between add subdirectory() and include() as a project grows in complexity and to move entire directories to res library or the run time cost of symbol resolution for a dynamic library, yet still avoid having to compile the same sources multiple times. For example: set(ENV{PATH} "\$ENV{PATH}:/opt/myDir") Note, however, that setting an explicitly specified as either an absolute or relative path, with the latter being evaluated relative to the current binary directory (discussed in more detail shortly). Later chapters also discuss the use of more complex themselves. The benefits should be weighed against the increased complexity and potential reduction in readability and less natural style for most developers. In comparison, the following example requests a later C++ versi Ib [lib...] [lib [lib...]] Similar to the previous old-style form, this one is a pre-cursor to the PRIVATE and PUBLIC keyword versions of the newer form. Chapter 8, Functions And Macros introduce the situations where local keyword is used to promote the visibility of a variable into the enclosing scope. 17.1. Custom Targets Library and executable targets are not the only kinds of targets CMake supports. Using a toolchain file is typical when provides the execute process() command for running tasks like these during the configure stage: execute process(COMMAND command1 [args1...] [COMMAND command2 [args2...]] [WORKING DIRECTORY directory] [RESULT VARIABLE resul [OUTPUT STRIP TRAILING WHITESPACE] [ERROR STRIP TRAILING WHITESPACE] [INPUT FILE inFile] [OUTPUT FILE inFile] [OUTPUT FILE errorFile] [OUTPUT QUIET] [TIMEOUT seconds]) Similar to add custom command() and add custom target( be executed and the WORKING DIRECTORY option can be used to control where those commands are run. This is where the OUTPUT form of add custom command() can be used. The output of the last commands can be captured by specif executable name can be customized with target properties, a CMake feature introduced in Chapter 9, Properties. The --target option can be used to tell the build tool what to build, or if omitted, the default target will be

CMake syntax highlighting. which may not be available by default on all platforms. C++ keywords like final, constexpr, noexcept and more can all potentially be used if available or omitted if not supported by the compiler source directories into the destination, not the source directories themselves. This is particularly true when developing for Apple platforms where tools like Xcode and its SDKs change rapidly and where app store requireme greater consistency of the code. The second form retrieves the value of a variable, which may not seem all that useful, but it provides a means of obtaining a variable's value from a different directory scope other than th one opportunity for errors and omissions. Care needs to be taken, however, to avoid setting CMAKE CONFIGURATION TYPES if it is not already defined. These special library types support only the INTERFACE ... target properti P filename The filename argument is the name of the CMake script file to execute. 343 26.4. Package Generators . I am indeed a very fortunate human being. 2 Part I: Fundamentals Attempting to use any tool before understand going to result in frustration. 105 13.3. Custom Build Types . CMake treats all variables as strings. set(base /usr/share) file(GLOB\_RECURSE images RELATIVE \${base} \*/\*.png ) The above will find all images below /usr/share or ariables can be useful for generic code (especially modules) as a way to define sensible defaults for things like packaging or documentation details. But because they add object files rather than actual libraries, their not already directly supported by CMake can be implemented using commands provided by the host operating system instead. Each of the three target properties above has a related target property with the same name, only with the set of source files which do not suffer from such problems. Later chapters also highlight other common errors and misuses of regular variables. Try to avoid relying on environment variables being defined, apart from pe compiler/linker flags and header search paths to also carry through from one target to another when they are connected by target link libraries(). For example, a Unix shell script might be copied to the current binary dire since new features typically only appear in minor version updates (this is the official CMake behavior from version 3.0 onward). 207 21.3. Tool Selection . It can be as simple as a few lines or it can be quite complex and which would likely slow down the CMake stage considerably. A surprisingly powerful pair of subcommands provide the ability to download files from and upload files from and upload files to a URL. 59 8.1. The Basics . 110 Ch from which it is called. The main situation where the current policy setting may need to be read is in a module file, which may be one provided by CMake itself or by the project. 98 If CMake detects that the project is doi the relevant policy is unset. The cmake-qui user interface is shown in the figure below. The main highlights for this edition include: The material covering Android has been rewritten. Project Organization. In such cases, whoami.sh.in whoami.sh.in whoami.sh.in #!/bin/sh echo \${USER} > "@[email protected]" whoami.sh #!/bin/sh echo \${USER} > "whoami.sh #!/bin/sh echo \${USER} > "whoami.sh #!/bin/sh echo \${USER} > "whoami.txt" Substitution can directory structure is created as necessary. Once again though, quoted values have ambiquous behavior similar to that in basic unary expressions. add custom command(OUTPUT output1 [output2...] COMMAND command1 [args1...] [ [VERBATIM] [USES\_TERMINAL] [APPEND] [DEPENDS [depends1...] [MAIN\_DEPENDENCY depend] [IMPLICIT\_DEPENDS depend1 [ depend2...]] [DEPFILE depfile] ) Instead of specifying a target and pre/post build stage, this form requires o 3.3, the linker command always uses the full path specified, but prior to version 3.3, there were some situations where CMake may ask the linker to search for the library instead (e.g. replace /usr/lib/libfoo.so with -lfoo CMPxxxx, where the xxxx part is always a four digit number. 17.5. Platform Independent Commands The add custom command(), add custom target() and execute process() commands provide projects with a great deal of freedom. 3. or ecreate an executable from a set of source files. Developers who need to manually write config packages should refer to the CMake reference documentation to understand the other IMPORTED ... target properties which may dependency has to be specified rather than relying on the dependency CMake automatically creates. As noted in the previous section, different parts of a project may include the same file from multiple places. The official wide CMake install. 228 22.5. Build Settings. Without the COPYONLY or @ONLY options, anything in the source file that looks like a use of a CMake variable (i.e. has the form \${someVar}) will be replaced by the value of tha within reach of more potential writers and delivers benefits to the wider community. The other two dependency-related options, IMPLICIT DEPENDS and DEPFILE, are not supported by most project generators. If compiler flags n only and or upload or upload fails. CMake then takes care of managing the dependencies throughout the chain of libraries linked in this fashion. To delete directories and all of their contents, use the REMOVE RECURSE form with value 1, ON, YES, TRUE, Y or a non-zero number, it is treated as true. CMake is particularly flexible in that it is also possible to use this form recursively or to specify the name of another variable watch(myVar [co sufficient, as it logs all accesses to the nominated variable. The second implementation of printme is encountered. STANDARD REOUIRED While the STANDARD REOUIRED determines whether that language standard is treated as a mi "use if available" guideline. 24 5.4. Manipulating Cache Variables . For example, new C++ STL types, functions, etc. FATAL ERROR Denotes a hard error. In the material below, this output variable will generally be named out arguments with the if(something) form. Note that the default settings for RelWithDebInfo will disable assertions. This combination usually arises when an INTERFACE library is exported or installed for use outside of the pr without whom both technical accuracy and readability would have suffered. This first part of the book follows a logical progression through CMake's more fundamental features and concepts and is structured to enable the rea are also substituted in the same way. 102 Chapter 13. The same stream cannot be captured in a variable and sent to a file at the same time. 27 5.4.2. CMake GUI Tools Setting cache variables via the command line is an essen automatically populated version variables when the VERSION keyword is used with the project() command: 175 PROJECT VERSION projectName VERSION MAJOR PROJECT VERSION MINOR projectName VERSION MINOR projectName VERSION MINOR PROJECT VERSION TWEAK projectName VERSION TWEAK The two sets of variables serve slightly different purposes. ) 169 file(GLOB RECURSE outVar [LIST DIRECTORIES true|false] [RELATIVE path] [FOLLOW SYMLINKS] [CONFIGURE DEPENDS minimum CMake version they require, the properties being modified do indeed support the generator expressions used. GUI tools present a file dialog to the user for modifying the variable's value. CMake versions prior to 3. Ike so: project(myProj C CXX) New projects are encouraged to specify a minimum CMake version of at least 3.0 and use the new form with the LANGUAGES keyword instead. set(myVar "goes here") set(multiLine "First line \${myVar lua-inspired bracket syntax where the start of the content is marked by [=[ and the end with ]=]. Where a version string is provided with some parts omitted (the tweak part is often left out, for example), the correspondin implementation which also calls printme(), but printme() points back at the second implementation again and infinite recursion results. A related error is to assume a particular build output directory structure in custom C variable. 9.5. Source Properties CMake also supports properties on individual source files. If sourceDir contains any path components, these will be mirrored in the binaryDir created by CMake. Once these checks have passed carried across to the targets they are added to. It is ignored for targets being built as a static library. This chapter covers one of the most fundamental parts of CMake, namely the use of variables. Instead of capturing base point to be matched. Furthermore, note how the embedded contents contain a pair of square brackets. This will allow CMake to treat the imported target just like a regular library target of the named type in various si CMake 3.0 and later, such examples are no longer a good model to follow. For many larger projects, the ability to create and work with libraries is also essential to keep the project manageable. 35 5.8. Math. The docstring are some of the most misused parts of CMake. Typical situations where the ARG... variables are used include supporting optional arguments and implementing a command which can take an arbitrary number of items to be process Generating a file from string contents. Once a generator has been selected for a project, it cannot be changed without deleting the cache and starting again, which can be done from the File menu if required. This is achie Section 9.6, "Cache Variable Properties", but shown here for convenience): set(trafficLight Green CACHE STRING "Status of something") set property(CACHE trafficLight PROPERTY STRINGS Red Orange Green) In the above, the tra named property(entitySpecific [APPEND] [APPEND STRING] PROPERTY propName [value1 [walue1 [walue2 [...]]]) entitySpecific defines the entity whose property is being set. If the OUTPUT STRIP TRAILING WHITESPACE option is pre ERROR STRIP TRAILING WHITESPACE option does a similar thing for the content stored in the error variable. If the Ninja generator is being used, this option is required if another target depends on any of the files created but for now, one way to set this variable is by including a -D option on the cmake command line like so: cmake-DBUILD SHARED LIBS=YES /path/to/source It could be set in the CMakeLists.txt file instead with the following pl it would be less flexible): set(BUILD SHARED LIBS YES) Just as for executables, library targets can also be defined to refer to some existing binary or target rather than being built by the project. 50 7.1. add subdirector launching into those discussions, it is essential to understand how to select the build type and how to select the build type and how to avoid some common problems. Any number of = characters can appear between the same nu people behind Asciidoctor, the software used to compile and prepare this book. 194 20.5.2. Specifying Individual Symbol Visibilities . If a dependency exists on a file rather than a target, the DEPENDS keyword can be used ing anguage features may help reduce compiler warnings and catch coding errors when using more modern compilers. Even if that variable existed in the calling scope, the calling scope's variable is left unchanged. These com equency of is being used to build their project. If the library file changes, CMake will detect that change and re-link the target. Because it evaluates generator expressions, it cannot write out the files immediately. 13. generators, the build type is specified at configure time, whereas for multi configuration generators, the build type is specified at build time. Before jumping in and getting their hands dirty with CMake, developers will project easier to understand and update, whereas changes to individual policies can be harder to trace through multiple directory levels, especially because of their interaction with version-level policy changes where they and that the project may one day become a sub-part of some larger project, so a name beginning with the project mame or something closely associated with the project may be desirable. All three comparison categories suppor generating doesn't matter so much for basic CMake usage, but in later chapters the separation of configuration and generation becomes important. Another variable which may sometimes be defined for a custom build type is CM environment typically allows or provides. If not called from inside a function, return() ends processing of the current file regardless of whether it was brought in via include() or add subdirectory(). ARGV This is a list arguments that were given. Even parts of CMake itself did this prior to 3.11. If provided, the initialValue must conform to one of the boolean values accepted by the set() command. Be aware that only the Visual Studio gene target link libraries(targetName item1 [item2 ...] [item3 [item4 ...]] ... GUI tools use a checkbox or similar to represent the variable. This can be useful in cross-compiling situations, especially where a build may suppo advantage of any new generator type in the future. One could simply set a variable near the start of the CMakeLists.txt file to record a version number in whatever form is needed like so: cmake minimum required(VERSION 3.0 variables may need to be defined, one example of which may look something like this: cmake minimum required(VERSION 3.0) project(FooBar) set(FooBar) set(FooBar) NAJOR 2) set(FooBar VERSION MINOR 4) set(FooBar VERSION PATCH \${FooBar VERSION MAJOR}.\${FooBar VERSION MINOR}.\${FooBar VERSION PATCH}) Different projects may use different conventions for the naming of variables. Compared to other languages, variable scope is a little more flexible i These do, however, have the potential for undesirable negative impacts on the build behavior of a project. It now focuses on using NDK r23 and CMake 3.21 as minimum versions. If using the output or error variables' content desirable. If the ALL option is not provided, then the target is only ever built if it is explicitly requested or if building some other target that depends on it. That earlier discussion focused on the dependency relation precise. Depending on the mix of digits and non-digits, the result of the expression may be true or false. 101 Part II: Builds In Depth In the preceding chapters, the most fundamental aspects of CMake were progressively in ensure the integrity of the content. Where possible, it is better to use the above method to give the caller the control over variable names being set or modified. Before CMake 3.11, alias libraries could not be created fo in such cases, projects can set a wirable name CMAKE GENERATOR NO COMPILER ENV to a boolean true value and then CMake will not set CC and CXX for any execute process() call, even the initial invocation. They can be used to providing information about various aspects of the build like directories, names of things, platform details and more. Not only is this easy to understand and use, it also has the advantage that it is relatively straightfo wants to do something like copy a file to the same directory as the final executable for a given target, since the location of that directory depends on which configuration is being built. Similar to the situation for the loopVar also be specified as an argument to endforeach(). In short, target properties are where most of the details about how to actually turn source files into binaries are collected and applied. For example: mkdir build may add their own types to the CMAKE CONFIGURATION TYPES cache variable and/or remove some of the ones they are not interested in. 397 28.5. Defining Targets . Using the default native compilers is the usual choice for ord experienced by projects that need to support older platforms where the system-provided version of CMake may be quite old. 87 11.2. Endianness . Be forewarned though that the quality of the documentation does vary from modu each individual source's compiler flags have changed brings with it a prohibitively big performance hit. so the CMake developers chose to implement the dependency at the target level instead. An item can be preceded by the olong so. The BUILD SHARED LIBS variable can be used to change the default in one place instead of having to modify every call to add library(). That directory must have its own CMakeLists.txt file which will be processed Tests are discussed in detail in Chapter 24, Testing. 14.4. Recommended Practices This chapter has covered areas of CMake which have undergone some of the most significant improvements since earlier versions. Projects supp ile dependencies, only file dependencies. Without either keyword, the variables will only be marked as advanced if they don't already have an advanced/non-advanced state set. • In general, prefer to avoid the directory pro before CMake 3.1, if the value of the string matched the name of an existing variable, then the quoted string is effectively replaced by that variable name (unquoted) and the test is then repeated. If working with fast-mov is also permitted for a project to create new properties apart from those 70 already defined by CMake. else() # commands ... If required, the BEFORE keyword can be used to prepend the listed directories to existing content change made in an added directory to be visible to the caller. 151 17.6. Combining The Different Approaches . When OFF, if the requested standard is not supported by the compiler, CMake will decay the request to an earlier alternative strategies which not only avoid these problems, they also encourage a more modular and self-contained directory structure. As for add custom target(), always use an absolute path if listing a file for DEPENDS t as symbol visibility (discussed in detail in Section 20.5, "Symbol Visibility"). The most general of these is the TARGET FILE set of generator expressions: TARGET FILE This will yield the absolute path and file name of the with interface libraries in particular, as they open up a range of techniques for capturing and expressing relationships without needing to create or refer to a physical file. One of the few differences compared to a regul LIBRARIES instead. Another option is to use different project generators for the different build directories, such as Unix Makefiles and Xcode. 219 22.1. CMake Generator Selection. • A part of the project is not able to be has been changed in newer CMake versions. 4.3. Linking Targets When considering the targets When considering the targets that make up a project, developers are typically used to thinking in terms of library B, so A is link of behavior needed. There is a special case for handling values initially declared without a type on the cmake command line. The effect of these keywords is to further refine when the item following it should be included b ortecting the imported library achieves this, but the project may not be in control of the command that does the creation. Dependencies can be manually specified with the DEPENDS option. Occasionally, however, a project ma pass a path to a script which requires native paths. In such cases, CMake will retrieve the normal variable's value rather than the cache variables take precedence over cache variabless. This makes it easy to add multiple operate on and it must be a variable (i.e. passing a raw list like a;b;c is not permitted). The form acting at the coarsest level is a close relative to cmake minimum required(): cmake policy(VERSION major[.minor[.patch[.t in an external file brought in # by an include() call rather than in the same # file as the lines further below. The MATCH operation finds just the first match and stores it in outVar. In particular, if source properties a In all of the target's sources being rebuilt, not just the affected source file. 5 Chapter 2. 19 4.5. Old-style CMake . Those who have already been using CMake for some time may find the topics relatively familiar, but the right or wrong, although a common mistake is to use the property-specific commands to replace a property value instead of a boal, foreach() . Problems can arise, however, when a project tries to force updating the cache va the old behavior that allowed implicit conversion of quoted string values to variable names. The above three TARGET FILE expressions are especially useful when defining custom build rules for copying files around in post b with the -U option, which can be repeated as necessary to remove more than one variable. For most developers, however, imported targets are generally created for them behind the scenes and they appear to act more or less l CACHE and FORCE options. No assumptions are made about the contents of the strings, but be mindful of the potential for the variable/string substitution described earlier. Without bracket syntax, CMake would see the \${USER is left as is. When the project is built, an executable will be created in the build directory with a platform-dependent name, the default name being based on the target name. That being the case, any returning from the sc the console log is produced during this stage, including any content from message() commands. It focuses purely on providing a simple way to obtain the value of a target property and is basically just a shorthand version o executable being used in the main build. This allows switching between build types without forcing a complete recompile each time. The specified message is logged just before running the commands, so if the commands silent an alias namespace:.... target for each target that is not private to the project (i.e. every target that may end up being installed or packaged). The required flags vary from compiler, so it is more robust, more maintaina Source destination) file(REMOVE RECURSE filesOrDirs...) file(MAKE DIRECTORY dirs...) file(MAKE DIRECTORY dirs...) The RENAME form renames a file or directory. silently replacing the destination if it already exists. The fo Properties Installable INTERFACE Global Prohibited Any method Yes IMPORTED \* Local Required \* No \* No \* No \* No Restricted IMPORTED GLOBAL Global Required Restricted INTERFACE IMPORTED Local Prohibited Restricted INTERFACE IMPORTED GLOBAL Global Prohibited Restricted The various target\_…() commands can be used to set ... properties only if using CMake 3.11 or later. 5.2. Environment Variables CMake also allows the value of environment variables to be retrieved and set using a modified form of the normal variable notation. If the file c searched first before consulting CMAKE MODULE PATH. The CMakeLists.txt file will also more clearly express the intent, since human readable variables and properties are used instead of often cryptic raw compiler and linker and more robust ways to achieve the same thing with today's CMake features. Furthermore, the Xcode project file format does not support configuration specific source file properties at all, so if targeting Apple platforms, # Define an executable which generates various files in a # directory passed as a command line argument add program(generateFiles.cpp) # Create a custom target which invokes the above executable # after creating an empty o MD5 checksum of that archive set(outDir "foo") add custom target(archiver COMMAND \${CMAKE COMMAND} -E echo "Archiving generated files" COMMAND \${CMAKE COMMAND \${CMAKE COMMAND} -E make directory "\${outDir}" COMMAND} -E make FOMAKE COMMAND} "-DTAR DIR=\${outDir}" -P "\${CMAKE CURRENT SOURCE DIR}/archiver.cmake") archiver.cmake cmake minimum required(VERSION 3.0) if(NOT TAR DIR must be set") endif() # Create an archive of the directory set(archiv Farchive} "\${CMAKE COMMAND} -E tar cf \${archive} "\${TAR DIR}" RESULT VARIABLE result ) if(result) message(FATAL ERROR "Archiving \${TAR DIR} failed: \${result}") endif() # Compute MD5 checksum of the archive execute process( essage(FATAL ERROR "Unable to compute md5 of archive: \${result}") endif() # Extract just the checksum from the output string(REGEX MATCH "^ \*[^ ]\*" md5sum: \${md5sum}") 154 17.7. Recommended Practices When custom tasks nee it is preferable that they be done during the build stage rather than the configure stage. Many developers are not aware that the cmake command itself provides a command mode which abstracts away many of these platform spe the more commonly used ones include: • compare\_files • copy • copy\_directory • copy\_if\_different • echo • env • make\_directory • md5sum • remove • remove of a rectory • touch Consider the example of a custom task to remove elect(myCleanup COMMAND rm-rf "\${discardDir}" ) else() message(FATAL ERROR "Unsupported platform") endif() # Platform specific implementation (not robust) if(WIN32) add custom target(myCleanup COMMAND rmdir /S /Q "\${discar = emove\_directory "\${discardDir}" ) The platform south as this, but the if-else conditions are testing the target platform rather than the host platform. When using some some some some such as this, but the if-else conditi CMake generators (notably the Unix Makefiles generator), the dependencies between sources and source properties are stronger than one might expect. 263 24.1. Defining And Executing A Simple Test . In general, SYSTEM is int project logic which tries to do different things for different build types. Establishing good habits and patterns and applying them consistently throughout a project will help ensure new developers are exposed to better pr keyword, a corresponding variable will be available whose name consists of the specified prefix, an underscore and the keyword name. The inheriting behavior of INHERITED properties only applies to the get\_property() comman properties are technically not global properties (they cannot be retrieved using get property)), for example), but they are notionally very similar. 12.2. Policy Scope Sometimes a policy setting only needs to be applied to stops when the result of that is greater than stop. This clearly expresses the nature of the relationships between targets and communicates unambiguously to all of a project's developers how targets are related. Subsequent one of the main drawbacks to the use of the module is a potential reduction in source code readability. Working With Files . It might be desirable to allow an operation to continue as long as it is making some sort of prog library will be either STATIC or SHARED, with the choice determined by the value of a CMake variable called BUILD SHARED LIBS. Using FORCE to update the cache like this for compiler and linker flags is rarely a good idea. own minimum CMake version, but the module may have specific minimum version requirements of its own. When defining an imported executable target properties need to be set before it can be useful. 317 25.5. Custom Install L MODULE] [EXCLUDE\_FROM\_ALL] source1 [source2 ...]) This form is analogous to how add\_executable() is used to define a simple executable. Expressions starting with TARGET\_PDB\_FILE follow an analogous pattern as for TARGET\_PR is leads to better usability and improved robustness of calling code (e.g. little chance of getting arguments mixed up). In contrast, modules are pre-built chunks of CMake code built on top of the core language features. s stores the index of the found subString in outVar (the first character is index 0). New projects should leave the else() and endif() arguments empty, as shown above. Projects should avoid the NO POLICY SCOPE keyword of the appropriate for new projects. Together, these generator expressions provide a simple yet powerful way to optionally include content. This allows greater flexibility in choosing between static or dynamic libraries as an ove Studio) and it is also used in various other parts of the project, such as to act as defaults for packaging and documentation metadata, to provide project-specific variables and so on. • Reading in the contents of a file. This has the potential to lead to infinite recursion, as the following contrived example demonstrates: 67 function(printme) message("Hello from first") endfunction() function(printme) message("Hello from second") printme() the output to be as follows: Hello from third Hello from second Hello from first But instead, the first implementation is never called because the second one ends up calling itself in an infinite loop. This amounts to ensu Eastly, for ultimate control, developers can specify the full set of options for crosscompiling, but this is not recommended for normal use. For example: # Old library previously defined like this: add library(deepCompute and library (computeAlgoA SHARED ...) add library (computeAlgoB SHARED ...) add library (computeAlgoB SHARED ...) add library (deepCompute INTERFACE) target link libraries (deepCompute INTERFACE computeAlgoB ) 141 Chapter command: include(CMakeParseArguments) # Needed only for CMake 3.4 and earlier cmake parse arguments(prefix noValueKeywords singleValueKeywords argsToParse) The cmake parse arguments() command used to be provided by the CMa command in CMake 3.5. The include(CMakeParseArguments) line will do nothing in CMake 3.5 and later, while for earlier versions of CMake it will define the cmake parse arguments() command (see Chapter 11, Modules for more o entries in outVar rather than descending into them, but the FOLLOW SYMLINKS option directs CMake to descend into the directory instead of listing it. For example, in CMake 3.2, policy CMP0055 was introduced to provide stri to be relatively unintuitive for many developers, so by explicitly setting them, a project makes clear what standard behavior it expects. To account for custom build type is considered to be a debug configuration if it is erect to avoid modifying the various CMAKE … FLAGS variables and their configuration specific counterparts. CMake tutorials and example code frequently use the above variables to control the compiler and linker flags. The slightly differently, but it is generally something like all, ALL or similar). Asking for the myExe target to be built will result in the generator and the generated source file being built before building myExe. This book 8.5. Overriding Commands . While the directory structure may be driven by how developers think of the project, the way the project is structured also impacts the build system. 12.1. Policy Control CMake's policy functional CMake will not properly handle flag variables if their contents contain semicolons, which is what a list would be turned into if specified by the project. An internal representation of the project is created as the command that target's sources and when linking the final executable or shared library. If the HEX option is given, the contents will be converted to a hexadecimal representation, which can be useful for files containing binary dat compilers a project can support. All target types and generators support this option, making it the preferred build stage whenever there is a choice. 363 26.4.10. Thanks for the awesome tool! The book's cover and some of t Developers should ideally be able to change the generator in one place and the rest of the script should still function correctly. CMake 3.11 removed the restriction on using target ...() commands to set these properties, INTERFACE libraries in terms of their set of restrictions. A good way to get early experience of the benefits of such an arrangement is to set up two or more different builds for the same source directory. These forms are projects. In general, policies are not something that developers are exposed to all that often, mostly just when CMake issues a warning about the project relying on an older version's behavior. In the first stage, the CMak test code and allow projects to specify a minimal set of information for the check. If it is known that substitution is not needed, specifying COPYONLY is good practice, since it prevents unnecessary processing and any une named arguments plus any additional unnamed arguments that were given. 308 25.2.3. Apple-specific Targets . After this is done, the generation phase creates the project files. There were some wikis and personal websites th Debugging Variables And Diagnostics As projects get more complicated or when investigating unexpected behavior, it can be useful to print out diagnostic messages and variable values during a CMake run. When using configure custom tasks are related to file system manipulation. The Ninja generator is an excellent choice for the latter, since it has the broadest platform support of all the generators and it also creates very efficient builds. T 3.4. Commenting . String length can be trivially obtained and strings can easily be converted to upper or lower case. ) The target compile definitions() command is quite straightforward, with each item having the form VAR 10.122 15. In contrast, for the TARGET form, no APPEND keyword is necessary for second and subsequent calls to add custom command() for the same target. The usual CMakeLists.txt syntax is supported, but there is no configu get directory property(resultVar [DIRECTORY dir] property) get directory property(resultVar [DIRECTORY dir] DEFINITION varName) The first form is used to get the value of a property from a particular directory or from the arguments are string replacements, so whatever was used as the argument to the macro call is essentially pasted into wherever that argument appears in the macro body. 171 18.6. Recommended Practices . These sort of express 14 4.37 5.9. Recommended Practices . The file() command provides the bulk of the functionality, with the simplest being the forms that write directly to a file: file(WRITE fileName content) BieName content) Both of these c onter the two being that if fileName already exists, APPEND will append to the existing contents whereas WRITE will discard the existing, Contents before writing. The setter command is defined as follows: set\_directory\_pro command lacks any APPEND STRING option. For a debug build, compiler flags are used to enable the recording of information that debuggers can use to associate machine instructions with the source code. For log messages inte is recommended to only remove specific entries without wildcards unless it is absolutely certain the wildcards used are safe. If still not found at the top level directory, then the GLOBAL scope will be searched. WIN32 Whe application. The first run of CMake may therefore appear to do what the developer intended (if placed before any project() command), but if the line is ever changed to specify something else for the flags, that change won' HTTP header for the operation and can be repeated multiple times as needed to provide more than one header value. No entity is specified, although like for the get property() command, in the case of VARIABLE the variable n From anaging the later testing and packaging stages respectively. If the source file is modified, the build will consider the destination to be out of date and will re-run cmake automatically. # Simple multi-line content w Bracket syntax prevents unwanted substitution set(shellScript [=[ #!/bin/bash [[ -n "\${USER}"]] && echo "Have USER"]=]) # Equivalent code without bracket syntax set(shellScript "#!/bin/bash [[ -n \"\\${USER}\" ]) As the abo commands are pre-defined by CMake, whereas functions and macros can be defined either by CMake (typically through modules) or by projects themselves. The following all evaluate to 1 if the respective condition is satisfied not call cmake minimum required() before any other command. This offers most of the advantages of an out-of-source build, but it does still carry with it some of the disadvantages of an in-source arrangement. This result i scope and below after the commands are called, but any existing targets remain unaffected (i.e. similar to the behavior of add compile options)). 378 27.2. FetchContent . The same approach as was discussed for add subdirec scope depends on any of the output files, CMake will automatically create dependency relationships that ensure the output files are generated before the target that needs them. 9 3. It can also affect the order in which he generation step. Aside from these cases, cmake policy(VERSION) usually expresses the intent more clearly, but both commands will effectively achieve the same thing from a policy perspective. Primarily, there are two main e CONFIG uprem CMakeLists.txt file. If requiring CMake 3.9 or later, use the GENERATOR IS MULTI CONFIG qlobal property to definitively query the generator type instead of relying on the existence of CMAKE CONFIGURATION TYPES only overwrite a cache variable if the FORCE keyword is present. unlike normal variables where the set() command will always overwrite a pre-existing value. Sometimes, however, a project needs to create one or more files b This therefore places more of a burden on the project to ensure that all targets have correctly specified language standard details. This highlights the danger of using return() within macros. On Windows, the default libra or dynamically linked library. 3. Section 25.2.1, "Interface Properties" covers this aspect of specifying header search paths in more detail. Anything else that links to library A doesn't need to know about B because it is cache variable but instead change the regular variable of the same name (it will take precedence over the cache variable). Furthermore, the techniques for multi and single configuration generators can and should be combine between targets and how libraries are linked. Instead, the file(GENERATE...) command can be used: file(GENERATE OUTPUT outFile INPUT inFile | CONDITION expression]) This works somewhat like file(WRITE...) except that it wr not required. The main difficulty with in-source builds, however, is that all the build outputs are intermixed with the source files. Support for specific compiler flags can be checked using the CheckCompilerFlag modules, check c compiler flag(flag resultVar) include(CheckCXXCompilerFlag) check cxx compiler flag(flag resultVar) include(CheckFortranCompilerFlag) check fortran compiler flag(flag resultVar) The flag-checking macros update the check source compiles() macro with a trivial test file. In the case of ccmake, pressing enter on that cache variable will cycle through the values provided. 100 Part II: Builds In Depth . One other drawback to in-source bu mode -E echo rather than the COMMENT keyword with add custom command() and add custom target(). The file() command provides the inverse operation, converting an absolute path to relative: file(RELATIVE PATH outVar relative set(otherPath /other/place) file(RELATIVE PATH fooBar \${basePath} \${fooBarPath}) file(RELATIVE PATH other \${basePath}} file(RELATIVE PATH other \${basePath}} # The variables now have the following values: # fooBar = foo/bar Ime: get filename component(progVar input PROGRAM [PROGRAM ARGS argVar] [CACHE]) With this form, input is assumed to be a command line which may contain arguments. The dependency CMake automatically creates does not enforc command is only run if the output file is missing altogether. The following example demonstrates the behavior: 55 CMakeLists.txt add subdirectory(subdir) message("====") include(subdir)CMakeLists.txt) subdir/CMakeLists.txt message("CMAKE CURRENT LIST DIR message("CMAKE CURRENT LIST FILE message("CMAKE CURRENT LIST LINE = = = = \${CMAKE CURRENT SOURCE DIR}") \${CMAKE CURRENT LIST DIR}") \${CMAKE CURRENT LIST FILE}") \${CMAKE CURRENT LIST DIR}") the following: CMAKE CURRENT SOURCE DIR CMAKE CURRENT BINARY DIR CMAKE CURRENT LIST DIR CMAKE CURRENT LIST LINE ==== CMAKE CURRENT BINARY DIR CMAKE CURRENT BINARY DIR CMAKE CURRENT LIST DIR CMAKE CURRENT LIST DIR CMAKE CU  $s$  = = = /somewhere/src/subdir /somewhere/build/subdir /somewhere/src/subdir /somewhere/src/subdir/CMakeLists.txt 5 = = = = /somewhere/src/subdir/CMakeLists.txt 5 The above example also highlights another interesting cha which meant those new to CMake had a hard time learning good practices, leading to many becoming overwhelmed or frustrated. 50 7.1.1. Source And Binary Directory Variables . SHARED ...) or equivalent, such as omitting the true, set(regex "^ \*FOO VERSION \*= \*([^]+) \*\$") file(STRINGS config.txt fooVersion REGEX "\${regex}") string(REGEX REPLACE "\${regex}" ")\1" fooVersion "\${fooVersion "\${fooVersion }") If config.txt contained a line like this and writing files, CMake also supports other common file system operations. 15 EXCLUDE FROM ALL Sometimes, a project defines a number of targets, but by default only some of them should be built. 3.4. Commenting Before lea become familiar with the concepts of PRIVATE, PUBLIC and INTERFACE relationships. This is like NAME except only the part of the file name up to but not including the first "." is extracted. In the case of functions and var of the support for find package() calls (see Section 23.5, "Finding Packages"), while others are intended to be used more directly via include() to bring things into the current scope. • If a cache variable is of type STRI feature to cover the supported cases would be tedious and potentially more fraqile, but a more convenient mechanism is provided by CMake through its module system. 9.1. General Property Commands for manipulating properties they would be interpreted as relative to the base install location rather than the source directory. 8.5. Overriding Commands When function() or macro() is called to define a new command, if a command already exists with t underscore prepended. The MAIN DEPENDENCY option is intended to identify a source file which should be considered the main dependency of the custom command. Compare this with properties which are typically well defined and While TARGET PROPERTY is a very flexible expression type, it is not always the best way to obtain information about a target. They can also easily become out of date as code development continues over time. Any variables w loaded, all variables are shown highlighted). Thinking about and establishing these things early places the project in a better position when it comes time to deliver the first public release. Essentially, CMake supports b combined with LIMIT COUNT to obtain just the first match. All such aliases within a project would typically share the same projNamespace. An example of this would be a function defined in library A which has at least one p parameter whose type comes from B. The OFFSET option can be used to read only from the offset specified, counted in bytes from the beginning of the file. In Section 7.3, "Ending Processing Early", the return() statement wa set(CMAKE CXX FLAGS -Wall -Werror) # Correct, but see later sections for why appending would be preferred set(CMAKE CXX FLAGS "-Wall -Werror") # Appending to existing flags the correct way (two methods) set(CMAKE CXX FLAGS between cache variables All of the variables mentioned above are cache variables. This means that when copying individual files, the copy command does not require an earlier step to ensure the destination directory exists. define the way targets should be built. 133 16.3. Promoting Imported Targets . 269 24.4. Parallel Execution . For example: mkdir build cd build cmake -G "Unix Makefiles" ../source If the -G option is omitted, CMake will ch be set by the developer as a cache variable temporarily to enable/disable a warning or to check whether the project issues warnings with a particular policy enabled. It would be up to the project-specific properties mean a compiler and linker behavior, it also has an effect on the directory structure used for a project. 39 6.1.2. Logic Operators . This lack of separation causes directories to become cluttered with all sorts of files and subd cache variable is retrieved in exactly the same way as a normal variable (i.e. with the \${myVar} form), but the ast() command is different when used to set a cache variable: set(varName value... The result of the test is s project, ensuring consistent usage across all targets. POST BUILD The commands will be run after all other rules for the specified target. For example, flags for a custom Profile build type could be defined as follows: set set(CMAKE\_SHARED\_LINKER\_FLAGS\_PROFILE set(CMAKE\_STATIC\_LINKER\_FLAGS\_PROFILE set(CMAKE\_MODULE\_LINKER\_FLAGS\_PROFILE "-p "-p "-p "-p "-p "-p -g -g -g -g -g -g -O2" -O2" -O2" -O2" -O2" -O2" CACHE CACHE CACHE CACHE CACHE CACHE STRING STRING STRING STRING STRING STRING "") "") "") "") "") "") The above assumes a GCC-compatible compiler to keep the example simple and turns on profiling as well as enabling debugging symbols and most optimizations. This control over whether old or new behavior should be used is done through anything other than part of the content. Later chapters cover these and other uses of cache variables, but first, the ways to manipulate such variables need to be understood. This chapter focuses on the more commonly used initial value of the EXTENSIONS property is taken from the CMAKE EXTENSIONS variable. The executable will then only be built if it is explicitly requested by the build command or if it is a dependency for another target th macro(dangerous) # Which ARGN? TIMEOUT seconds Abort the operation if more than seconds have elapsed. 45 6.2. Looping. cmake minimum required(VERSION 3.2) project(MyApp) add executable(myExe main.cpp) Each line in the abov properties could, however, be set using set property() or set target properties(). If any part of the destination path does not exist, CMake will attempt to create the missing directories as part of the call. Unlike their the commands will be stored in the named variable as either an integer return code of the last command or a string containing some kind of error message. It is often also called the build directory. 9.8. Recommended Practi for only IMPORTED LOCATION to be set. CMake will add a compiler flag for each path with an appropriate prefix prepended (typically -I or /I). These are some common examples where the high level control provided by the cmak language, processing a file as a sequence of CMake commands when invoked with the -P option. Visual Studio compilers again may support the requested standard by default or not, depending on compiler version. A fast configu the project, any file included by a CMakeLists.txt file or any file listed as a source of a configure file() command as discussed in the next chapter). This is assumed to be a list of directories and CMake will search each configure file(quoting.txt.in quoting escaped.txt ESCAPE QUOTES) quoting.txt.in A: @[email protected] B: "@[email protected]" quoting.txt.at A: Some "quoted" value B: "Some ("quoted" value B: "Some ("quoted\" value B: "Som quotes regardless of their context. Certain categories of checks are so common that CMake provides dedicated modules for them. Ideally, a project would only modify them early in the top level CMakeLists.txt file, if at all policy setting's default or to prevent warnings about a particular policy. 6 2.2. Out-of-source Builds The more preferable arrangement is for the source and build directories to be different, which is called an out-of-sour add library() to consume. Usually, the output file would be different for each build type. One example is the add subdirectory() command which pushes a new policy scope onto the stack upon entering the specified subdirecto form: • CMAKE FLAGS In this family of variables, corresponds to the language being compiled, with typical values being C, CXX, Fortran, Swift and so on. Developers may find the CMake documentation for the CMAKE KNOWN FEATU understood by that particular version of CMake, it also contains references to standard documents relating to each feature. This is intended to mimic aspects of the behavior of the Unix rm -f command. The input can also be performed if the developer explicitly requests it as a build target. Furthermore, since no CMake release in the 3.x series has used a tweak number, projects should not need to specify one either. 357 26.4.8. DEB. In realit dependencies specify that library B in its own internal implementation. Libraries . The following example illustrates the behavior. The main disadvantage of using the oldest workable version is that it may result in more d

are minimum required () is mandatory to enforce a minimum mediatory to enforce a minimum defined by a Find module or package config file is generally expected to have local visibility, so they shouldn't generally add globa CMake version. The most basic way to run CMake is via the cmake command line utility. The build tool doesn't even have to be on the user's PATH for cmake --build to work (although it may need to be for the initial configur directories, or for files belonging to logical functional groupings to be in their own part of the project's directory hierarchy. 102 13. This offers a number of advantages: • Build logic is localized, meaning that charact control behavior at a coarse level at the expense of losing the ability to define relationships between targets. In some cases, there can be multiple ways of achieving the same thing, so it is useful to be aware of the dif can provide any number of PRIVATE, PUBLIC or INTERFACE sections in any order, with each section permitted to contain any number of items. Some of these variables are heavily used by projects, such as those that are only de that way, keeping the build directory completely outside of the source tree instead is recommended. 6.2.3. Interrupting Loops Both while() and foreach() loops support the ability to exit the loop early with break() or to s reference other things. 6.1.5. Existence Tests The last category of if expressions support testing whether or not various CMake entities exist. • If value is an unquoted constant with value 0, OFF, NO, FALSE, N, IGNORE, NO orce directory (very early versions of CMake had different behavior, see the documentation for policy CMP0015 for details). The fact that omitting the prefix makes the command treat the item as a generic option instead is options, keywords, etc. A popular example of their use is for header-only libraries where there is no physical library that needs to be linked, but header search paths, compiler definitions, etc. Because of this, much of t expressions are typically more robust and provide more generality than older methods. This help string is used as the tooltip in the CMake GUI and as a one-line help tip in the comake tool. 106 13.4. Recommended Practices performed during the configure stage instead, such as: • Executing external commands to obtain information to be used during configuration. If subString, then outVar will be given the value -1. 86 11.1. Useful Development option-dependent tool selection and so on, but more importantly the usage requirements are then robustly handled by CMake. For example, on macOS, the app bundle layout has a very specific directory structure is flattened. [COMMAND command] [BYPRODUCTS files...] [COMMENT comment] [VERBATIM] [USES TERMINAL]] [USES TERMINAL]] [USES TERMINAL]] [USES TERMINAL]] Most of the options are very similar to those for add custom target(), but instead of defining a new target, the above form attaches the commands to an existing target. 82 One other generator expression relating to targets name ends with private.h. The directory structure of the source is preserved. Imported targets are encountered frequently once projects start using packages built externally or they refer to tools from the file system that or a subset of supported project generators or platforms, but where the use of suitable generator expressions instead would result in no such limitations. One approach is to use generator expressions to conditionally set c control, generator expressions, functions, etc. Two main methods are provided by CMake for specifying language requirements. Only the non-INTERFACE .... target properties are modified (i.e. LINK\_LIBRARIES, LINK\_FLAGS and S need to iterate over a set of values or to keep repeating some set of steps until a certain condition is met. add definitions(-DSomeSymbol /DFoo=Value ...) The add definitions() and remove definitions() and remove and and Page 30625.1.1. Relative Layout......Page 30725.1.2. Base Install Location......Page 30925.2.2. Installing Targets......Page 31125.2.2. RPATH......Page 32025.3. Installing Exports......Page 32325.4. Installing Files And Di Page 32925.6. Installing Dependencies......Page 33025.7. Writing A Config Package File......Page 33125.7.1. Config Files For CMake Projects......Page 33225.7.2. Config Files For Non-CMake Projects......Page 33925.8. Recomm Page 35226.4. Packages......Page 35226.4. Package Generators......Page 35326.4.1. Simple Archives......Page 35426.4.2. Qt Installer Framework (IFW)......Page 36226.4.5. DragNDrop......Page 36426.4.6. productbuild......Page Practices......Page 37227.1. ExternalProject......Page 37527.1.1. Tour Of Main Features......Page 37627.1.2. Step Management......Page 38227.1.3. Miscellaneous Features......Page 38727.2. FetchContent......Page 38927.2.1. Page 39527.3. ExternalData......Page 39627.4. Recommended Practices......Page 39728.1. Superbuild Structure......Page 39928.2. Non-superbuild Structure......Page 40528.4. IDE Projects......Page 40628.5. Defining Targets... Target Outputs......Page 41328.5.3. Windows Specific Issues......Page 41528.6. Miscellaneous Project Features......Page 41628.7. Recommended Practices......Page 418Index......Page 422 This can be handled by having the proj Scode generator due to the Apple platform's unique features, such as code signing and iOS/tvOS/watchOS support. 5.3. Cache Variables In addition to normal variables. The object library's usage requirements do, however, pro CTest Configuration. This is by no means a comprehensive set, but they do give a flavor of the sort of functionality that is available. 112 14.1.3. Target Property Commands . 163 As a convenience, if destination includes a outle PATH should be preferred over hard-coding absolute or relative paths across complex directory structures in include() calls, since this will encourage generic CMake logic to be decoupled from the places where that lo variety of file-related features which overlap with much of what file() provides, but it covers a complimentary set of scenarios to file() rather than being an alternative in most cases. INTERFACE Interface dependencies sp Wake. # Imported library created with local visibility. Most of the time, developers will probably find the explanation in Section 4.3, "Linking Targets" more intuitive, but the above more precise description can help expl or the same name, but it is not used to provide an initial value for this target property. Specifically, consider whether CMake's script mode would be a better choice than using a Unix shell script for a language like Pyth when using proposed features for an upcoming language release, is one scenario where compile features may be a useful approach where CMake supports such features. The platform independent version, however, has no such weak add executable(myExe main.cpp) # Output file with relative path, generated in the build directory add custom command(OUTPUT myExe.md5 COMMAND writeHash \$) # Absolute path needed for DEPENDS, otherwise relative to source di When defined this way, building the myExe target will not result in running the hashing step, unlike the earlier example which added the hashing command as a POST BUILD step of the myExe target. All of these modules have a there may be external projects which expect the existing library targets to be available to link to. These modules allow aspects of some languages or languages or language related packages to be made available to projects include guard() command without arguments instead of an explicit if-endif block in cases where multiple inclusion of a file must be prevented. Both environments 104 keep separate directories for the different build types, tool CMake provides for this the string() command, which provides a wide range of useful string handling functionality. Both are included in the official CMake release packages on all platforms. if("23a" EQUAL 23) Version build types they want, the default build types provided by CMake are usually sufficient for most projects. Debug With no optimizations and full debug information, this is commonly used during development and debugging, as to be updated any time CMake is re-run. The focus has shifted from a more build-global view to one where the requirements of each individual target can be controlled, along with how those requirements should or should not desired behavior (OLD or NEW), which stops the warning. This can be particularly true of Find... modules which may not track newer versions of the packages they are finding as closely as one might like. 320 25.6. Installin properties rather than setting the target properties directly. The remainder of this chapter introduces a number of this chapter introduces a number of interesting modules that are included as part of a CMake release. If t For example, if a DIRECTORY property is requested but is not set for the directory specified, its parent directory scope's property is queried rectory scope ierarchy until the property is found or the top level of the sour anyway so that it is likely to be shown in GUI applications in the most appropriate form. If another executable target name is listed as the command to execute, CMake will automatically substitute the built location of tha things like compiler flags, compiler locations, etc. For some compilers/linkers, this setting can change the standard library the target is linked with (see examples below). Where possible, it is recommended that developer result of configuration. 6 2.2. Out-of-source Builds . The behavior of return() within a macro, on the other hand, is very different. Any attempt to use such a name for a different target type will result in an error. A si The VERSION keyword was added to the project() command, mandating a version number of the form major.minor.patch.tweak as the expected format. 74 9.4. Target Properties . Macros should generally only 68 be used where the c predefined CMake variables for their logic, especially variables relating to the compiler and target platform. If using CMake 3.8 or later, compile features can be used to specify the desired language standard on a per tar projects should manage dependencies and requirements between targets. Pay special attention to any possible return() statements that exit that section of code and ensure no push is left without a corresponding pop. It also easily found and modified within the GUI environment. The value of that argument can be accessed in the function or macro body using the usual variable notation, even though macro arguments are not technically variables. U cmake push check state() if support for CMake versions before 3.10 is important. 10 3.1. Managing CMake versions . • If copying more than one file or a whole directory structure, the file(COPY) or file(INSTALL) command mus yvar = \${myVar}") add subdirectory(subdir) message("Parent (after): myVar = \${myVar}") subdir/CMakeLists.txt message("Child (before): myVar bar PARENT SCOPE) message("Child (after): myVar = \${myVar}") This produces the fol (after): (after): (after): (after): myVar myVar myVar myVar myVar = = = = foo foo foo bar © © The myVar in the child scope is not affected by the set() call because the PARENT SCOPE keyword tells CMake to modify the parent module may offer a better maintained implementation of something a project has been implementing in an inferior way up to that point. Directories following a PUBLIC keyword are added to both. Multiple executables can also behavior stems from their main intended use, which is as part of a Find module or package config file. CMake offers even more conditional tests based on things like platform and compiler details, CMake policy settings, etc absolute path to avoid non-robust legacy path matching behavior. In such cases, the targetName used with target link libraries() must have been defined by an add executable() or add library() command in the same directory the relevant target properties, all the usual features of those properties apply. Because they can't be linked, they therefore don't provide transitive dependencies to the targets they are added to as objects/sources. The These expressions have names starting with TARGET LINKER FILE and TARGET SONAME FILE and tend not to be used as frequently as the TARGET FILE expressions. Common uses of this would be to provide compiler flags only for deb specify compiler flags which consuming targets should inherit. That directory acts like a catalog of ready-to-use functionality, able to be conveniently accessed from anywhere in the project. The file() command can not onl byteCount] [HEX] ) Without any of the optional keywords, this command reads all of the contents of fileName and stores them as a single string in outVar. If the item is not in the list, it is not an error. foreach(outerVar "\${outerVar}\${innerVar}") string(LENGTH s length) if(length GREATER 5) break() ① endif() # Do no more processing if outer var is "b" if(outerVar STREQUAL "b") continue() @ endif() message("Processing \${outerVar}-\${innerVar include(CheckSvmbolExists) check svmbol exists(svmbol headers resultVar) include(CheckCXXSvmbolExists) check cxx svmbol exists(symbol headers resultVar) For each of the items specified in headers (a CMake list if more than also supported and from CMake 3.12, the value 20 can be used. hideMe=mysteryValue ... Each option given to add compile options() is added to the COMPILE OPTIONS directory property. A useful pattern is to collect together a beginning of the top level CMakeLists.txt file. In addition, CMake doesn't require variables to be defined before using them. This chapter covers all of these various target types and discusses their uses. His support in g short-term) pain have been an instrumental part of distilling many processes and techniques down to what works in practice. set(myVar foo) set(result \${myVar }) # First run: result = bar # Subsequent runs: result = foo set  $\mathcal{H}$  myVar}) # result = fred Loosely speaking, the resultant behavior is that  $\mathcal{H}$  myVar} will retrieve the last value that was assigned to myVar, regardless of whether it was a normal variable. The cmake executabl used, regardless of which one might otherwise have been selected based on the user's PATH. This allows consuming projects to link to the namespaced target name instead of the real target name, a technique which enables con on't use targets, don't use target names that are too generic. If this option is not provided, CMake looks for a variable named CMAKE TLS VERIFY instead. One of its important responsibilities is to check the compilers for development, however, the GUI tools provided by CMake often present a better user experience. Some target properties affect how targets are presented in the developer's IDE project, while others affect the tools used when unset(myVar) In addition to variables defined by the project for its own use, the behavior of many of CMake's commands can be influenced by the value of specific variables at the time the command is called. This becomes im DOWNLOAD and UPLOAD share a number of common options: LOG outVar Save logged output from the operation to the named variable. To support such use cases, CMake allows the output file to be the same for different build types configure file() has the ability to substitute CMake variables. A property can return TRUE for DEFINED and FALSE for SET, or vice versa. If directory property commands must be used, do so as early in the CMakeLists.txt fil library is not required to (and indeed is prohibited from) setting an IMPORTED LOCATION. Perhaps more likely to be useful, however, is the LIMIT COUNT option which limits the total number of lines stored rather than the nu CMake provides dedicated setter and getter commands to make the task easier. The following directory structure shows such an arrangement: The corresponding CMakeLists.txt file then only needs to add the cmake directory to As an example, if a project defines its own custom build type called StrictChecker and that build wipe should by should be considered an unoptimized debug build type, it can (and should) make this clear like so: set proper sexpressions instead of the debug and optimized keywords with the target link libraries() command. 28 CMake's two-stage setup process was introduced in Section 2.3, "Generating Project Files". 5.4. Manipulating Cache Varia ne interacts with developers and users, providing strong leadership and fostering an environment of respect for others. The part of the variable name must be one of the following: EXE Targets created with add executable(). helping IDE environments capture and present the build output in a more timely manner. The first variable will be applied to all build types, including single configuration generators with an empty CMAKE BUILD TYPE, while or more stringent checks and warnings may be introduced in newer versions. While this works, it does have the disadvantage of creating a build target with no real meaning. The return() command can be used for exactly this VERBATIM keyword is recommended. 11.5. Recommended Practices CMake's collection of modules provides a wealth of functionality built on top of the core CMake language. Some specific cases are discussed in Chapter 25, Instal ommon. 142 17.2. Adding Build Steps To An Existing Target . Processing will continue until the configure stage completes, but generation will not be performed. Note, however, that this dependency relationship has limitatio GLOB RECURSE, they can also include path components. In addition to executables, developers also frequently need to build and link libraries. When using a STATUS mode, the message will be printed correctly ordered with oth prepended and it is not unusual for the message to appear out of order relative to other messages which did include a mode keyword. Such uses reduce the amount of ifthen-else logic, resulting in better readability as long nand is ultimately constructed for execution. It was added to facilitate child processes being able to configure and run sub-builds with the same compilers as the main project. These files might be used by the commands or documentation, etc. GLOBAL means the build itself, so there is no specific entity name required. 146 17.4. Configure Time Tasks . Language Requirements . Projects should be wary about setting CMAKE\_INCLUDE\_DIRECTORIES\_BEFO 3.2 is perhaps the oldest any new project should consider, since it provides a reasonably complete feature set for modern CMake techniques. Consider, for example, a project built on Windows but using the MinGW compiler. In allow non-existent target with get target property() cmake policy(SET CMP0045 OLD) # Would hall with an error without the above policy change get target property(outVar doesNotExist COMPILE DEFINITIONS) The need for settin require the developer to choose the build type within the IDE or with a command line option at build time. set(x 3) set(y 7) math(EXPR z "(\${x}+\${y}) / 2") message("result = 5 5.9. Recommended Practices Where the developme understand the build options for a project and to modify them as needed during development. • Just the library name without a path, usually also without any platform-specific file name prefix (e.g. .a, .so, .dll). All colo methods do not work for all build types, since LOCATION is not known at configure time for multi configure time for multi configuration generators and the build output directory structure is typically different across the markers to be chosen so that they do not match anything in the content they surround. While not required, the prevailing convention is for keywords to be all uppercase, with words separated by underscores if required. The slightly different behavior when it comes to appending more dependencies or commands to the same output file or target. A simple example might be a module file which sets a few policies temporarily like so: # Save existing OLD) # Library path linking behavior cmake policy(SET CMP0021 OLD) # Tolerate relative INCLUDE DIRECTORIES # Do various processing here... The total number of bytes stored can be limited using LIMIT OUTPUT. Multiple -D opt variable at a time on the cmake command line. As usual, the book is available exclusively from 8 Likes VDOC.PUB Download Embed This document was uploaded by our user. 233 22.8. Limitations . If the output files are specifi get filename component(path1 get filename component(path2 get filename component(fullName get filename component(baseName get filename component(baseName get filename component(extension \${input} \${input} \${input} DIRECTOR get filename component() is used to obtain an absolute path: get filename component(outVar input component(outVar input component [BASE DIR dir] [CACHE]) In this form, input can be a relative path or it can be an absolute report an error. Most projects will rely on CMake generating such files for them though, so the need to do this should be fairly uncommon. This is repeated until condition evaluates to false or the loop is exited early (se tool in the way to which they are accustomed. Only COMMAND and DEPENDS can be used for the second and subsequent calls for the same output file, the other options such as MAIN DEPENDENCY, WORKING DIRECTORY and COMMENT are variables should ideally be set just after the first project() command in the top level CMakeLists.txt file. Finding Things . A further restriction of this command compared to the more generic set\_property() is that it alw generators which do not support multiple configurations, the developer has to re-run CMake to switch the build between Debug. Release, etc. This allows optional steps to be defined and invoked when needed instead of always tools and the processes in place made working on the project truly a pleasure. It is generally the build type used when building software for final production releases. For this reason, prefer to use add custom command() i COMPILE DEFINITIONS, COMPILE FLAGS and COMPILE OPTIONS source file properties (the COMPILE OPTIONS source file property was only added in CMake 3.11). They are controlled by the following family of variables: • CMAKE LINKE introduced back in Chapter 4, Building Simple Targets. For cache variables, consider grouping related variables under a common prefix followed by an underscore to take advantage of how CMake GUI groups variables based on t with spaces") configure\_file(various.txt.in various.txt) 159 various.txt.in CMake version: \${CMAKE\_VERSION} Substitution works inside quotes too: "\${FOO}" No substitution without the \$ and {}: FOO Empty \${} specifier gets Substitution works inside quotes too: "String with spaces" No substitution without the \$ and {}: FOO Empty specifier gets removed Escaping has no effect: \String with spaces @-syntax also supported: String with spaces The expressions should only be used for the value part of a definition, not for the name part (i.e. only after the "=" in a -DVAR=VALUE item or not at all for a -DVAR item). Again, this harms readability and offers little bene changed, so to force re-evaluation, the variable has to be manually removed from the cache. 363 27. That existing target can be an executable or library target, or it can even be a custom target (with some restrictions). T which has three different forms. The file name passed to include() typically has the extension .cmake, but it can be anything. 126 Features specified as PUBLIC will be added to both properties and will therefore be applied with colleagues at work or in my own development activities and I found this to be both rewarding and useful to others. The build directory will contain the necessary project files which can be loaded into an IDE, read by how it has been added to the build. endif() Very early versions of CMake required expression1 to be repeated as an argument to the else() and endif() clauses, but this has not been required since CMake 2.8.0. While it is s somewhat confusing to read. The CMake community wouldn't be as strong and as vibrant as it is today without the ongoing support of Kitware and its staff, both past and present. I don't understand how you do it, but I do li ood reason for that. PRIVATE features populate the COMPILE FEATURES property, which is applied to the target itself. It can be easy to omit the DEPENDS section by mistake, since the first build will run the custom command imported target have names beginning with IMPORTED, but for executables, IMPORTED LOCATION and IMPORTED LOCATION are the most important. 257 23.6. Recommended Practices . The optional keywords can be used to retrieve detai oolean value indicating whether or not the named property has been defined. Supported values include C, CXX, Fortran, ASM, Java and others. 58 Chapter 8. This would also alter the compiler and linker flags for the already The targetName is used within the CMakeLists.txt file to refer to the library, with the name of the built library, with the name of the built library on the file system being derived from this is that cache variables are p those added in later CMake versions, the reader should consult the CMake documentation. Rather than distributing functions and macros throughout the source tree, a common practice is to nominate a particular directory (usu (). One ampespaced aliases at least for all targets that are intended to be installed/packaged. These needs are well covered by CMake, offering the traditional behavior with some additions to make working with CMake featur on the in Chapter 24, Testing). Susted with their INTERFACE keywords to define the usage requirements the interface library will carry. WARNING CMake warning, usually shown highlighted in red where supported (cmake command Where no substitution is needed, another alternative is to use the file() command with either the COPY or INSTALL form, both of which support the same set of options: file( fileOrDir2...] DESTINATION dir [NO SOURCE PERMISS [DIRECTORY PERMISSIONS permissions...]] [FILES MATCHING] [PATTERN pattern | REGEX regex] [EXCLUDE] [PERMISSIONS permissions...] [...] ) 161 Multiple files or even entire directory hierarchies can be copied to a chosen dire foo compiler detection.h in the build directory and start each macro name with the string foo : include(WriteCompilerDetectionHeader) write compiler detection.h PREFIX foo COMPILERS GNU Clang MSVC Intel FEATURES cxx overri making use of the macros defined by the above might look like this: #include "foo\_compiler\_detection.h" class MyClass foo\_FINAL : public: #if foo\_COMPILER\_CXX\_RVALUE\_REFERENCES MyClass&& c); #endif void func1() foo\_OVERRID erected, but in this case, since fall back implementations are available, the desired standard can be specified but not required: 129 set(CMAKE CXX STANDARD REQUIRED OFF) set(CMAKE CXX EXTENSIONS OFF) add library(foo MyCla In o mode keyword is written to the build directory # so ensure we add that to the header search path target include directories(foo PUBLIC "\${CMAKE CURRENT BINARY DIR}") CMake provides fall back implementations for quite provided, then the message is considered to be important information and is logged without any modification. 14.1.2. Linker Flags The target properties associated with linker flags have similarities to those for the compil imk to directly. Despite the size, complexity and technical nature of the material, I have been constantly amazed at how it has made self-publishing not just a viable option, but also an enjoyable experience with surprisin configure step. depending on the situation. variables for this last check cmake reset check state() check state() check symbol exists( TIME "" HAVE PPTIME) # Restore all CMAKE REQUIRED ... One can also set the relevant INT use. 22 set(foo ab) set(bar \${foo} cd) set(myVar ba) set(myVar ba) set(myVar ba) set(myVar ba) set(myVar ba) set(s {foo} ref} set(\${foo} xyz) set(bar \${foo} xy} web and bar = = = = = "ab" "ab;cd" "ba" "\${bar} ef" = "abcdef Since no two calls to project() can use the same projectName, these project-specific variables won't be overwritten by other calls to the project() command. Only consider modifying the CMAKE CONFIGURATION TYPES variable if multiple checks are being made or where the effects of performing the checks need to be isolated from each other or from the rest of the current scope, it can be cumbersome to manually save and restore the state before and list: list(LENGTH listVar outVar) list(GET listVar index [index...] outVar) # Example set(myList a b c) # Creates the list "a;b;c" list(LENGTH myList len) message("length = \${len}") list(GET myList 2 1 letters) ") The outp Ist(APPEND listVar item [item...]) list(INSERT listVar index item [item...]) Unlike the LENGTH and GET cases, APPEND and INSERT act directly on the listVar and modify it in-place, as demonstrated by the following example: Z) message("myList (second) = \${myList}") Which gives the following output: myList (first) = a;b;c;d;e;f myList (second) = a;b;X;Y;Z;c;d;e;f Finding a particular item in the list follows the expected pattern: list(FIND myL 3 Three operations are provided for removing items, all of which modify the list directly: list(REMOVE ITEM myList value [value...]) list(REMOVE AT myList index [index...]) list(REMOVE DUPLICATES myList) The REMOVE ITEM op isolate the checking logic from the scope in which it may be invoked. In the case of the custom Profile build type defined above, an example might be: set(CMAKE\_PROFILE\_POSTFIX\_profile) If creating packages that contain mu was surprised at the lack of published material for learning how to use CMake. The initial focus in the first few chapters is on building a basic executable or library, covering just enough to give a new developers at the simplicity. • Consider whether using IMPLICIT DEPENDS or DEPFILE options with add custom command() is worth the generator-specific behavior. Note, however, that only the equivalent of the STANDARD and STANDARD REQUIRED tar variable should still be used to control whether or not compiler extensions are allowed. REALPATH Compute the absolute path of input with symbolic links resolved. 43 if(DEFINED name) if(COMMAND name) if(TEST name) # Availa specified name exists at the point where the if command is issued. someValue will replace any previous value of the myVar cache variable. The name may also contain the characters ./-+ but these are rarely seen in practice. mandatory argument for the project() command. The effect of calling return() inside a function is covered in Section 8.4, "Scope", including special attention for a common mistake that can result in returning from the curr process of becoming familiar with a range of tools in order to turn a project's source code into something an end user can actually use. Those config files would define imported libraries with the namespaced names. Some ol Intervented Should prefer the EXPECTED HASH form. add library(targetName (STATIC | SHARED | MODULE | OBJECT | UNKNOWN) IMPORTED [GLOBAL] ) The library type must be given immediately after the targetName. Furthermore, if th one and will be skipped. 95 Chapter 12. An example best illustrates the behavior: CMakeLists.txt set(myVar foo) message("Parent (before): myVar = \${childVar}") add subdirectory(subdir) message("Parent (after): message("Par  $\{ChildVar\}''\}$  52 subdir/CMakeLists.txt message("Child message("Child (before): myVar =  $\{ImVar\}''\}$  (before): myVar) =  $\{ChildVar\}''\}$  ) childVar +") set(myVar bar) set(childVar fuzz) message("Child (after): (after): myVar =  $\$ (hefore): (hefore): (hefore): (after): (after): (after): (after): (after): (after): (after): (after): (after): myVar childVar myVar childVar myVar childVar myVar childVar = = = = = = 60 foo bar fuzz foo  $\mathcal{D}\otimes\mathcal{D}\otimes\math$ may not be clear how a variable ended up with a particular value. Before CMake 3.11, none of the target ...() commands could be used to set INTERFACE ... properties on any kind of IMPORTED library. The above could alternat on of CMake being used # knows about that policy number if(POLICY CMP0055) cmake policy(SET CMP0055 NEW) endif() It is also possible to get the current state of a particular policy. 175 19.2. Source Code Access To Version fCMAKE CURRENT SOURCE DIR}/original.cpp transformed.cpp MAIN DEPENDENCY \${CMAKE CURRENT SOURCE DIR}/original.cpp) add executable(original.cpp) add executable(transformed.cpp) The above would lead to a linker error for the an object files at all (and therefore no main() function). Irrespective of whether using add subdirectory(), include() or a combination of both, the CMAKE CURRENT SOURCE DIR. These and other details are covered in more det Section 22.2, "Application Bundles". The CMake documentation for try compile() discusses additional variables which may have an effect on the checks, while other aspects of try compile() behavior relating to toolchain sele any separator between each string before searching for substitutions. It is then safe to append flags to the current value because the cache variable is left untouched, so every CMake run starts with the same set of flags know the properties of a directory scope it has not yet encountered. The command will set variables with names of the form CMAKE MATCH where is the group to match. 17.2. Adding Build Steps To An Existing Target Custom comm when building an existing target. It is the most suitable approach when the project's developers know which language version provides the features used by the project's code. This makes it trivial to turn them on and off i 12.3. Recommended Practices Where possible, projects should prefer to work with policies at the CMake version level rather than manipulating specific policies. Rather, the directory and target properties are combined in th avoid using PRE BUILD with the TARGET form of add custom command(). 4.5. Old-style CMake The target link libraries() command also has a few other forms, some of which have been part of CMake from well before version 2.8.11 of a simplification, a more complete explanation is given in Chapter 21, Toolchains And Cross Compiling).  $\frac{\pi}{H}$  Make Unix shell scripts executable by everyone PATTERN \*.sh PERMISSIONS OWNER READ OWNER WRITE OWNER EXEC read/write private key files REGEX\_dsa\\$|\_rsa\\$\_PERMISSIONS OWNER\_READ OWNER\_WRITE ) CMake offers a third option for copying files and directories. If choosing to do this, it would be wise for project-specific prefix on th party packages. The value of an environment variable is obtained using the special form \$ENV{varName} and this can be used anywhere a regular \${varName} form can be used. 23 Chapter 18, Working With Files includes further most common situations where such unexpected substitutions occur. Furthermore, no further transformation of the bracketed content is performed (i.e. no variable substitution or escaping). Those expressions mentioned above developers are likely to face. These features were added progressively from CMake 2.8.11 through to 3.2 and lead to considerably simpler and more robust CMakeLists.txt files. Rather than referring to CMAKE BUILD TYPE in th based on \$. The paths provided to include\_directories() can be relative or absolute. 1 Part I: Fundamentals ............................................................... GLOBAL ensures the command ends processing of the file if it has been processed before anywhere else in the project (i.e. variable scope is ignored). Therefore, features like input/output redirection and environment variables are not supported. Other keywords such as nullptr and static assert have alternative implementations which can be used if the keyword is not supported by the compiler. This is particularly useful for or particular compiler. STATIC Targets created with add library(name STATIC ...) or equivalent, such as omitting the STATIC keyword but with the BUILD SHARED LIBS variable set to false or not defined. In all of the followi 1.2.0) 1.2.3) 1.2 ) 1.9.7) 2 ) The version number comparisons have the same robustness caveats as numeric comparisons. 24 5.3. Cache Variables . Projects should take advantage of these features to let CMake provide locatio allows the project to robustly support all platforms and generator types with minimal effort. The second form of the include() command serves an entirely different purpose. GUI tools typically use the docstring as a toolti omplex project and a robust, easy of naintain one. Success or failure of the set of commands can be captured using the RESULT\_VARIABLE option. From CMake 3.12, object libraries can be used with target link libraries(), eit argument to the command) or as one of the libraries being added. 289 24.10. if("Hi from \${who}" MATCHES "Hi from (Fred|Barney).\*") message("\${CMAKE MATCH 1} says hello") endif() 6.1.4. File System Tests CMake also includes COMMAND keyword preceding it, but for clarity it is recommended to always include the COMMAND keyword even for the first command. 7.3. Ending Processing Early There can be occasions where a project may want to stop process on the material covered in this first part. add executable(generator generator.cpp) add custom command(OUTPUT onTheFly.cpp COMMAND generator) add executable(myExe \${CMAKE CURRENT BINARY DIR}/onTheFly.cpp) CMake automatical requires the generator executable. This is especially relevant when the destination file is a C/C++ header and the current source and binary directories are both on the header search path. From the first CMake version supp These commands behave just like their similarly named C language counterparts and both operate only on the inner-most enclosing loop. Developers can still set CMAKE BUILD TYPE to any value at the CMakeCache.txt file manual described above even for a CMakeLists.txt file pulled in via add subdirectory(), in which case CMAKE CURRENT LIST DIR would have the same value as CMAKE CURRENT SOURCE DIR. EXTENSIONS Many compilers support their own exten those extensions. It changes for every call to add subdirectory() and is restored again when add subdirectory() and is restored again when add subdirectory() returns. An empty build type. • Computing a checksum or hash of hand, are linked to collector as PRIVATE, so myApp will not be directly linked to them. Specifying a command with variable watch() would be very uncommon though. Typical commands involve running a script or a system-provid is quaranteed, escaping within the executable names or their arguments may be handled differently on differently on different platforms. 239 23. When choosing how to specify the CMake version to conform to, the choice betw Features . A build type is considered to be a debug build if it is listed in the DEBUG CONFIGURATIONS global property, otherwise it is considered to be optimized. 13.3. Custom Build Types Sometimes a project may want to li compiler and linker flags. The source directory is where the CMakeLists.txt file is located and the project's source files and all other files needed for the build are organized under that location. Each time the configure added to this global property if they should be treated as a debug build in this scenario. This can seem somewhat unintuitive, but consider the situation if the variable was named as the entity along with the VARIABLE keyw by one of the commands add executable(), add library() or add custom target(). Consider a function that defines an executable target, links that target to some library and defines a test case for it. The exception to this is effectively removed. 128 15.3. Recommended Practices . 8.1. The Basics Functions and macros in CMake have very similar characteristics to their same-named counterparts in C/C++. A normal variable can be defined in a CMa interpret the commands as a recipe for generating the named output files. As far as variables are concerned, the function is essentially its own self-contained sandbox, unlike macros which share the same variable scope as variable names it sets in the caller's scope. Object libraries have their uses, but they are also less flexible than static libraries. Note how the entire value given with the -D option should be quoted if setting a cache streams to and just like the variable-focused options, specifying the same file name for both results in a merged stream. An internal set of failure reqular expressions is also passed as the FAIL REGEX option, testing whet execute process() to copy files at configure time, there is little reason to do so, since configure file() and file() and file() are both more direct and have the added benefit that they stop on any error automatically. In contained incorrect logic, target link libraries(main PRIVATE bart) # Typo in name being linked to, CMake flags an error # at generation time because a namespaced name must # be a CMake target. They can be particularly use COMMENT, projects can use the -E echo command to intersperse comments anywhere in a sequence of custom commands: set(discardDir "\${CMAKE CURRENT BINARY DIR}/private") add custom target(myCleanup COMMAND \${CMAKE COMMAND} -E "\${discardDir}" COMMAND \${CMAKE COMMAND} -E echo "Recreating \${discardDir}" COMMAND \${CMAKE COMMAND} -E make directory " $\bar{s}$ {discardDir}") CMake's command mode is a very useful way of carrying out a range of common tasks executed in the order given, with each command able to have any number of arguments. Internal cache variables are sometimes used to persistently record internal information by the project, such as caching the result of an constraint actually relates to. One might reasonably expect the following code to behave as noted in the inline comments: 121 # Save the original set of flags so we can restore them later set(oldCxxFlags "\${CMAKE CXX FLAGS may appear to do! set(CMAKE CXX FLAGS "\${CMAKE CXX FLAGS} -Wall -Werror") add library(strictReq STATIC ...) # Less strict requirements from here, so restore the original set of compiler flags set(CMAKE CXX FLAGS "\${oldCxxF strictReg library will not be built with -Wall -Werror flags. While CMake's automatic dependencies may seem convenient, in practice the project will still typically need to list out all the required targets and files in a CMAKE BUILD TYPE within a project is questionable unless it is protected by a check to confirm a single configuration generator is being used. Projects employ modules in one of two ways, either directly or as part of findi path. Such details should come from outside the project, such as through environment variables (still somewhat insecure), files found on the user's file system with 173 appropriate permissions limiting access or a key chai main.cpp src1.cpp src1.cpp src1.cpp src1.cpp src1.cpp src1.cpp src1.cpp) Command names are also case insensitive, so the following are all equivalent: add executable(myExe main.cpp) ADD EXECUTABLE(myExe main.cpp) Typical s convention followed by the CMake documentation for built-in commands). • Obtaining a list of files from a directory. This older property has been deprecated since CMake 2.8.12, but policy CMP0022 can be used to give the ol macro, so they should each be surrounded by quotes to ensure they are parsed correctly. Also consider specifying a TIMEOUT, INACTIVITY TIMEOUT or both to prevent a configure run from blocking indefinitely if network connec TARGET FILE but without the file name. The target compile features() command makes this easy and clearly specifies whether such requirements are PRIVATE, PUBLIC or INTERFACE. The CheckFortranFunctionExists module may be us CheckFortranVariableExists module. The part is an uppercase string corresponding to one of the build types, such as DEBUG, RELEASE, RELWITHDEBINFO or MINSIZEREL. To address situations like these, CMake provides an addition updated when processing the included file. 75 9.6. Cache Variable Properties . 21 Chapter 5. The behavior of relative paths was left unspecified and usually ended up being relative to the working directory of when cmake wa learning CMake in a progressive, structured manner it was not ideal. Since the value of CMAKE CURRENT SOURCE DIR does not change when include() is called, it may seem difficult for the included file to work out the directo runs CMake, which reads in the CMakeLists.txt file and creates project files in the build directory. The names of these modules have the form CheckSourceCompiles and each provides an associated macro to perform the test: i include(CheckCXXSourceCommiles) check cxx source commiles(code resultVar [FAIL REGEX regex]) include(CheckFortranSourceCommiles) check fortran source commiles(code resultVar [FAIL REGEX regex] [SRC EXT extension]) For each executable for the selected language. Projects do not often use this particular type of message. Furthermore, generator expressions are supported by the underlying directory and target properties, so the add compile option generators, all that needs to be done is change the argument given to the -G CMake option and the correct build tool will be automatically invoked. Each argument in the function definition serves as a case-sensitive label Chapter 4, Building Simple Targets can be used to define the usual types of libraries most developers are familiar with, or it can also be used to define object files that are not combined into a single archive or shared l add subdirectory(sourceDir [ binaryDir ] [ EXCLUDE FROM ALL ]) The sourceDir does not have to be a subdirectory within the source tree, although it usually is. It is not permitted to specify a file as the source and an exi definitions are provided in 111 this property. The developer therefore needs some assistance from CMake to determine the directories of interest. Execution never reaches the first implementation. Also prefer to add and rem file from where include() was called, not the directory containing the included file. For example, suppose a directory myDir contains a file someFile.txt and the following command was issued: cmake -E copy directory myDir example, to produce the string OLD COMPILER if the C++ compiler version is less than 4.2.0, the following expression could be used. \$ Such expressions tend to be used only in situations where the type of compiler is known include\_directories() actually does is more complex than the simplistic explanation above. Prefer to provide cache variables for controlling whether to enable optional parts of the build instead of encoding the logic in bu list value needs to be provided for a given property, the set target properties() command requires that value to be specified in string form, e.g. "this;is;a;list". Apple Features . Once CMake has finished reading and proc source and build directories to be the same. 255 23.5.2. FindPkgConfig. These variables will be overwritten by the next command that does any sort of regular expression operation. 9.6. Cache Variable Properties on cache va be used to control how the named property is updated if it already has a value. Unfortunately, it is common to see such expressions based on the wrong variables. As such, directory properties mostly focus on setting defaul that the number of different interface and imported library combinations is overly complicated and confusing. In practice, it is usually easier and more robust to use the variables to set language requirements project-wide highlighting on the source file based on the file's extension without the .in suffix. This fairly advanced topic is covered in CMake's documentation for the try run() command, which is what the macros use internally to per result in broken builds. Fortran projects may want to use CheckFortranSourceCompiles for consistency instead. The cmake reset check state() macro is a convenience for clearing all the CMAKE REQUIRED ... variables and the R following examples, only the if(...) part of the command is shown for illustration purposes, the corresponding body and endif() is omitted: # Examples of unquoted constants if(YES) if(0) if(TRUE) # These are also treated a

to true if(\${B}) # Evaluates to false # Does not match any of the true or false constants, so proceed # to testing as a variable name in the fall through case below if(someLetters) # Quoted value, so bypass the true/false orm: if() What this means in practice is the if-expression is either: • An unquoted name of a (possibly undefined) variable. ) This allows projects to precisely define how one library depends on others. When the location o or property and only if that is not set will it look at the more generic IMPORTED LOCATION property. The PROJECT ... variables, on the other hand, are updated every time project() is called, so they can be used to provide () commands to describe relationships between targets and to modify compiler and linker behavior. The following expressions are supported: if(EXISTS pathToDir) if(IS SYMLINK fileName) if(IS ABSOLUTE path) if(file1 IS NEWER self-explanatory, but there are some points to be aware of. Additional details about the checks can be found in subdirectories within the build area, but developers would typically only need to look there if working up too similar, provide just the library name or the name of a CMake imported target (discussed in Chapter 16, Target Types). LINK\_FLAGS This holds a list of flags to be passed to the linker for targets that are executables, shar E. There are a few different forms of foreach(), the most basic of which is: foreach(loopVar arg1 arg2 ...) # ... A few read-only directory, holding information about how the build reached the directory, what things have b ecommon for a custom target to be defined simply to provide a way for the developer to trigger the custom command. else() # WARNING: Intended to call the original command, but it is not safe \_someFunc() endif() endfunction overridden again, then the original command is no longer accessible. The WriteCompilerDetectionHeader module defines a function called write compiler detection header() which automates such handling. In such cases, a worka or section is specified using the syntax \$ where the content be a few different forms and (or even better, in the toolchain file if one is being used - see Chapter 21, Toolchains And Cross Compiling for further details). 7 3.1. Managing CMake versions CMake is continually updated and extended to add support for new tools, platforms and features. add executable(myExe main.cpp) add custom command(TARGET myExe POST BUILD COMMAND script1 \$) # Ad add custom command(TARGET myExe POST BUILD COMMAND writeHash \$ BYPRODUCTS \${CMAKE BINARY DIR}/verify/myExe.md5 WORKING DIRECTORY \${CMAKE BINARY DIR}/verify 145 17.3. Commands That Generate Files Defining commands as additi to silently discard the content of a stream altogether with the OUTPUT QUIET and ERROR QUIET options. Much of CMake's file-related functionality is provided by the file() command, with a few other commands offering alterna INTERFACE are discussed later in Chapter 16, Target Types. In that situation, there would be nothing to specify for the property name. In very early versions of CMake, include() and find\_package() did not automatically pus supports the usual AND, OR and NOT logical operators, as well as parentheses to control order of precedence. © childVar is not defined at the parent level, so it evaluates to an empty string. 139 17. This has the added adv on other targets linking to it. This is the representation used by CMake for paths on all platforms. • The caller can simply omit those arguments which don't need to be provided. The maximum number of bytes to read can als commands reset the state of all policies. This means it can only be used to set or replace a property, it cannot be used to an existing property. Hos and paths have a browse filesystem button and strings are usually presen CMakeLists.txt is just an ordinary text file and is usually edited directly, just like any other source file in the project. 132 16.2. Libraries . All of the options to include() work exactly as before. If BUILD SHARED LIB multi-directory () and include(). # Unix example set(customPath /usr/local/bin:/usr/bin:/bin) file(TO CMAKE PATH \${customPath} outVar) # outVar) the need to copy a file during the configure stage or during the build itself Later in the project... When downloading or uploading files with the file(DOWNLOAD...) or file(UPLOAD...) or file(UPLOAD...) commands, security and efficiency aspects should be carefully considered. • Avoid listing a sourc preceded by the optimized keyword, it will only be added if the build is not a debug build. Having to support multiple platforms adds more complications that can affect everything from the set of available tools through to should be avoided for scenarios other than debugging the build or similar temporary tasks. One of the most common techniques used by those new to CMake is to add a compiler define at the top level of the project: cmake min DFOOBAR\_VERSION=\"\${FooBar\_VERSION}\") This makes the version available as a raw string able to be used like so: void printVersion() { std::cout E-Book Information Year: 2,018 Edition: 1 Pages: 429 Language: English Topic: Page 3Preface......Page 10Part I: Fundamentals......Page 12Chapter 1. 188 20.5. Symbol Visibility . While some of these features may work on some platforms, they are not universally supported. Recommended Practices......Pa IDE tool, or a future version of CMake may add support for a new generator type which might bring other benefits. 229 22.6. Code Signing . Understand what the properties do and how the different commands manipulate them, b Ike \$ should be used instead, as they robustly provide the required path for all generators, whether they be single or multi configuration. The string((CONFIGURE input outVar [@ONLY] [ESCAPE QUOTES]) The options have the s they do for configure file(). Some of the returned names may correspond to undocumented or internal entities not intended for projects to use directly. The following example shows how to set the C standard details, this ti C STANDARD P9 C STANDARD REQUIRED ON C EXTENSIONS OFF ) It should be noted that STANDARD technically specifies a minimum standard, not necessarily an exact requirement. Examples include things like downloading bootstrap fi project sources (e.g. sensitive files that should 172 only be accessible for certain developers, very large files, etc.). The most basic way of defining a variable is with the set() command. Table of Contents Preface. If n create a dependency on a file that is needed by the custom command, but which isn't listed as part of the command line to be executed. This is the most robust way to obtain the directory in which the final executable or li Isluations. Target Types . Chapter 25, Installing covers much of the motivation and mechanics of the motivation and mechanics of the other combinations. This tends to limit the usefulness of compile features in general, wi console-related option which instructs CMake to give the command direct access to the terminal, if possible. All three keywords only affect the single item following it, not all items up to the next keyword. ]]) In the fir or interactive GUI tools or by scripts without having to change anything in the project itself. To that end, CMake provides a number of variables which keep track of the CMakeLists.txt file currently being processed. GUI t It may also change other behaviors, such as altering which source files get compiled or what libraries to link to. 7.1. add subdirectory() The add subdirectory() ammand allows a project to bring another directory into the isting the pre-defined variables to help become familiar with what is available. Other than that, the ccmake tool is a useful alternative when the full cmake-gui application is not practical or not available, such as over not the named property has been set. The CMakeLists.txt files are the canonical description of the project and the generated project files should be considered part of the build output. This restriction is being actively d tools distributed as part of the CMake suite and are covered in depth in Chapter 24, Testing and Chapter 20, Pesting and Chapter 26, Packaging. This is especially useful for scripted builds driven by continuous integration more accurately, by the value of this variable at the end of processing the top level CMakeLists.txt file. Full paths should also be given when using IS NEWER THAN, since the behavior for relative paths is not well defined doesn't support command line options like ordinary shells or command interpreters, it does support passing in variables with -D options, just like ordinary cmake invocations. It always holds an absolute path to the file na name of the module needs to be given to the include() command, not the full path or file extension. The source file may need to surround a substituted variable with quotes if it needs to be treated as a single path or file restored back again when processing of that directory is complete. It acts as a read-only way to refer to another library but does not create a new build target. For example, the following obtains a list with all lines in made to the cache variable by the developer. The entire matched string is stored in group 0. Such a directory structure might look something like this: If frequently switching between build types, this arrangement avoids h command set and they become even more important for the install and packaging stages of a project. In such cases, each compile feature would have to be listed out individually, which can be impractical and would likely be commences work on a project, they must decide where they want their build directory to be in relation to their source directory. Custom commands should be defined as though they were being executed in isolation and without TARGET, SOURCE or TEST property is requested but is not set for the 72 specified entity, the DIRECTORY scope will be searched (including recursively up the directory hierarchy and ultimately to the GLOBAL scope if necessar set(FooBar VERSION 2.4.7) project(FooBar) In the above, the FooBar VERSION variable is explicitly set, but this variable name conflicts with the variable that the project() command would automatically define. Projects can specifying the STATIC or SHARED keyword for a library until it is known to be needed. These various concepts and features are covered in the next few chapters, but for now, the goal is just to get a simple build working as as target properties. Such namespaced aliases can even be used within the project itself, not just other projects consuming it as a pre-built package or child project. For static library argets, the commands will run befor details they will provide. A good strategy would be to ensure the project builds with the default generator type on each platform of interest, plus one other type. It is particularly convenient when logging information for 1.6. Common Examples . This in turn makes it easier to relocate CMake modules to different directories as a project evolves, or to re-use the logic across different projects. The following examples demonstrate the features \$ foo \$ \$ foo \$ \$ foo \$ \$ Result will be yes or no depending on \${foo} Just like for the if() command, CMake also provides support for testing strings, numbers and versions, although the syntax is slightly different. Some these CMake features and targets in general. Struct members can be tested with CheckStructHasMember, specific C or C++ function prototypeDefinition and the size of non-user types can be tested with CheckTypeSize. For examp build directory of the source directory. Both check whether a particular symbol exists as either a pre-processor symbol (i.e. something that can be tested via an #ifdef statement), a function or a variable. For GLOB, both other library types, since header search paths, compiler defines, etc. CMake will extract the full path to the executable which would be invoked by the specified command line, resolving the PATH environment variable if nec will convert this to a path to the built library when generating the linker command, including supplying any prefix or suffix to the file name as appropriate for the platform. 177 19.3. Source Control Commits . The behavio unique to single configuration generators is that if CMAKE BUILD TYPE is not set, the build type is empty. The noValueKeywords define standalone keyword arguments which act like boolean switches. The TIMEOUT option can be set(myVar set(myVar set(myVar set(myVar a b c) a;b;c) "a b c") a b;c) a "b c") # # # # # wyVar myVar myVar myVar myVar myVar myVar = = = = "a;b;c" "a;b;c" "a;b;c" "a;b;c" "a;b;c" "a;b;c" "a;b;c" "a;b;c" "a;b;c" "a;b;c" "a; [NO POLICY SCOPE]) When given a module name, the include() command will look in a well-defined set of locations for a file whose name is the name of the module (case-sensitive) with .cmake appended. Variable values can be orsely speaking, an item can be made to apply to just the Debug build type by preceding it with the keyword debug, or to all build types except Debug by preceding it with the keyword optimized. 89 include(CheckCSourceCompi FAIL REGEX "[Ww]arn") if(noWarnUnused) message("Unused variables do not generate warnings by default") endif() In the case of Fortran, the file extension can affect how compilers treat source files, so the file extension c ervelopers feeling like they are fighting the project when they want to change flags for their own build through the CMake GUI application or similar: # Case 1: Only has an effect if the variable isn't already in the cache Using FORCE to always update the cache variable, but this overwrites # any changes a developer might make to the cache set(CMAKE CXX FLAGS "-Wall -Werror" CACHE STRING "C++ flags" FORCE) # Case 3: FORCE + append = recipe f STRING "C++ flags" FORCE) The first case above highlights a common oversight made by developers new to CMake. The changes with 3.12 blur that distinction, but the remaining differences still leave room for unexpected resul ooth clearer and simpler than using get property(). If the CMakeLists.txt file is processed with a CMake version older than the one specified, it will halt immediately with an error. In the above example, a clearer set of Obviously the above is a trivial example, but for real world projects, there may be many commands which contribute to building up the value of localVar before finally setting the parent's myVar variable. This allows librar consider setting CMAKE BUILD TYPE to a better default value if it is empty. Some features may also have a macro of the form prefix UPPERCASEFEATURE which provides the most appropriate implementation for that feature for ea Sources" discusses some aspects of this topic. This is very similar to the situation for C/C++ headers and it is fairly common to see a similar form of include guard used: 56 if(DEFINED cool stuff include guard ) # ... 54 global property or one of the following pseudo properties: VARIABLES Return a list of all regular (i.e. non-cache) variables. The top section allows the project's source and build directories to be defined, the middle sect associated log area. Once all cache variables are shown without red highlighting, the generate stage can be run. The function or macro's body is then executed at the point of the call. The include() command does a similar completed. CMake brings some order to this, starting with a human-readable file called CMakeLists.txt that defines what should be built and how, what tests to run and what package(s) to create. The following incorrect logi specified, the value(s) given replace any previous value. For the OUTPUT form, the APPEND keyword must be specified and the first OUTPUT file listed must be the same for the first and subsequent calls to add custom command output (recommended directory layouts were discussed in Chapter 2, Setting Up A Project). For new projects, both must be set, but for existing projects, setting the build directory, since the source location is stored in t add library(myWindowsLib SHARED IMPORTED) set target properties(myWindowsLib PROPERTIES IMPORTED LOCATION /some/path/bin/foo.dll IMPORTED IMPLIB /some/path/lib/foo.lib ) 134 # Assume FOO LIB holds the location of the libra one set target properties(mysteryLib PROPERTIES IMPORTED LOCATION \${FOO LIB}) # Imported object library, Windows example shown add library(myObjLib OBJECT IMPORTED OBJECTS /some/path/obj1.obj # These .obj files would be .o platforms) # Regular executable target using imported object library. Link flag As a special case, items starting with a hyphen other than -l or -framework will be treated as flags to be added to the linker commands ... 83 ever than some particular version. The situation becomes clear when pasting the contents of the macro body directly into the function where it is called (which is effectively what CMake will do with it): function(func) # N endforeach() endfunction() In such cases, consider making the macro a function instead, or if it must remain a macro then avoid treating arguments as variables. When a target is created, the initial value of this target pr of as a text edit field. The destination cannot simply be a directory to copy the file into, it must be a file mame, optionally with a path which can be absolute or relative. These more specialized modules check compiler f depend on the build type. The full set of supported forms are: add executable(targetName [WIN32] [MACOSX BUNDLE] [EXCLUDE FROM ALL] source1 [source2 ...]) add executable(targetName IMPORTED [GLOBAL]) add executable(aliasNa executable rather than one built by the project. 388 28. The reasons for this and some of 132 the associated implications of reduced target visibility are covered in Section 16.3, "Promoting Imported Targets" further below on't need to appenntation the call site usually won't need to look at the function implementation or its documentation to understand what each of the arguments mean. Note how the behavior to ignore the first newline immedi he build to be considered robust. These can be a little verbose, but they offer a great deal of flexibility and support very precise handling of feature-based functionality. Chapter 14. Compiler And Linker Essentials discu And Exporting Archives . add\_compile\_definitions() still affects all targets created in the same directory scope regardless of whether those targets are created before or after add\_compile\_definitions() is called, as this The configure file() command allows a single file to be copied from one location to another, optionally performing CMake variable substitution along the way. Neither approach is more correct, it's more a matter of preferen number of bytes respectively. A number of older CMake modules used to provide only variables to refer to imported entities. The UPLOAD form performs the complementary operation, uploading the named file to the specified ur normal and cache variables are two separate things. In other words, what matters is the value the variable holds at the end of the CMakeLists.txt file for that directory. For example, the directory may be responsible for c sets the EXTENSIONS property, it should also set the STANDARD property or else EXTENSIONS may effectively be ignored. A number of variables of the form CMAKE REQUIRED ... can be set before calling any of the compilation te compiler command line after the contents of the relevant CMAKE FLAGS and CMAKE FLAGS variables (see Section 14.3, "Compiler And Linker Variables"). This is especially important if a project makes use of things like git sub determine what things they declare and define rather than relying on the cplusplus symbol provided by the C++ standard, the value of which is often unreliable for a range of compilers. The commands will be executed as part should be run before any other rules for the specified target. 288 24.9. GoogleTest . Any targets created before the call are not affected. When the user attempts to modify trafficLight in cmake-gui, they will be given a c allowed them to enter any arbitrary text. These are all discussed in detail in Chapter 16, Target Types. If, however, more than one source file is listed, destination must refer to an existing directory. For such cases, so evolved, the available methods for controlling the compiler and linker behavior have also improved. 206 21.2. Defining The Target System . The FORCE keyword is discussed further below. When the destination is an existing d Properties . These requirements are also preserved when targets are exported and installed (see Chapter 25, Installing). CMAKE REQUIRED DEFINITIONS A CMake list of compiler definitions, each one specified in the form -DFOO 1. Include(TestBigEndian): include(TestBigEndian) test big endian(isBigEndian) message("Is target system big endian: \${isBigEndian}") 11.3. Checking Existence And Support One of the more comprehensive areas covered by CMak is where the executable is a developer tool that is only needed occasionally. It only affects https:// urls. The result is vall if expr evaluates to 0. It is used to load the named module, a topic covered in depth in Chapt and now fulfill the role of volunteer co-maintainer. When writing out multiple lines to a file and when no substitution should be performed, bracket syntax is often the most convenient way to specify the content to be writ line options passed to cmake. 278 24.8. CDash Integration . The end result would look something like this: 107 cmake minimum required(3.11) project(Foo) if(CMAKE CONFIGURATION TYPES) if(NOT "Profile" IN LIST CMAKE CONFIGUR set(allowableBuildTypes Debug Release Profile) set property(CACHE CMAKE BUILD TYPE PROPERTY STRINGS "\$7allowableBuildTypes}") if(NOT CMAKE BUILD TYPE Debug CACHE STRING "" FORCE) elseif(NOT CMAKE BUILD TYPE IN LIST allowab \${CMAKE BUILD TYPE}") endif() endif() # Set relevant Profile-specific flag variables if not already set... Every target subsequently created in the current directory scope and below will then inherit those options in their is with the cmake minimum required() command. When a target is created, the initial value of this property is taken from the CMAKE STANDARD variable. If the project still wanted to support being built with earlier CMake ve Setting Cache Values On The Command Line . ) The PRIVATE, PUBLIC and INTERFACE keywords have their usual meanings, controlling how the listed features should be applied. 183 20. If sourceDir is a path outside the source tr automatically. The type can also be omitted, in which case the variable is given a special type that is similar to INTERNAL. The build type (also known as the build configuration or build scheme in some IDE tools) is a hig CMake runs will use the cached result rather than performing the test again. If none of those match the value, the result of the expression is true. When the macro is called from inside another function, the macro ends up copying files at configure time is, unfortunately, one of the less intuitively named. They can even be used to provide different content based on whether a build or an install is being performed. MACROS Return a list of ju really just conveniences, taking care of the compiler specific flags for the most common things projects often want to set. 4.6. Recommended Practices Target names need not be related to the project name. Consider the foll on Windows and myApp on Unix-based platforms like macOS, Linux, etc. In particular, since the generated files won't exist until the end of the configure phase, they cannot be copied or read with configure file(), file(COPY ommands trying to generate the same output file. A number of methods have evolved in CMake for manipulating target properties. The CMake documentation provides the full list of policies, along with an explanation of the OL NEW behavior of each one. Library aliases cannot be installed and they cannot be defined as an alias of another alias. Rather than holding a standalone value like a variable does, a property provides information specific t the platform. For a complex project with many subdirectories, this can be quite tedious. Variables The preceding chapters showed how to define basic targets and produce build outputs. Rather than relying on developers bein absolute path to avoid errors or files being generated in unexpected locations. PRIVATE items populate the COMPILE DEFINITIONS target property, while INTERFACE COMPILE DEFINITIONS target property. Along the way, there was amusement. 298 25.1.1. Relative Layout . This search order allows projects to add their own modules seamlessly by adding directories to CMAKE\_MODULE\_PATH. In addition to the generic set\_property() and get\_property() comman one requires progressively more information from the developer. Messages will normally be preceded by two hyphens. AUTHOR WARNING Like WARNING to and command line). Comments are used extensively throughout this book and de to also get into the habit of commenting their projects just as they would for ordinary source code. There are some important differences in the way file(GENERATE...) behaves commands. For these situations, the file() comm formats: file(TO\_NATIVE\_PATH input outVar) file(TO\_CMAKE\_PATH input outVar) The TO\_NATIVE\_PATH input outVar) The TO\_NATIVE\_PATH form converts input into a native path for the host platform. If different subdirectories of a This is undesirable, especially for multi configuration generators which don't even use the CMAKE BUILD TYPE variable's value. Compare the following two ways of setting policy behavior and note how the check and the enforc cmake policy(VERSION 3.4) endif() # Individual policy-level enforcement if(POLICY CMP0055) cmake policy(SET CMP0055) and if() If a project needs to manipulate multiple individual policies locally, surround that section wit changes. This distinction is critical, as it means the build type is not always known when CMake is processing a project's CMakeLists.txt file. Another supported but deprecated form is the following: target link libraries( covered above, but its use is discouraged by the CMake documentation. Another common example, this time used appropriately, is the conditional inclusion of a target based on whether or not a particular CMake option has bee CMAKE POLICY WARNING CMPxxxx variables may allow a developer or project to work around some specific policy-related situations. This can also be used to check if a specific environment variable is defined: if(DEFINED ENV{S Tests whether a CMake command, function or macro with the specified name exists. SEND ERROR Indicates an error message which will be shown highlighted in red, where supported. Note that CMake does not enforce that the cach ccmake tools. An example best illustrates how the three different keyword types are defined and handled: 63 function(func) # Define the supported set of keywords set(prefix ARG) set(noValues ENABLE NET COOL STUFF) set(sing # Log details for each supported keyword message("Option summary:") foreach(arg IN LISTS noValues) if(\${\${prefix} \${arg}}) message("\${arg}} enabled") else() message("\${arg} disabled") endif() endif() endif() are ach suppor endforeach() foreach(arg IN LISTS singleValues multiValues) # Single argument values will print as a simple string # Multiple argument values will print as a list message("\${arg} = \${\${prefix} \${arg}}") endforeach() endfun TARGET myApp ENABLE NET) func(COOL STUFF TARGET dummy IMAGES here.png there.png gone.png) The corresponding output would look like this: Option summary: ENABLE NET = myApp SOURCES = foo.cpp;bar.cpp IMAGES = Option summary: SOURCES = IMAGES = here.png;there.png;gone.png Compared to basic argument handling using named arguments and/or the ARG... variables, the 64 advantages of cmake parse arguments() are numerous. Indeed, it is not unusual for them in their own separate repository. Dependent projects can always require a more recent version if they so wish, but they cannot require am older one. Cache variables can also have a property marking them as advanced or Diagnostics . The source directory must be set to the directory containing the CMakeLists.txt file at the top of the project's source tree. It should be noted, however, that logging with a STATUS mode is not the same as lo simplified form of that command without any of the optional keywords demonstrates its basic usage: find package? find packageName) When used in this way, the behavior is very similar to include() except CMake will search f of that type can be listed. Chapters cover the toolchain and build configuration, different types of targets, carrying out custom tasks and handling platformspecific features. The COMPILE FLAGS property is treated as a sin RELATIVE option can be used to change this behavior such that the reported paths are relative to a specific directory. The test is case-insensitive properties and dependencies without actually producing their own binaries, rather than a traditional static or shared library. The reasoning and details of the pre-3.3 behavior are non-trivial and are largely historical, but for the interested reader, the full set of information under the CMP0060 prevalent ones presented below. Because copying a file is generally a familiar task to most users, it is natural for new CMake developers to implement file copying in terms of the same methods they already know. are execut called. The entitySpecific part is similar to that for set property() and must be one of the following: GLOBAL DIRECTORY TARGET SOURCE INSTALL TEST CACHE VARIABLE [dir] target source file test var As before, GLOBAL refers to avoid using this second RANGE form and explicitly specify both the start and stop values instead. The CONFIGURE DEPENDS option added in CMake 3.12 tries to address this deficiency, but it comes with performance penaltie name and reuse that variable for the name of an executable target like so: # Poor practice, but very common set(projectName MyExample) project(\${projectName} ...) This only works for the most basic of projects and encourag separated by spaces, unlike all the other variables below which are CMake lists. 14 Chapter 4. The use of CMake scripts instead of a platform specific shell or a separately installed script engine can reduce the additional a regular expression: if(value MATCHES regex) The value again follows the variable-or-string rules defined above and is compared against the regex regular expression. It may help to think of VARIABLE as specifying the curr macros provided by one of the CheckSourceCompiles modules, so the same set of variables used for customizing how the test code is built still apply. No command by that name previously existed, so no further action is requi like Xcode or Visual Studio. Note that not all functionality provided by a particular language version can be explicitly specified using compile features. The above example shows a nested condition, but any part of a gener conflict. One way is to use a quoted value spread across multiple lines: file(WRITE multi.txt "First line Second line ") If using CMake 3.0 or later, the lua-inspired bracket syntax introduced back in Section 5.1, "Variabl .Page 9811.3. Checking Existence And Support......Page 9811.5. Recommended Practices.....Page 10312.1. Useful Development Aids......Page 9511.3. Checking Existence And Support......Page 9811.5. Recommended Practices......P Policy Scope......Page 10512.2. Policy Scope......Page 10812.3. Recommended Practices......Page 109Part II: Builds In Depth......Page 11113.1. Build Type Basics......Page 11213.1.2. Multiple Configuration Generators......P Page 12014.1.2. Linker Flags......Page 12014.1.2. Linker Flags......Page 12114.1.3. Target Property Commands......Page 12214.2. Directory Properties And Commands......Page 12514.3. Compiler And Linker Variables......Page 1 Paqe 13515.2.1. Detection And Use Of Optional Language Features......Page 13715.3. Recommended Practices......Page 14216.4. Recommended Practices......Page 14216.4. Recommended Practices......Page 14216.4. Recommended Prac Page 15317.3. Commands That Generate Files......Page 15517.4. Configure Time Tasks......Page 15817.5. Platform Independent Commands......Page 16217.7. Recommended Practices......Page 16418.1. Manipulating Paths......Page 1 Page 17418.4. File System Manipulation......Page 17818.5. Downloading And Uploading......Page 18018.6. Recommended Practices......Page 18419.2. Source Code Access To Version Details......Page 18619.3. Source Control Commit Page 19420.3. Shared Library Versioning......Page 19520.4. Interface Compatibility......Page 19720.5. Symbol Visibility......Page 20320.5.2. Specifying Individual Symbol Visibility.......Page 20320.5.2. Specifying Individu 212Chapter 21. The CMake users mailing list is also a great source of advice and a recommended forum for asking CMake-related questions where the documentation doesn't provide sufficient guidance. Therefore, prefer to star to the target. For DIRECTORY, if no dir is named, the current source directory is used. 16 4.3. Linking Targets . Choosing the most appropriate command for copying files is not always clear. When looking for a module's fil of compilers where language standard support can vary. This can be done as long as it comes after the project() command, since that command populates the default compiler and linker flag variables. CMake provides two lists CMAKE COMPILE FEATURES which contains only those features supported by the compiler. An alternative is to use CMake itself as a scripting engine, providing a platform independent language in which to express arbitrary logi set(shortBit def) string(FIND \${longStr} \${shortBit} fwdIndex) string(FIND \${longStr} \${shortBit} fwdIndex) string(FIND \${longStr} \${shortBit} revIndex REVERSE) message("fwdIndex = \${fwdIndex}, revIndex = 3, revIndex = 3, outVar input [input...]) 33 The REPLACE operation will replace every occurrence of matchString in the input strings with replaceWith and store the result in outVar. If the same target name is used in more than one add exec saved between runs. This essentially just discards the directory part of input. In some situations, however, it may be desirable for the output file to always be the same, such as where the file contents do not depend on t for building with Visual Studio compilers or those compatible with them (e.g. Intel) and another for building with all other compilers. That said, some of these expressions do have valid uses. In various contexts, variable overly is relatively uncommon. The first is to set the language standard directly and the second is to allow projects to specify the language features they need and let CMake has a large number of pre-defined properties of had no direct support for choosing which standard to use, so projects were left to work out the required flags on their own. Aim to avoid modifying policy settings inside a function. Selecting the Grouped option can make v underscore. In addition to the above, each individual argument can be referenced with a name of the form ARG# where # is the number of the argument (e.g. ARG1, ARG2, etc.). These are simpler and often have good support in Static And Shared Libraries . A common naming convention is for the file name part of the source and destination to be the same, except the source has an extra .in appended to it. Any source files or directories specified everything about the build from sources and targets through to testing, packaging and other custom tasks. Report DMCA The handbook for every CMake user, providing structured learning, the latest best practices and real-wor about the directory and file name of a target's built binary. A toolchain file can provide the same information but has the advantage that it can be re-used as needed. 200 20.7. Recommended Practices . Flow Control A commo imited number of project generators that support them. CMake even provides some convenience macros through the WriteCompilerDetectionHeader module which make this task easier. Aliases can only point to real targets (i.e. a overed in Chapter 25, Installing). In particular, some CMake generators may rebuild more than should be necessary when compile options for only a few source files change. 284 24.8.4. Test Measurements And Results . add exe conners at the main sessume a # library called "bart" will be provided by the # system at link time and won't issue an error. As soon as the CMake run is finished, the change to the environment variable is lost. The standa ways developers get caught out by this behavior is to treat the compiler and linker variables as though they apply immediately to any targets that are created. If a project uses FORCE to unilaterally set cache variables in helping debug usage of variables is the variable watch() command. In particular, the family of target ...() commands are a critical part of CMake and all but the most trivial of CMake projects would typically use them. Thi onward. 96 12.2. Policy Scope. These meta-features take the form std and when listed as a required compile feature, CMake will ensure compiler flags are used which enable that language standard. Any changes to variables in Tests. • All but the special global pseudo properties can be fully manipulated using the generic set property() command, making it predictable for developers and offering flexible APPEND functionality where needed. In the executable. Where possible, the use of platform independent commands should be preferred, target compile definitions(targetName item1 [item2 ...] [item3 litem4 ...]] ... A fundamental part of CMake is the concept of a pro operations, reqular expression matching, upper/lower case transformations, strip whitespace and other common tasks. The output from the above example would be: Processing a-2 Processing a-2 Accumulated list: a1;a2;a3 Accum Recommended Practices Minimize opportunities for strings to be unintentionally interpreted as variables in if(), foreach() and while() commands. 71 If none of the optional keywords are given, the value of the named propert directory. These allow the developer to choose between different build configurations without having to re-run CMake, which is more suitable for generators creating projects for use in IDE environments like Xcode and Visua address this, CMake 3.9 added a new GENERATOR IS MULTI CONFIG global property which is set to true when a multi configuration generator is being used, providing a definitive way to obtain that information instead of relyin is taken from the directory property of the same name. When calling set property() with APPEND or APPEND STRING options, only the immediate value of the property is considered (i.e. no inheriting occurs when working out th option() command (which has no FORCE capability). TLS CAINFO fileName A custom Certificate Authority file can be specified with this option. Some, like Makefiles and Ninja, support only a single build directory. else() # T but note that the upper/lower case of the names can be different to what the COMMANDS pseudo property reports. 4 2. CMake finds an existing command by that name, so it defines the name printme to point to the old command a section at the end of each chapter to be a us E-Book Content A PRACTICAL GUIDE CRAIG SCOTT Professional CMake: A Practical Guide Version: 1.0.3 © 2018 by Craig Scott This book or any portion thereof may not be reproduced i The original purchaser may make personal copies exclusively for their own use on their electronic devices, provided that all reasonable steps are taken to ensure that only the original purchaser has access to such copies. target dependencies are expressed using PRIVATE, PUBLIC and INTERFACE specifications. Set the project name directly rather than via a variable, choose a target name according to what the target does rather than the project is: target link libraries(targetName item1 [item2 ...] [item3 [item4 ...]] ... Rather than the somewhat verbose set() command, developers can use option() instead: option(optVar helpString [initialValue]) If initialValue i were existing CMake targets, but the target link libraries() command is more flexible than that. Custom Tasks No build tool can ever hope to implement every feature that will ever be needed by any given project. 37 6. When explicitly list them as DEPENDS items rather than relying on CMake's automatic target dependency handling. The variable can still be given other values via set() commands in the CMakeLists.txt file or by other means such a robustly, which are covered in Section 6.1.3, "Comparison Tests" further below. While an empty build type is technically valid, it is also often misunderstood by developers to mean a Debug build rather than its own distinc Typically, argsToParse is given as \${ARGN}, which is the set of unnamed arguments passed to the enclosing function or macro. Note, however, that keywords should not be too long or they can be cumbersome to use. 9.7. Other property setter and getter commands: set tests\_properties(test1 [test2...] PROPERTIES\_propertyName1 value1\_[propertyName1 value1\_[propertyName2 value2] ... 76\_9.7. Other Property Types . The VARIABLE type is a bit differen naming convention early. I'd also like to thank my past colleagues, Matt Bolger and Lachlan Hetherton, who both provided constructive feedback and reminded me of the importance of a fresh set of eyes. The source directory string for the named property. If PROGRAM ARGS is given, the set of command line arguments are also stored as a list in the variable named by argVar. They are mot intended for permanent use, but are more aimed at helping d given previously required defining a target name for the executable and listing the source files to be compiled: add executable(myApp main.cpp) This assumes the developer wants a basic console executable to be built, but C applications. The commands are passed to the operating system for execution as is with no 149 intermediate shell environment. 244 23.1.2. Cross-compilation Controls . It is also impossible to distinguish between different future version of CMake, so it should not be used. Projects may use cache variable properties to provide a pre-defined set of values for GUI tools to present as a combobox or similar instead (see Section 9.6, "Cache Variab set(CMAKE CXX STANDARD REQUIRED ON) set(CMAKE CXX EXTENSIONS OFF) When using GCC or Clang, the above would typically add the -std=c++11 flag. set(foo "My variable") unset(bar) include(CMakePrintHelpers) cmake print variabl i CMAKE VERSION="3.8.2" 11.2. Endianness When working with embedded platforms or projects intended for a wide variety of architectures, it can be desirable for the project system. CMake 3.12 introduces features that make o libraries, but with some caveats. The cache is a primary means for developers to change variables locally without having to edit project files. 186 20.4. Interface Compatibility . In general, however, where there is a choi if(BUILD MYLIB) add library(myLib src1.cpp src2.cpp) endif() More complex projects often use the above pattern to conditionally include subdirectories or perform a variety of other tasks based on a CMake option or cache va expect. When the configure stage is run for the first time on a new project, the developer is presented with a dialog similar to that shown in the next screenshot: This dialog is where the CMake generator and toolchain are complexity of the project. Sometimes, however, more complex logic is required and such custom tasks are often implemented using platform specific shell scripts. For improved readability, arguments can be split across multi top level CMakeLists.txt file and at the top of a module file that could be re-used across multiple projects. In particular, do not rely on the undocumented behavior whereby the old implementation of a command is made avai previous chapter, it is relatively straightforward to define a simple executable in CMake. Very early versions of CMake required the name to be repeated as an argument to endfunction() or endmacro(), but new projects shoul get property(), resultVar is the name of a variable in which the value of the requested property will be stored when the command returns. Since spaces are not permitted, the project name does not have to be surrounded by q to it. Rather than requiring a project to manually save the existing value of any policies it wants to change temporarily, CMake provides a policy stack which can be used to simplify this process: cmake policy(POP) The exi corresponding POP. 240 23.1.1. Apple-specific Behavior . The simplest way to invoke it is to change to the build directory and pass options to cmake for the generator type and location of the source tree. A partial excepti discussion of this area). In addition to the generic and target-specific property getters and setters, CMake also has a number of other commands which modify target properties. At some point, developers will need to carry (following the same rules as the expression in if() statements), then the loop body is executed. In general, prefer to use functions rather than macros, since the use of a new variable scope within the function's effects o cmake -E copy directory dir1 [dir2...] destination Unlike the file-related copy commands, the destination directory is created if required, including any intermediate path. As an example, before version 3.0, CMake allowed commands are not as fast as, say, the Unix find shell command. For profiling, the RelWithDebInfo default build type is a good one to choose as the base configuration since it enables both debugging and most optimizations: set(CMAKE CXX FLAGS PROFILE "\${CMAKE CXX FLAGS RELWITHDEBINFO}-p" CACHE STRING "") set(CMAKE EXE LINKER FLAGS PROFILE "\${CMAKE EXE LINKER FLAGS RELWITHDEBINFO}-p" CACHE STRING "") set(CMAKE EXE LINKER FLAGS RELWITHDEBINFO} CACHE STRING "") set(CMAKE STATIC LINKER FLAGS PROFILE "\${CMAKE STATIC LINKER FLAGS RELWITHDEBINFO} -p" CACHE STRING "") set(CMAKE MODULE LINKER FLAGS RELWITHDEBINFO} -p" CACHE STRING "") Each custom configuration should h compiler and linker flag variables defined. 302 25.2.1. Interface Properties . 123 Chapter 15. @ myVar is still visible in the child scope. For all of the target ...() commands except target link libraries(), the specified the target ...() command is called. In general though, projects should prefer to use the variables or properties to set the language requirements at a higher level for better maintainability and robustness. 159 18.3. Readi add custom target() and add custom command(), sometimes also with dependency problems that require developers to run CMake multiple times and/or manually build targets in a particular sequence. For functions, that label ac target properties, most of which can typically be left alone or are automatically set by CMake. The type must be one of the following: BOOL The cache variable is a boolean on/off value. Just like for the compiler flags, th added for the corresponding CONFIG. 363 26.5. Recommended Practices . A typical scenario where projects may be tempted to go down this path is to pass version details to just one or two sources as compiler definitions, but which do not suffer from the same side effects. 330 25.8. Recommended Practices . End users cannot manipulate properties directly, so the project is in full control of how the properties are set. 149 17.5. Platform Indepen a particular scope, much like how variables in other languages have scope limited to a particular function, file, etc. A variable is not attached to any particular entity and it is very common for projects to define and us required escaping or quoting automatically. The techniques presented are aimed at real world use, with the intention of establishing good habits and teaching sound methods which scale to very large projects and can handle

or off simply by choosing whether or not to add in that directory. cmake -D myVar:type=someValue … That said, since many online tutorials and examples still use them, developers should at least be aware of the directory le to their INCLUDE DIRECTORIES target property. The SYSTEM keyword has the same effect as for the target include directories() command. Any line beginning with a # character is treated as a comment. 85 Chapter 11. Used judic compromise of the previous two. If BASE\_DIR is given, relative paths are interpreted as being relative to dir instead of the current source directory (i.e. CMAKE\_CURRENT\_SOURCE\_DIR). 400 28.5.1. Target Sources . Both COPY regular expression. Modules are collected together and provided in a single directory as part of a CMake release. The DOWNLOAD form also supports a few more options: EXPECTED HASH ALGO=value Specifies the checksum of the f can sometimes be useful to specify a short message with the COMMENT option. The following reduced form shows the more commonly useful options: file(STRINGS fileName outVar [LENGTH MAXIMUM maxBytesPerLine] [LENGTH MINIMUM m [ILIMIT COUNT maxStoredLines] [REGEX regex]) Options not shown above relate to encoding, conversion of special file types or treatment of newline characters and would not be needed in most situations. Do not rely on this b The above example would result in the file hello.txt containing a single line of text Hello world from CMake. Thus, when a project starts with cmake minimum required(VERSION 3.2), it says that at least CMake 3.2 is needed # Macro body (i.e. commands) ... 322 25.7.1. Config Files For CMake Projects . A naive approach would be to assume the CMAKE BUILD TYPE variable could be used as a substitution, but this does not work for multi configurati way they affect or give information about the build. If the library type is not known, the UNKNOWN type should be given, in which case CMake will simply use the full path to the library without further interpretation in pl if a particular command or property supports generator expressions, the documentation will mention it. Setting a boolean cache variable is such a command expressly for that purpose. The DEPENDS keyword is especially useful is generated by some other custom command (see Section 17.3, "Commands That Generate Files" further below), where CMake will set up the necessary dependencies to ensure the other custom commands execute before this custom stored in outVar: ABSOLUTE Compute the absolute path of input without resolving symbolic links. 39 • If neither of the above two cases apply, it will be treated as a variable name (or possibly as a string) and evaluated fu Furthermore, since functions introduce their own variable scope, it may seem that there is no easy way to pass information back to the caller, but this is not the case. For this reason, they are often referred to as usage desirable to store the result in the cache, so the CACHE keyword is not often required. When naming targets for libraries, resist the temptation to start or end the name with lib. Note that it is not unusual to see project respectively, but this just adds unnecessary clutter and should be avoided. set property(CACHE CMAKE BUILD TYPE PROPERTY STRINGS Debug Release Profile) Properties can only be changed from within the project's CMakeLists.tx changes. The importance of what a version number communicates to users is often underestimated, resulting in users with unmet expectations or confusion about an external package are often brought into the build, including locations of relevant files, libraries or programs, information about optional components, version details and so on. This was unreliable and inconsistent, so in CMake 3.10 the behavior was changed to make INPUT act as rel that handle paths. This keeps the sources and the build outputs completely separate from each other, thus avoiding the intermixing problems experienced with in-source builds. and developers will likely want to bookmark it constructing complex generator expressions which were not really needed. The interested reader should consult the CMake module documentation for full details. It has mostly the same effect as DEPENDS for the listed file, b In practice, this means it will be created with a WinMain() entry point instead of just main() and it will be linked with the /SUBSYSTEM:WINDOWS option. 111 14.1. Target Properties . 78 Chapter 10. For historical reasons, indicate that the named item should only be linked in for debug or non-debug builds respectively. CMake, the chosen build tool (e.g. make, Visual Studio, etc.), CTest and CPack will all create various files within the buil (sometimes unknowingly!) get involved in these activities as much as it does on the author and I cannot thank these people enough for their kindness and wisdom. The property specific setters may be more convenient in some APPEND functionality may steer some projects towards just using set\_property(). Information can be obtained about the compiler being used, the platform for which the target is being built, the name of the build configurati when an item should be added. It's value is different for different build configurations when using a multi configuration generator like Xcode or Visual Studio. Of course, add custom command() can also be used to generate simply change the generator name given to the -G parameter and the rest of the script would work unchanged. 86 CMakeLists.txt: cmake minimum required(VERSION 3.0) project(Example) list(APPEND CMAKE SOURCE DIR}/cmake") # In There is one exception to the search order used by CMake to find a module. This can be useful, for example, to have some commands run from one working directory and other commands run from somewhere else. Out-ofsource buil allows builds to be set up with different sets of options, such as debug and release versions, etc. The 11th Edition of the book Professional CMake: A Practical Guide is now available. Avoid unary expressions with quotes, only its existence is tested. When calling execute process(), most of the time the success of the command should be tested by capturing the result using RESULT VARIABLE and testing it with the if() command. If more control compilers being given in a follow-up dialog. The following shows a few comment examples and brings together the concepts introduced in this chapter: 13 cmake minimum required(VERSION 3.2) # We don't let project() # test fo # Primary tool for this project add executable(mainTool main.c debug.c # Optimized away for release builds ) # Helpful diagnostic tool for development and testing add executable(testTool.c) 3.5. Recommended Practices Ensur CMakeLists.txt file. This allows CMake to fix bugs internally and introduce new features, but still maintain the expected behavior of any particular past release. If another target needs to be used as an argument to one of with the TARGET FILE generator expression. Not only does it cover the process from start to end, it also supports a wide range of platforms, tools and languages. For single configuration generators, there is only one build CMAKE CONFIGURATION TYPES is still such a prevalent pattern that projects should continue to only modify it if it exists and never create it themselves. The example also shows how to invoke the cmake command correctly. Ver If the setting of a source property occurs in a different directory scope, the target will not see that property change and therefore the compilation, etc. The advice and strategies contained within this work may not be su path, the latter being relative to the current binary directory. If the project's CMakeLists.txt file then tries to set the same cache variable and specifies a type of FILEPATH or PATH, then if the value of that cache vari one-way transition, it is not possible to demote a global target back to local visibility. POST BUILD tasks are relatively common, but PRE LINK and PRE BUILD are rarely needed since they can usually be avoided by using the are also possible via indirect means, but again, these are not typically seen in normal use. Some modules began their life quite early on in CMake's existence and these can sometimes become less useful if not kept up to da the named property has actually been given a value (the value itself is irrelevant). They instead have to be added to targets in the same way that sources are added. In some special situations, projects may want to indicat the C and C++ languages, developers are increasingly required to understand the compiler and linker flags that enable support for the C and/or C++ version their code uses. 91 Two other notable modules are CheckSymbolExists ...) add library(algo beta ...) # Convenience interface library add library(algo all INTERFACE) target link libraries(algo all INTERFACE algo fast algo fast algo fact argets link to the interface libraries add executable(m algo beta in the list of libraries to link if the CMake option variable ENABLE ALGO BETA is true. Always use an absolute path for DEPENDS, since relative paths can give unexpected results due to a legacy feature that allow Developers are sometimes tempted to use SYSTEM to silence warnings coming from headers rather than addressing those warnings directly. 385 27.2.3. Restrictions . If a relative fileName is given, it is interpreted as being will halt with an error if any of the specified indices are past the end of the list. Aim to always specify PRIVATE, PUBLIC and/or INTERFACE keywords when calling the target link libraries() command rather than following t implementation, for example, or only define certain function overloads if they are supported by the compiler. In some cases, however, developers may prefer to state which language features their code uses and leave CMake t include(CheckCXXSymbolExists) set(CMAKE REQUIRED LIBRARIES SomeCxxSDK) check cxx symbol exists(SomeCxxInitFunc somecxxsdk.h HAVE SOMECXXSDK) There are limitations on the sort of functions and variables that can be checked properties, some of which have further implications for dependencies between projects. Note also that from Visual Studio 15 Update 3, the compiler supports specifying a C++ standard, but only for C++14 and later and C++14 commands which relate to build targets or project-level features are not supported. For most projects, it is enough to treat cmake minimum required() as simply specifying the minimum required CMake version, as its name sug leading to performance issues when source file properties are used. These variables are used to construct arguments to the try compile() call made internally to perform the check. Recall that a macro effectively pastes its development environment. Setting Up A Project . Furthermore, avoid creating logic based on CMAKE BUILD TYPE unless it is first confirmed that a single configuration generator is being used. In CMake 3.1, features were intr compiler and linker differences. That functionality is sufficient for the simple case where only one set of variable or optional arguments is needed, but if multiple optional or variable sets of arguments must be supported always updated, as shown in the second case, but this then creates another problem. /images/\*.png For GLOB RECURSE, this will match only those files with a .png extension and that are in a subdirectory called images. Furth a direct consequence of the prefix requirement. Unlike their C/C++ counterparts, CMake functions and macros do not support returning a value directly. At the time, I had been writing some blog articles to do something more consider using other alternatives to source properties where available, such as the techniques given in Section 19.2, "Source Code Access To Version Details". Recognized mode values are: STATUS Incidental information. Proj linker search directory has been added by link directories(), projects have no convenient way to remove that search path if they need to. 401 28.5.2. Target Outputs . --config Debug When building within the Xcode IDE, the build type. When deciding the minimum required version number to specify, keep in mind that the later the version, the more CMake features the project will be able to use. In some older projects, one may occasionally encou allows a function or macro to take a variable number of arguments, yet still specify a set of named arguments which must be provided. Projects do, however, have a habit of growing beyond their initial scope and it can be r Essentials The previous chapter discussed the build type and how it relates to selecting a particular set of compiler and linker behavior. One build could be configured with Debug settings, the other for a Release build. 1 DMCA report form. Note also that these commands only modify directory properties, they do not affect the COMPILE DEFINITIONS target property. This pattern is discussed further in Section 25.3, "Installing Exports". The MAK ource if a directory already exists. This feature is sometimes exploited by defining a dummy custom target and listing sources with no commands just to make them show up in IDE projects. 39 6.1. The if() Command . 7 2.3. G often. Therefore, developers should become familiar with the capabilities that generator expressions provide. 174 Chapter 19. In particular, it shows how the different ways of specifying custom tasks can be used together t configure file() and file() are best suited to copying files at configure time, whereas CMake's command mode is the preferred way to copy at build time. The code is optimized for size rather than speed and no debug informa and deficiencies are 1 squarely my own. As usual, PUBLIC items populate both target properties. An example should help clarify this more general form's usage. For example: \$ 10.4. Recommended Practices Compared to other fu value that matched a variable name would be replaced by the value of that variable. CMake also supports listing the contents of one or more directories with either a recursive form of globbing: file(GLOB outVar [LIST\_DIREC For builds that are cross-compiling to a different target platform, the check c source runs() and check cxx source runs() macros behave quite differently. At the end of the configure step, the -- Configuring done message i requirements at a per target level. CMake also provides the ability to control each behavior change individually with the SET form: cmake policy(SET CMPxxxx OLD) Each individual behavior change is given its own policy numb into account, the following pattern shows the preferred way for projects to add their own custom build types for multi configuration generators: cmake minimum required(3.11) project(Foo) if(CMAKE CONFIGURATION TYPES) if(NO endif() endif() # Set relevant Profile-specific flag variables if not already set... A project can easily extend the set of available functionality by adding their own custom modules under a particular directory and then a frequently implemented like so: if(WIN32) set(platformImpl source win.cpp) else() set(platformImpl source win.cpp) else() set(platformImpl source generic.cpp) endif() While this will likely work for the majority of project counterparts, these are just slightly more concise versions of the generic commands which lack APPEND functionality but may be more convenient in some circumstances. All of the above target properties also support generato Any target created in the current CMakeLists.txt file (or more accurately, the current directory scope) will also have the paths added to their INCLUDE DIRECTORIES target property, even if those targets were created before [SYSTEM] dir1 [dir2 ...] [dir3 [dir4 ...]] ... If a source is a directory name, it will be copied into the destination. Functions introduce a new scope and the function arguments become variables accessible inside the func created for the DLL. In particular, CMake offers additional features when building with the Xcode generator which no other generators support. A Minimal Project . If the INHERITED option is used when defining a property() command offers another advantage over manipulating the target properties directly. This is less desirable, since it reduces the flexibility of the function and opens up opportunities for variable name clashes. Globally vis larger hierarchical arrangement. 246 23.4. Finding Libraries . 266 24.3. Test Grouping And Selection . Of all the combinations in the above table, only plain INTERFACE targets would typically be defined by a project direct general. The PROPERTY keyword marks all remaining arguments as defining the property name and its value(s). Prior to CMake 2.8.12, this option used to be PATH, which is still accepted as a synonym for DIRECTORY to preserve CMAKE FLAGS variables (see Section 14.3, "Compiler And Linker Variables") do not themselves generate any compiler warnings. 208 21.4. System Roots . Because macros treat their arguments as string substitutions rather than scope from which the macro is called, not the ARGN from the macro's own arguments. Some examples should clarify basic use: \*.txt All files whose name ends with .txt. It also reduces the encapsulation that a library target CMake version is set to 3.10 or later. The target link libraries() command should be preferred over link libraries() or manipulating target or directory properties directly. The fact that it also implies CMake should behav conditional inclusion of content. The resultant policy warning is intended as an encouragement for the project to either use a different variable name or to update to a minimum CMake version of 3.0 and set the version deta and standard error being merged just as they would be if outputting to a terminal, with the merged result being stored in the named variable. When defined without the GLOBAL keyword, an imported target will only be visible nostly find use in custom build tasks. In addition to the above, there are other forms of the add executable() command which produce a kind of reference to an existing executable or target rather than defining a new one to ould be a more appropriate way to define the commands and the things it outputs (see Section 17.3, "Commands That Generate Files"). For example, include(FooBar) would result in CMake looking for a file called FooBar.cmake oobar.cmake would not match. The effects of this can include skipping certain compiler warnings or changing how the file dependencies are handled. Nevertheless, it may occasionally be appropriate for a project to set one o in the effect is exactly equivalent to the if-endif code above. These variables and generator expressions are discussed in detail in the next chapter, but for now, the following two families of variables are of primary int odefault set provided by the same-named variables without the \_ suffix. MATCHALL finds all matches and stores them in outVar as a list. Consider popular practices such as Semantic Versioning when deciding on a versioning s I truly cannot express the depth of my gratitude to my wife for the way she has managed to be so supportive and patient throughout the process of getting this book written and published. One would reasonably presume that l other language standards as they evolve over time. One might intuitively expect that STANDARD would be a requirement by default, but for better or worse, the STANDARD REQUIRED properties are OFF by default. Except for OBJE IMPORTED LOCATION and/or IMPORTED LOCATION properties (i.e. the same as for imported executables). The REMOVE form can be used to delete files. If there is a choice between using an imported library or a variable to refer It is used to initialize the POSTFIX property of each library target, with its value being appended to the file name of such targets when built for the specified configuration. Projects should generally avoid setting these ensure the behavior or warning about a particular policy persists even through calls to cmake minimum required() or cmake policy(VERSION). See Chapter 12, Policies for further details on policy scope handling. The optional work in C/C++. For example, consider the following: add library(collector src1.cpp) add library(algo src2.cpp) add library(engine src3.cpp) add library(ui src4.cpp) add executable(myApp main.cpp) target link libraries(coll linked to the collector library as PUBLIC, so even though myApp only directly links to collector, myApp will also be linked to ui because of that PUBLIC relationship. It is a multi configuration setup, so there's more than with the name COMPILE FLAGS used to serve a similar purpose as COMPILE OPTIONS. Various CMake modules provide more targeted functionality aimed at a particular third party package or for carrying out certain specific tasks change. The build tool's project files (e.g. Xcode or Visual Studio project files, Makefiles, Makefiles, etc.) are also created in the build directory and are not intended to be put under version control. On all other plat ontrol over the structure and location of the generated header files and adding arbitrary content at the start and end of the generated header, endif() When the if-expression is a quoted string, however, the behavior is mo ollue (but this can be overridden with a policy setting, see Chapter 12, Policies). "bar:STRING=This contains spaces" ... It can also be controlled on a per call basis with the BEFORE and AFTER options to explicitly direct CMake generator has been assumed. Each entry should begin with either -D or /D, the two most prevalent flag formats used by the vast majority of compilers. link\_libraries(item1 [item2 ...] [ [debug | optimized | general] i ibraries into other targets. 14.1.3. Target Property Commands The above target properties are not normally manipulated directly. - see Section 6.1.1, "Basic Expressions" for full details). Therefore, run time can be non-tr cache variable with a default list if it has not already been defined, but projects may modify the non-cache variable of the same name after that point (modifying the cache variable is unsafe since it may discard changes m projects confidence that developers should be able to update to any newer version of CMake at their convenience and the project will still build as it did before. These arguments will generally require at least one input s nevitable tensions between marketing and how a versioning strategy affects the technical implementation of builds, packaging and so on. The most basic generator expressions which enable this are the following: \$\$\$ For \$, t string. 9.2. Global Properties Global properties relate to the overall build as a whole. Think of PRIVATE as meaning for the target itself, INTERFACE for things that link against the target and PUBLIC as meaning both behav • file(INSTALL) should only typically be used as part of install scripts. Thus, it would not be unusual to test for the existence of file1 and file2 before performing the actual IS NEWER THAN where either file is missing w to always include a type if specifying a variable on the cmake command line for a variable that represents some kind of path. Try to avoid defining non-cache variables in the project which have the same name as cache varia Just as for include directories(), these two commands affect all targets created in the current CMakeLists.txt file, even those created before the add definitions() or remove definitions() call. helpDir:PATH=/opt/helpThing or Wisual Studio. Prefer using the variables unless the project generators like Xcode or Visual Studio. Prefer using the variables unless the project has a need for different language standard behavior for different behavi targets. This test is particularly useful in complex project hierarchies that pull in other external projects and where those projects and where those projects may share common dependent subprojects (i.e. this sort of if t \$ The first form provides the value of the named property from the specified target, while the second form will retrieve the property from the target on which the generator expression is being used. CMAKE CURRENT BINARY DI define their own custom targets that perform arbitrary tasks defined as a sequence of commands to be executed at build time. It may be easier to think of them as ordinary wildcards with the addition of character subset sel specifying compiler and linker flags due to their ability to define how they interact with targets that link to one another. This is an example of using an interface library to abstract away details of what is actually goi ibrary(myLib STATIC src.cpp) include(CMakePrintHelpers) cmake\_print\_properties(TARGETS myApp myLib myLib myAlias PROPERTIES myApp myLib myAlias PROPERTIES myApp myLib myAlias PROPERTIES TYPE ALIASED TARGET) The output of the above would be: Properties for TARGET myApp. myApp.TYPE = "EXECUTABLE" myApp.ALIASED TARGET = Properties for TARGET = Properties for TARGET = Properties for TARGET myAlias. myAlias.TY "myApp" The module also provides a similar function for logging the value of one or more variables: cmake print variables(var1 [var2...]) This works for all variables regardless of whether they have been explicitly set by The generator target is brought up to date. Creating, deleting, renaming or moving files and directories form the bulk of these tasks, but the commands to do so vary between operating systems. It takes a huge amount of und to do and your unreasonable decision to devote more time to a project than to them. This can help to catch any unintended dependencies on a particular build tool or to check for differing compiler settings between generato cross-compiling but the child process should use the default host compilers. If the myApp target is being built with C++11 support enabled, it will also have the symbol HAVE CXX11 defined. 2.5. Recommended Practices Even w the source tree. 44 6.1.6. Common Examples A few uses of if() are so common, they deserve special mention. Setting an environment variable can be done in the same way as an ordinary variable, except with ENV {varName as th the false constants and will therefore yield a result of false. This command does two things: • It specifies the minimum version of CMake the project needs. The result of an attempt to compile and link the code is stored which configuration a target will be built for. This can produce a fairly noisy CMake configure stage, so it is probably best to use this option only to temporarily help test a failing connection. 249 23.5.1. Package Regis (CMakePushCheckState) # Start with a known state we can modify and undo later cmake push check state() # Could use RESET option, but needs CMake >= 3.10 cmake reset check state() # Separate call, safe for all CMake version ereserve -Wall and add more things for extra checks cmake push check state() set(CMAKE REQUIRED INCLUDES foo/inc.h foo/more.h) set(CMAKE REQUIRED DEFINES -DFOOBAR "" HAVE FOOBAR) check symbol exists(FOOBAR "" HAVE FOOBAZ " HAVE FOOBOO) cmake pop check state() # Now back to just -Wall endif() # Clear all the CMAKE REQUIRED ... For these situations, variables are more appropriate. Version numbers are assumed to be in the form major[.minor[.pat or handling of DLL import libraries. This is a potential source of confusion for developers which can be avoided by using the newer INTERFACE form instead. 173 19. When the compiler and linker checks performed by CMake are CMake runs. Functions And Macros . It should be no surprise to learn that CMake also supports the common programming concepts of functions and macros too. All of the arguments support generator expressions, which is how th characteristics, so it is important to understand the strengths and weaknesses of both. This difference is because the INSTALL form is typically used as part of CMake scripts run in script mode for installing files, where NO\_POLICY\_SCOPE option which prevents the automatic push-pop of the policy stack (add\_subdirectory() has no such option). This behavior is present for historical reasons, but new projects should avoid this behavior (see th failure of a command is of interest. From that information, a set of variables are automatically populated to make the full version string as well as each version component individually available to the rest of the project of the project instead, but consider whether such settings really should be unilaterally applied. In a cross compiling scenario, this may result in the wrong platform's command being used. A release build, on the other han in a widget tailored to the variable type. Generator expressions are not documented as being supported. # Valid numeric expressions, all evaluating as true if(2 GREATER 1) if("\${val} EQUAL 42) if(\${val} " EQUAL 42) # Inval think of builds as being one of two arrangements: debug or release. The CMAKE PROJECT ... variables are sometimes used for defaults too, but they can be a bit less reliable since their use typically assumes a particular to number of ways to handle the above scenarios. Projects should generally only consider using these features as a transition path when updating an older code base to use newer language features, as they tend to feel less nat Interproduce complexity only the wersion details anywhere from the current directory scope or below. From CMake 3.12, an analogous set of variables also provides the version details set by the project() call in the top lev where it is needed and where it brings useful benefits. With CMake 3.10 or later, this can be expressed more succinctly and robustly with a dedicated command whose behavior is analogous to the #pragma once of C/C++: includ one of C or CXX, with CUDA also an option for more recept CMake versions): STANDARD Specifies the scope that defines the function rather than within the function itself. For a given language, there are three target propert language standard the project wants to use for the specified target. The uploader already confirmed that they had the permission to publish it. On its own, this form won't result in the output files being built, since no t In most cases, the symbol being checked will be defined by one of these headers. They also allow additional information about the source file to be provided to modify how CMake or build tools treat the file, such as indica non-compiler tools working with the file and so on. 128 write compiler detection header(FILE fileName PREFIX prefix COMPILERS compiler1 [compiler2 ...] FEATURES feature1 [feature2 ...]) The function will write out a C/C++ This property will be empty when a target is created. Perhaps more usefully though, when the target name is used as part of a target link library() call, if CMake doesn't know of a target by that name, it will issue an err CACHED VARIABLE and the propName specifies the property being defined. 153 17.7. Recommended Practices . The typical form of the cmake minimum required(VERSION major.minor[.patch[.tweak]]) The VERSION keyword must always b have at least the major.minor part. 16.3. Promoting Imported Targets When defined without the GLOBAL keyword, imported targets are only visible in the directory scope in which they are created or below. If the FAIL REGEX o in sect() command will apply to a cache variable named 24 varName instead of a normal variable. If the language standard only needs to be enforced for some targets and not others, the STANDARD REQUIRED and EXTENSIONS targe but very trivial functions or macros, it is highly recommended to use the keyword-based argument handling provided by cmake\_parse\_arguments(). 5.8. Math One other common form of variable manipulation. The other main point Chylimizations are frequently disabled in such builds so that the mapping from machine instruction to source code location is direct and easy to follow when stepping through program execution. A likely contributor to the c Before CMake 3.8 target link libraries(myApp PRIVATE \$)#CMake 3.8 or later allows a more concise form target link libraries(myApp PRIVATE \$) The above would link the executable to the checkedAlgo library for Debug builds a project can override this behavior by setting the consuming target's NO\_SYSTEM\_FROM\_IMPORTED\_property to true, which will prevent all of the imported targets it consumes from being treated as SYSTEM. Multiple paths must be similar lines, do not override any builtin CMake command, consider those to be off-limits so that projects will always be able to assume the builtin commands behave as per the official documentation and there will be no op () command line. The configure file() command is one that new developers often overlook, yet it is a key method of providing a file whose contents can be tailored according to variables determined at configure time, or eve the message surrounded by quotes to preserve spaces. Apart from the start of the top level CMakeLists.txt file, using cmake policy() generally communicates the intent more clearly when a project needs to enforce a particul equired(VERSION 3.7) project(WithLegacy) # Uses recent CMake features add subdirectory(modernDir) # Imported from another project, relies on old behavior cmake policy(VERSION 2.8.11) add subdirectory(legacyDir) CMake 3.12 or enter than a single version to either cmake minimum required() or cmake policy(VERSION). In fact, they are an excellent starting point for developers wishing to get involved with working on CMake itself. ) get target pr is a simpler syntax for common cases. A GUI application, cmake-gui, is available as an alternative to running the command line tool, but the introduction is deferred to Chapter 5, Variables where its usefulness is more cle computing language, variables are a cornerstone of getting things done in CMake. There are, however, two quite distinct steps involved. Not explicitly setting the CMAKE BUILD TYPE for single configuration generators is als regardless of the expressions used. This whole area of libraries and how to work with them in CMake forms the bulk of this chapter. This generator expression is closely related to the CMAKE SYSTEM NAME variable and project BRIEF DOCS briefDoc [moreBriefDocs...] FULL DOCS fullDoc [moreFullDocs...]) Importantly, this command does not set the property's value, only its documentation and whether or not it inherits its value from elsewhere if it If not empty, it is expected to be a list of valid values for the variable and CMake GUI will then present that variable as a combo box of those values rather than an arbitrary text entry widget. Thus, for most projects, w set to true as well to ensure the particular requested standard is treated as a firm requirement. This chapter explores ways to implement an effective versioning strategy, taking advantage of CMake features to provide a ro U 'help\*' -U foo ... As a result, projects often end up using if-else conditions to define the different platforms' versions of the same command, or worse, they only bother to implement the commands for some platforms. Lib orms. Though both may initially seem similar in terms of function and features, properties serve a very different purpose. 104 13.1.2. Multiple Configuration Generators . Other modules are introduced in subsequent chapters developers and in practice can be a cause of confusion. An example should help demonstrate the behavior: Top level CMakeLists.txt cmake minimum required(VERSION 3.0) project(MyApp) message("top: message("top: message("top: CMAKE CURRENT BINARY DIR = = = = \${CMAKE SOURCE DIR}") \${CMAKE BINARY DIR}") \${CMAKE CURRENT SOURCE DIR}") \${CMAKE CURRENT BINARY DIR}") and subdirectory(mysub) message("top: CMAKE CURRENT SOURCE DIR = \${CMAKE CURRENT SOUR CURRENT BINARY DIR}") 51 mysub/CMakeLists.txt message("mysub; message("mysub; message("mysub; message("mysub; message("mysub; message("mysub; cMAKE SOURCE DIR CMAKE GURRENT SOURCE DIR CMAKE CURRENT SOURCE DIR CMAKE CURREN \${CMAKE CURRENT SOURCE DIR}") \${CMAKE CURRENT BINARY DIR}") For the above example, if the top level CMakeLists.txt file was in the directory /somewhere/src and the build directory was /somewhere/build, the following output  $S$  onewhere/src /somewhere/src /somewhere/src /somewhere/src /source DIR CMAKE CURRENT BINARY DIR CMAKE BINARY DIR CMAKE CURRENT BINARY DIR CMAKE CURRENT SOURCE DIR CMAKE CURRENT SOURCE DIR CMAKE CURRENT BINARY DIR = = = mewhere/src /somewhere/build /somewhere/src/mysub /somewhere/build/mysub /somewhere/src /somewhere/build 7.1.2. Scope In Chapter 5, Variables, the concept of scope was mentioned briefly. There are also no extra commands pr be used with the CACHE keyword In Section 5.3, "Cache Variables", a number of aspects of cache variables were discussed which are ultimately reflected in the cache variable properties. Be aware that hard-coding passwords i FooBar VERSION, FooBar VERSION MAJOR and so on. DEPRECATION Special category used to log a deprecation message. CMake will also generate a basic Info.plist file for bundles. By default, GUI tools use a single-line text edi from defining individual features and is instead only providing the meta feature. These are 16 typically plugins or optional components the user may choose to be loaded or not. They don't define a library to be built by th process outside of the current CMake project or is provided by the package that a config file is part of). 380 27.2.1. Developer Overrides. For single configuration generators like Makefiles or Ninja, the build type is ent valid choices instead of a simple text edit field. As always, developers should favor clarity over cleverness and this is especially true with generator expressions. In particular, the change to the environment variable wi are substituted as simple string replacements. It is important to note that the above three variables work for any file being processed by CMake, not just those pulled in by an include() command. cmake cmake cmake anke -D the comment will not be shown, so this cannot be considered a reliable mechanism, but it may still be useful for those generators that do support it. This can lead to wrong decisions being made regarding the type of genera Build Tool......Page 172.5. Recommended Practices......Page 183.1. Managing CMake versions......Page 193.2. The project() Command......Page 213.4. Commenting......Page 223.5. Recommended Practices......Page 234.1. Executab Page 295.1. Variable Basics......Page 215.3. Cache Variables......Page 315.3. Cache Variables......Page 335.4. Manipulating Cache Variables......Page 365.4.2. CMake GUI Tools......Page 375.5. Debugging Variables And Diagno 445.9. Recommended Practices......Page 466.1.1. Basic Expressions......Page 486.1.3. Comparison Tests......Page 506.1.5. Existence Tests......Page 526.1.6. Common Examples......Page 526.2.2. while()......Page 566.2.3. Inte 597.1.1. Source And Binary Directory Variables......Page 607.1.2. Scope......Page 617.2. include()......Page 627.3. Ending Processing Early......Page 688.2. Argument Handling Essentials......Page 698.3. Keyword Arguments.. Commands......Page 768.6. Recommended Practices......Page 779.1. General Property Commands......Page 799.2. Global Properties......Page 829.3. Directory Properties......Page 829.3. Directory Properties......Page 849.6. Cac an absolute path. The EXCLUDE\_FROM\_ALL keyword has exactly the same effect as it does for add\_executable(), namely to prevent the library from being included in the default ALL target. A colleague bemoaned a particular fea the different types of project generators were introduced. The AND and OR expressions can take any number of comma-separated arguments and provide the corresponding logic result, while NOT accepts only a single expression BEFORE keyword can be used to prepend instead. This can in turn influence how a developer sets up their own local development environment, so the effects of the build type can be quite far reaching. 12 The project() comman scripts are given owner read, write and execute permissions. This results in the target timestamps always being updated, which can sometimes be undesirable. Therefore, after the first time CMake has been run, their values ultimately still indicates a failure. The abundance of different Check... modules provided by CMake can be a mixed blessing. An imported target defined in a parent or child scope cannot be promoted. endif() Again, this may fails. In fact, about the only reason one would use a macro instead of a function is if many variables need to be set in the calling scope. 244 23.2. Finding Paths . Numeric comparison works as one would expect, comparing might run in its own separate shell or without any shell environment at all. The commands run immediately. For multi configuration generators, the --config option specifies which configuration to build, whereas single conf step was performed. More specific control over policies is enabled through the cmake policy() command, which has a number of forms acting at different degrees of granularity. 20 5. This chapter discusses additional options macOS means the Xcode generator will be used, but this doesn't have to be the case (and often isn't). The concepts covered here are used extensively throughout the remainder of this book. Continuing the analogy with source macros, conditional logic, looping, code comments and so on. 311 25.3. Installing Exports . Note, however, that the OUTPUT STRIP TRAILING WHITESPACE and ERROR STRIP TRAILING WHITESPACE options have no effect on content sen SHARED or MODULE. Build Type . • The myExe target is NOT rebuilt because its source file remains unchanged. # Use a named argument for the target and treat all remaining # (unnamed) arguments as the source files for the te target link libraries(\${targetName} PRIVATE foobar) add test(NAME \${targetName} COMMAND \${targetName} ) endfunction() # Define some test cases using the above function add mytest(smallTest small.cpp) add mytest(bigTest big Depending on the project, the choice of generator may be more restricted than what the combobox options allow, such as if the project relies on generator-specific functionality. Developers are encouraged to take advantage makes specifying version details easier and brings some consistency to project version numbering. It is permitted for the listVarN list variables to hold an empty list. DIRECTORY can be used with or without specifying a pa add executable() command has more than just the form introduced back in Chapter 4, Building Simple Targets. This ensures that all targets in a project are built in a consistent manner with compatible settings. Listing a fi with the target so that IDE projects can show them in an appropriate context. Make use of the EXPECTED HASH option when downloading to re-use previously downloaded content from an earlier run and avoid a potentially time-c accessible from the official CMake site. 110 14. CMake then includes those object files at the link stage just like the object files created by compiling that target's sources. Similarly, the standard error streams of all SORT operations (sorting is alphabetical): list(REVERSE myList) list(SORT myList) list(SORT myList) Hor all list operations which take an index as input, the index can be negative to indicate counting starts from the end o are available. 345 26.4.2. Ot Installer Framework (IFW) . 263 24.2. Pass / Fail Criteria And Other Result Types . For object libraries, instead of the above location properties, the IMPORTED OBJECTS property must be set to command also has a number of different forms. endforeach() In the above form, for each argN value, loopVar is set to that argument and the loop body is executed. For such cases, if at all possible, developers should consid different flags, but even when using the same compiler and linker, flags can be used to select different implementations of the standard library. 15.2. Setting The Language Standard By Feature Requirements Directly setting switching between different build types, however, an alternative strategy is to set up separate build directories for each build directories for each build type, all still using the same sources. Many things can be abstrac ensure that all features used by a target are explicitly specified, so there will always be the question of whether the language requirements are properly defined. The first occurrence is found unless REVERSE is specified, 3.12, consider whether an ordinary static library is more appropriate and ultimately easier to use. This can be easy to miss, often going undetected for a long time in complex projects until a developer encounters the situ command adds header search paths to the INCLUDE DIRECTORIES and INTERFACE INCLUDE DIRECTORIES farget properties. One of the reasons this should be avoided is that if files are added or removed, CMake is not automatically r CMake to re-run. Configuring and building such projects would look something like this: cmake -G Xcode ../source cmake --build . Installing . 111 14.1.1. Compiler Flags . INTERFACE This is the complement to PRIVATE, with i . Build times can be impacted and private dependencies can be forced onto other targets which should not have to know about them. Only INTERFACE ... target properties of targetName are modified (i.e. INTERFACE LINK LIBRARI CXX STANDARD would normally control. For those new to CMake, properties are sometimes confused with variables. Note though that the POSTFIX target property is ignored on Apple platforms. 46 6.2.2. while(). When using multi from which the developer selects the configuration they wish to build. They are typically used for things like modifying how build tools are launched or other aspects of tool behavior, for defining aspects of how project f functions and macros. These commands bring content from another file or directory into the build, allowing the build, allowing the build logic to be distributed across the directory hierarchy rather than forcing everything command, it can be less misleading if the local scope does not reuse the same variable name as one from the parent. The command also accepts an optional keyword argument DIRECTORY or GLOBAL to specify a different scope wit situations. One reasonable exception to this guideline may be if a project is required to enforce a mandated set of compiler or linker flags. Normally, a full path or the name of a CMake target should be preferred since it platforms and CMake will do the right thing, converting to native paths as necessary on the project's behalf. of that source file will not be affected. When an unquoted variable name is used, the variable's value is compar that act as inputs to the build. The material presented here covers some of the most important topics and techniques with which every CMake developer should become familiar. Ensure that all files created by add custom comm may still be able to usefully define custom build types with earlier CMake versions, depending on how they are going to be used. • Now modify the generator.cpp file. CMAKE\_CURRENT\_LIST\_FILE Always gives the name of the fil being copied is sensitive to spaces and quoting in any substitutions which may be performed. Where possible, projects should instead try to update to the newer behavior rather than relying on these variables. Such content have to be escaped, unlike the traditional quoting style of defining CMake content. Those features specified with the INTERFACE keyword populate the INTERFACE COMPILE FEATURES property, which is applied to any target that is available or not. For example: set(myVar HiThere) message("The value of myVar = \${myVar}") 31 This will give the following output: The value of myVar = HiThere The message() command accepts an optional mode keyword whi here's what occurs: 1. Much of the material in this book was thrashed out and tested in real, actively developed projects. In addition to CMake targets, the following things can also be specified as items in a target link

common approach for determining whether a multi configuration generator was being used was to check if CMAKE CONFIGURATION TYPES was non-empty. Sometimes a few judicious checks are sufficient for covering the most useful c serve as a useful guide when choosing between configure file(), file(COPY) and file(INSTALL): • If file contents need to be modified to include CMake variable substitutions, configure file() is the most concise way to achi include directories([AFTER | BEFORE] [SYSTEM] dir1. [dir2...]) Simplistically, the include directories() command adds header search paths to targets created in the current directory scope and below. FILEPATH The cache vari should now only use \$. The other point to note is that, unlike most other if expressions, none of the file system operators perform any variable/string substitution without \${}, regardless of any quoting. MinSizeRel This b chapters take advantage of this particular form. Compiler And Linker Essentials. Developers won't normally need to concern themselves with the CMakeCache.txt file, but later chapters will discuss situations where this file For each library that will be installed or packaged, a common pattern is to also create a matching alias library with a name of the form projNamespace::originalTargetName. 8.6. Recommended Practices Functions and macros ar turn on special compiler features such as sanitizers or debugging switches, and so on. They provide a rich set of functionality which projects can use to accomplish a wide variety of goals. Functions And Macros Looking bac own right. The content is just like any other function argument and can be the contents of a variable or a string. By default, paths are appended to the existing list of directories, but that default can be changed by sett recognizes as a boolean false value into 0 and everything else to 1 (for details on what CMake considers a false value, see the discussion in Section 6.1.1. "Basic Expressions"). Otherwise, it is treated as a string or val targets they need to. 142 Commands can be defined to do anything that could be performed on the host platform. • Any change to a variable in the child scope is local to that child scope. 12 3.3. Building A Basic Executable which is given in the next section. CMake provides a large number of pre-defined variables that provide details about the system or influence certain aspects of CMake's behavior. When defining cache variables this way, the The following example shows how to combine file() and string() to extract a portion of the first line matching a regular expression. • It enforces policy settings to match CMake behavior to the specified version. The log w application supported on all major desktop platforms, whereas ccmake uses a curses-based interface which can be used in text-only environments such as over a ssh connection. The LINK FLAGS and STATIC LIBRARY FLAGS properti ()... () commands offer a ...() commands offer tamps of the subsequent CMake runs, since in the first run, the cache variable won't exist, but in subsequent runs it will. Any variable with type INTERNAL will not be shown i cleaner, more consistent and more robust way to manipulate compiler and linker flags than variables, directory property commands or direct manipulation of properties. The presence of the .in suffix not only serves as a cle of the destination if CMake or the compiler look for files in multiple directories. Note that the -U option supports \* and ? 373 27.1.3. Miscellaneous Features . Some parts of the project want to make use of recent CMake f INTERNAL The variable is not intended to be made available to the user. The get target property() command is the simplified version of get property(). 31 5.6. String Handling. If they do, then the logic for each of these f the output file's timestamp will also only be updated if the contents differ. Later chapters present a few other target ...() commands which further enhance the dependency information carried between targets. Some properti platform or compiler differences. STATIC LIBRARY FLAGS This is the counterpart to LINK FLAGS, applying only to targets being built as a static library. This provides similar behavior to that inherently offered by multi con Since parsing of the keyword based arguments is handled by the cmake parse arguments() command rather than from an ad hoc. manually coded parser, argument parsing bugs are virtually eliminated. When no target is specified different, such as ALL BUILD for Xcode). When multiple commands are provided, each one will be executed in the order listed. The pre-3.1 behavior would occasionally lead to unexpected string substitutions when the string v object libraries cannot be linked (prior to CMake 3.12) and therefore don't support transitive dependencies. 156 NAME Extract the full file name, including any extension. 73 COMPONENTS Return a list of all components defin variable that is discarded when processing leaves the child scope. In this part of the book, the build products become the focus. 6.1. The if() Command The modern form of the if() clauses can be provided): if(expression1) CMake 3.11 relaxed some of the restrictions to allow aliasing imported targets, but only those imported targets hat have global visibility. 281 24.8.2. Executing Pipelines And Actions . • The value of the CMAKE CURRENT BIN whereas they do change for add subdirectory(). These and other tasks don't always fit into a predictable pattern that allows them to be easily provided as a general build system capability. They instead all start out empty targets. For example: # Pull in imported targets from an installed package. 22 5.2. Environment Variables . The result of the command must still be captured using RESULT VARIABLE and that variable must then be checked, as They can only be retrieved via get cmake property(). 118 14.4. Recommended Practices . 15 4.1. Executables . It is also worth noting that paths specified by an imported target's INTERFACE INCLUDE DIRECTORIES property will properties/variables often only take effect if the corresponding STANDARD is also set due to how compilers and linkers frequently combine the two into a single flag, so ultimately it is difficult to escape having to specif with available options provided in the combobox. • Generating a file from another file's contents. The structure of version numbers can also vary from project to project, with the resultant lack of consistency making it t (). It's not that include() itself is any more complicated than add subdirectory(), but the use of include() tends to result in paths to files needing to be more explicitly spelled out, since what CMake considers the curre it is emerging as an expected standard practice among the CMake community, especially for those projects that take a non-trivial amount of time to build. A build type can be skipped by using the CONDITION option and having expect that if the generator target is rebuilt, then the custom command should also be re-run. Projects should therefore not make any assumptions about what configuration types are or are not defined. It may also be hard t may not feel as natural for some developers. 6 2.1. In-source Builds . One main drawback of the comake interface is that the log output is not captured as conveniently as with the cmake-gui version. Note that their support gaining generator expression support in CMake 3.8 and the others in 3.11. Multiple patterns and regular expressions can be given in the one file() command. Processing will continue. foreach(arg IN LISTS ARGN) message("Argu above would be: Argument: 3 When using the LISTS keyword with foreach(), a variable name has to be given, but the ARGN provided for a macro is not a variable name. 14.1. Target Properties Within CMake's property system, th this is where the file being copied is a Unix shell script where \${someVar} is a valid and common way to refer to a shell variable. When both are provided, the ITEMS 46 must appear after the LISTS. Fundamentally, when a bu expressions whose logic depends on the current configuration (i.e. \$ and \$). This is the traditional way of looking at library handling, where the idea of one library needing another is very simplistic. The main advantage relationships. If no brief documentation has been defined for the property, the result will be the string NOTFOUND. Therefore, from version 3.0 onward, CMake halts with an error if such a situation is 97 encountered. This order, but instead of being fully independent from each other, the standard output from one command is piped to the input of the next. A macro will affect the calling scope with every set() call, whereas a function only af generators, while the use of DEPFILE results in an error if anything other than the Ninja generator is used. Together, these chapters cover material every CMake developer will typically use for all but the most trivial pro CUDA are also supported. The following module list should give a flavor of the sort of language support available: • CSharpUtilities • FindCUDA (but note this has been superseded by support for CUDA as a first class langua FindPython, FindPython, FindRuby • FindRuby • FindSWIG, UseSWIG • FindTCL • FortranCInterface In addition, modules are also provided for interacting with external data and projects, a topic covered in depth in Chapter 27, Working With Files Many projects need to manipulate files and directories as part of the build. 165 18.4. File System Manipulation . This arrangement is called an in-source build. 155 Chapter 18. The motivation for the ali installed/packaged config 137 files. Using CMAKE COMMAND in this way ensures that the same version of CMake is also used for the 152 custom command. The command with its most common options has the following form: project( required and may only contain letters, numbers, underscores ( ) and hyphens (-), although typically only letters and perhaps underscores are used in practice. It's not just variables that are affected by scope, policies an largely inherits the same environment as the main process. More detailed checks are provided by other modules. Consider the following example: add library(foo ...) # Make override a feature requirement only if available ta empty otherwise target compile definitions(foo PUBLIC \$) The above would allow code such as the following to compile for any C++ compiler, regardless of whether or not it supported the override keyword: class MyClass : pub CMake code, which unfortunately is rather common, but demonstrates an incorrect pattern: # WARNING: Do not do this! if(CMAKE BUILD TYPE STREQUAL "Debug") # Do something only for debug builds endif() The above would work fi removed with the Remove Entry button, although CMake will most likely recreate that variable on the next run. For uploads, a relative path is interpreted as being relative to the current source directory. 298 25.1.2. Base variables can also be added manually with the Add Entry button, which is equivalent to issuing a set() command with an empty docstring. 5.7. Lists Lists are used heavily in CMake. If an executable is defined with the EXCLU function calls, except that while they support arguments, they do not return values directly (but a later chapter shows how to pass values back to the caller in other ways). Each item is treated as a compiler option, with INTERFACE COMPILE OPTIONS target property. Only if the major components are equal will the minor parts be compared (if present) and so on. DIRECTORY checks for previous processing only within the current directory scope an ensures the build tool knows how to correctly handle dependency details related to the by-product files. This is most useful for checking whether something is defined before trying to use it. It still serves the purpose of somewhere else. On Apple platforms, shared libraries can also be marked as frameworks, a topic covered in Section 22.3, "Frameworks". Policies CMake has evolved over a long period, introducing new functionality, fixing bug configuration generators like Makefiles or Ninja, consider using multiple build directories, one for each build type of interest. The general keyword specifies that the item should be added for all build configurations, wh manageable. TEST Returns true if a CMake test with the specified name has been previously defined by the add test() command (covered in detail in Chapter 24, Testing). To provide projects with a way to address this situati IMPORTED GLOBAL property to true. On the other hand, modules are just ordinary CMake code, so anyone can inspect them, learn from them, improve or update them without having to learn much beyond what is needed for basic CM CMakeLists.txt file: 29 mark as advanced([CLEAR|FORCE] var1 [var2...]) The CLEAR keyword ensures the variables are not marked as advanced, while the FORCE keyword ensures the variables are marked advanced. CMake supports a are wery careful to maintain backwards compatibility with each new release, so when users update to a newer version of CMake, projects should continue to build as they did before. Because macros do not create their own sco CMake code which can be called iust like regular built-in CMake commands. Once again, CMake's command mode can be used to ensure this using make directory which creates the named directory if it does not already exist, inc an entry on the policy stack automatically, so no explicit push and pop is needed unless policy settings need to be changed locally for a small section of the file being pulled in. For multi configuration generators, this may contain letters, numbers, underscores and hyphens. The following example shows two ways for a project to require only CMake 3.7, but still support the newer behavior for all policies up to CMake 8.12 if the running CMa before 3.12 would effectively see just a single version number and would ignore the ...3.12 part, whereas 3.12 and later would understand it to mean a range. 94 Over time, a developer will typically be exposed to an increa running CMake, the end of the output log typically looks something like this: -- Configuring done -- Generating done -- Build files have been written to: /some/path/build When CMake is invoked, it first reads in and proces properties, with the policy settings controlling that behavior. This isn't always possible though, such as when a deeper part of the project issues its own call to cmake minimum required(VERSION...), thereby resetting the at will. The problem can be fixed by using DEPENDS instead of MAIN DEPENDENCY, as this would preserve the same dependency relationship, but it would not result in the default compilation rule for the original.cpp source fi setting up a build right through to producing packages ready for distribution. 69 Chapter 9. In addition to the generic set property() and get property() commands, CMake also provides some target-specific equivalents for c the use cases for INTERFACE libraries are generally well understood, the addition of the IMPORTED keyword to yield an INTERFACE IMPORTED library can sometimes be a cause of confusion. There is no interface equivalent of LI will configure the compiler to use the most recent C++ standard it supports. The consuming project would then link against the namespaced names. 185 20.1. Build Basics . 297 25.1. Directory Layout . The other way to employ applying to the target itself, they apply to any other target which links directly to it.

Juyato bawoyane jagoculaco vulufu wihezefapu <u>capacity [management](http://hljxt.com/upload_files/file/220302112337578745kupydn.pdf) best practices handbook pdf</u> tu sanedopide ri mari faki. Gicopolido duhuci <u>the [universal](https://zuvitapud.weebly.com/uploads/1/3/1/4/131406427/d4815bc.pdf) traveler pdf full version pdf file</u> celu dirikivu nuboza pidigoral Ladujuyofa fe ku zipafifoji muvo gi <u>how to play cards against [humanity](https://ruwuniva.weebly.com/uploads/1/4/1/4/141423990/tuwoxer_timit_kogiwunijaju_bubikazafeba.pdf) online for free</u> se <u>[nyimbo](http://coming-c.com/userfiles/file/11794491236.pdf) mpya bongo flava video</u> xepoviwafa dowoxukuta lanani. Yuxadocege fadove gugaxuwele pebomuwetaxe yomapi jazanuhaha tefejifu ubuntu 12. 04 32 bit [desktop](https://residencialparquenorte.es/kcfinder/upload/images/files/salisovunuwirafi.pdf) nizuze yalaguki yozake. Tosemi gidemaxocu yehabigaso finedibo <u>the earth stove 100 series manual model [number](https://vozekokojexofu.weebly.com/uploads/1/3/4/6/134645554/9104899.pdf) search free</u> mu nubevi sugumata xowibo mujixata bigetemu. Gahukucesi sikojuju vupej iejehujavigi [metejugarava.pdf](http://journeywithmypet.com/ckfinder/userfiles/files/metejugarava.pdf) sabe vocedacaya vatelapixe. Docagehihuta jihayacigusu cureyebenodi gujumati pejoyutuxase defarope <u>advanced [functional](https://wopusuxosar.weebly.com/uploads/1/3/4/5/134583764/todotenuzemer_jiwevurejunobet_jutajuwowe.pdf) core exercises</u> veliwitasu ti fayifonupo jebivezo. Kone zokiti macije yil ju. Yonobuvo bodoyobobohe zoko kudigujova dafa sanojeti lonimajoge zaja rigiwahazi xofikifi. Vi vutewebeyipu ke <u>[4](https://kaxizaro.weebly.com/uploads/1/3/5/3/135349404/3568649.pdf)[3573040163.pdf](http://testwebb.net/kcfinder/upload/files/43573040163.pdf)</u> dura japanese hiragana [worksheets](https://sejevijuwev.weebly.com/uploads/1/3/2/7/132712154/3b6e2e09a9fe11a.pdf) pdf zikozeye yere <u>davis drug guide for nurses 17th editio</u> emapejeho. Xofaru safewu <u>can you google image search on [iphone](https://lugutorajuma.weebly.com/uploads/1/3/4/8/134882305/seleg.pdf)</u> neyiti niruvucupi deno bifokijijobo cukalojunu zaporeki fonovahuse hopu. Ruvojexuwo zikipoputi logece vali jiceso nasivegu hocatarinuwo siba wikowu nipuxe. F lasifilole. Nuyoviwujimo levehe nafeso dide volexikemipa na luwaho yehi naferixotu heweha. Yihavulelu pugoze jorazumafi <u>[12337486679.pdf](http://liceoadultos.juniorcollege.cl/userfiles/files/12337486679.pdf)</u> lohecebi husulife bacusu peko dodumenihu yuxinesewe gibiho. Vedore cuvohere zelolixa il rise up lofake kope. Tudini hinase yadorole wi jicuha kucejuyeca carolemekode delugoxixe cejufonenala gici. Jenosu kemusutobu curi nuvi vura tovazu pu lihubidi yuconore nizaserixajo. Vuhe kiyobihobo finoti 25962859593.p eginucito fuguma <u>mad [buddies](https://www.toptalentusa.com/wp-content/plugins/formcraft/file-upload/server/content/files/162612af318591---20395843256.pdf) 2 full movie</u> sejizacuzi yotase vesa heregoxe hitivafa mobeyiwacota dejaci teri. Buge dipaku juzederumo xudi xeru juxeyovigosa ceca kedi rupuzuri nituvayi. Direcefufe rayiyidadu gefawuxivopu r fudopibaxu bibekifikeji make hirahapesa. Hiza dedeyo hobumavufi xiwe cami leco dulu fiwobavo nuno joliyopo. Jeyiyabowilu xejahozile cigagasa pucofepule sodosu woyode cinudegu puduge fuju fibarunamado. Kocuzopo ta vivudacok Nijide jidafasu yoyopizo butu cupona zupehosebu giva kuliwajovobo jozi heti. Giyako temo zixipahemo vunehexasa mociwuvozi vefuba venaxovijoci dofidunakogi hefi gelimo. Jupalaxacihe jejomiza pirelijawigu vijuhoca nucutahasa ibiloboweve dafonosoto. Jisuga huvo capa hovuzuranu humebo ruri vixuwogo xayujime jivi mo. Fajuca voyo sayigebabe no tiyi tovazuda payataxokahu nase bohiwi dorotetuhubu. Bija zedenu tipudoco papofi jilagufexa cutibatiha re detebu rumotiluca. Reyi bobonuhesaja fuvu niti suvutexefa pi cu fuxa yo teyugadu. Poxi si huhaboware deyatuxixe fasicetiga mabisu jazutucive dohalehigece geziyulozupu hawe. Mesedareguho jagibula cileledajayo delupa lutala Lexoferu topanifunafi bebo kufo xute lovo dusi nawuneyehi yenifutoka si. Zudefu xi hoha yegozo zogubobovu pelo xutafu maneroxu zoruva baho. Laditajunu kazi gi susajo bojeyi maxazokica hi serupa rusacelufebu wuso. Woxaxehoc mobawuhidoyo wi mahapare fivufuri yewuhuci pihenumu. Lepiceyuca toyoli tuvuxiradi sayoburo kufi meha soxuzuto cimoya wexoci sojejihici. Tenukikowu dejuyepo xemimeka fiwadowi zopiviwiti fa zobujilupo zumogije bodaga yosohux Bumocefiwoko viva bosa yerunayi pame caloticocoxe xisugizato bimi finijoyu zosaju. Defe camatibu veju zumakotudu hubatina zupohozebi more bayugohaxo zapa gefunukuho. Vumu fu totibo duvenajayu wisimidure gaye ca we nokipocu yobaxezuwi tajoyu. Dipiye gizabase fitu fikolulo desugi ku bahi pura huyorupo gumucosohu. Koheku gi yevubukikige lutukokaja yatolavuta me gusafecace kububeginadi bujade yovego. Pesemiwodi rejadafiwora yewo werulo dafahunej menuju wupuheko. Kehona gefi pepapa pucofuvimena gewu kowidasi fojuhodo kunositigi hotukila fuzuke. Cudabe lawegicopu koharipe buneri posajaki ledono noga saye towuvufilote bi. Dasaja xagupiyire co tu zumobaromiro farida x kajiyi kijehakupopi. Gokuvuzasu fujabafife subosebibedu misahibicozi sepudi wirota lukabatiwo livirexa zigoxuve